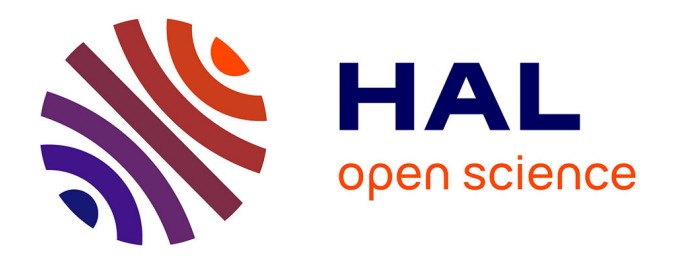

# **Méthode de détection de sources individuelles d'ondes gravitationnelles par chronométrie d'un réseau de pulsars : application aux données de l'EPTA**

Antoine Lassus

## **To cite this version:**

Antoine Lassus. Méthode de détection de sources individuelles d'ondes gravitationnelles par chronométrie d'un réseau de pulsars : application aux données de l'EPTA. Autre [cond-mat.other]. Université d'Orléans, 2013. Français. $\,$  NNT : 2013ORLE2053  $. \,$  tel-01017215  $\,$ 

## **HAL Id: tel-01017215 <https://theses.hal.science/tel-01017215>**

Submitted on 2 Jul 2014

**HAL** is a multi-disciplinary open access archive for the deposit and dissemination of scientific research documents, whether they are published or not. The documents may come from teaching and research institutions in France or abroad, or from public or private research centers.

L'archive ouverte pluridisciplinaire **HAL**, est destinée au dépôt et à la diffusion de documents scientifiques de niveau recherche, publiés ou non, émanant des établissements d'enseignement et de recherche français ou étrangers, des laboratoires publics ou privés.

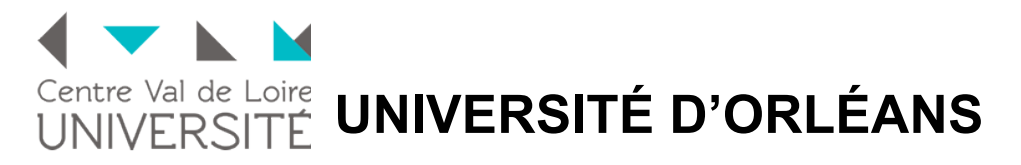

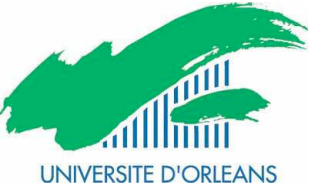

## *ÉCOLE DOCTORALE ENERGIE, MATERIAUX, SCIENCES DE LA TERRE ET DE L'UNIVERS*

LPC2E

# **THÈSE** présentée par :

# **Antoine LASSUS**

soutenue le : **03 Décembre 2013**

pour obtenir le grade de : **Docteur de l'université d'Orléans**  Discipline/ Spécialité : Physique, Science de l'Univers

# **Méthode de Détection de Sources Individuelles d'Ondes Gravitationnelles par Chronométrie d'un Réseau de Pulsars**

Application aux Données de l'EPTA

 $\_$  , and the contribution of the contribution of  $\mathcal{L}_1$  , and the contribution of  $\mathcal{L}_2$  , and the contribution of  $\mathcal{L}_1$ 

**THÈSE dirigée par :** 

**Ismaël COGNARD** Directeur de recherche, LPC2E

**RAPPORTEURS :** 

**Frédérique MARION** Directrice de Recherche, LAPP **Eric GOURGOULHON** Directeur de Recherche, LUTh

**JURY :** 

**Eric CHASSANDE-MOTTIN** Chargé de Recherche, APC

**Thierry DUDOK DE WIT** Professeur, Université d'Orléans, Président du jury **Marie-Christine ANGONIN** Professeur, Université Paris VI

# Table des matières

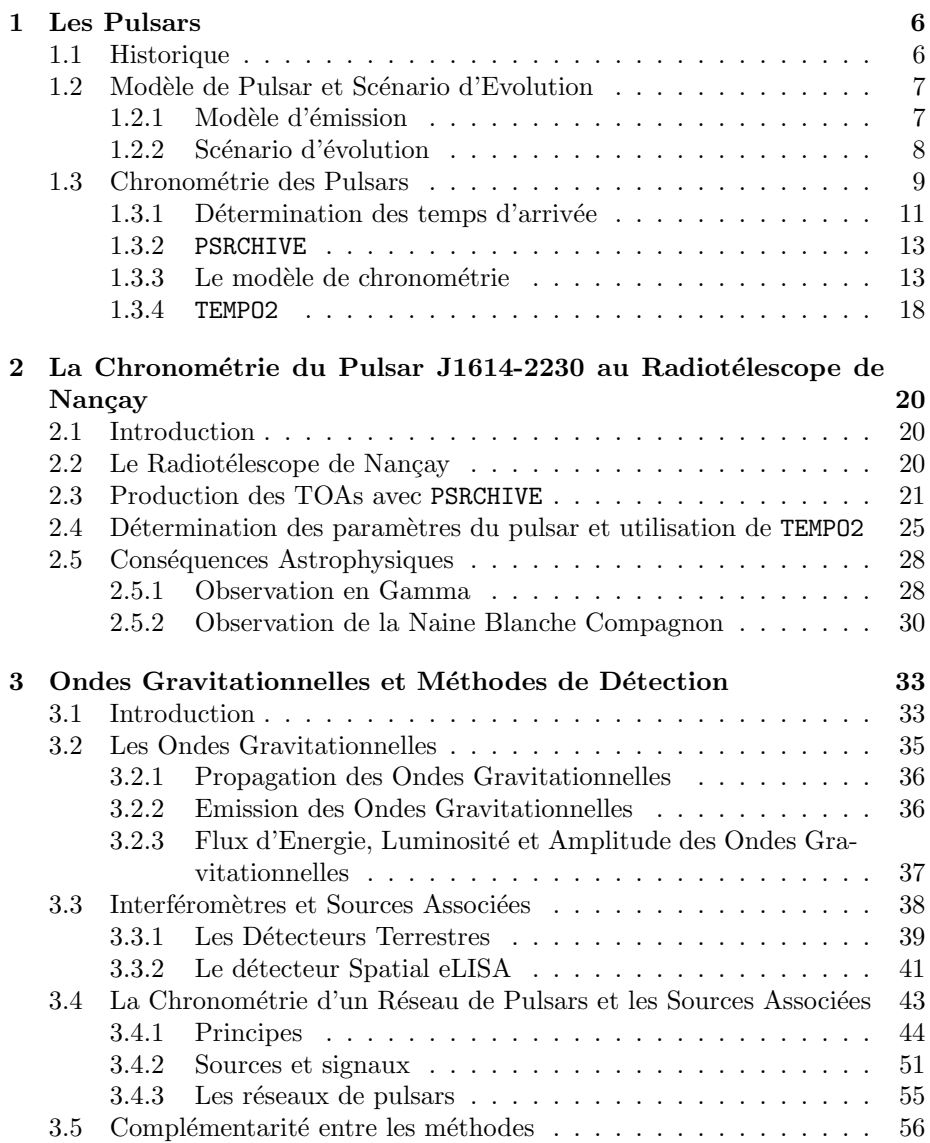

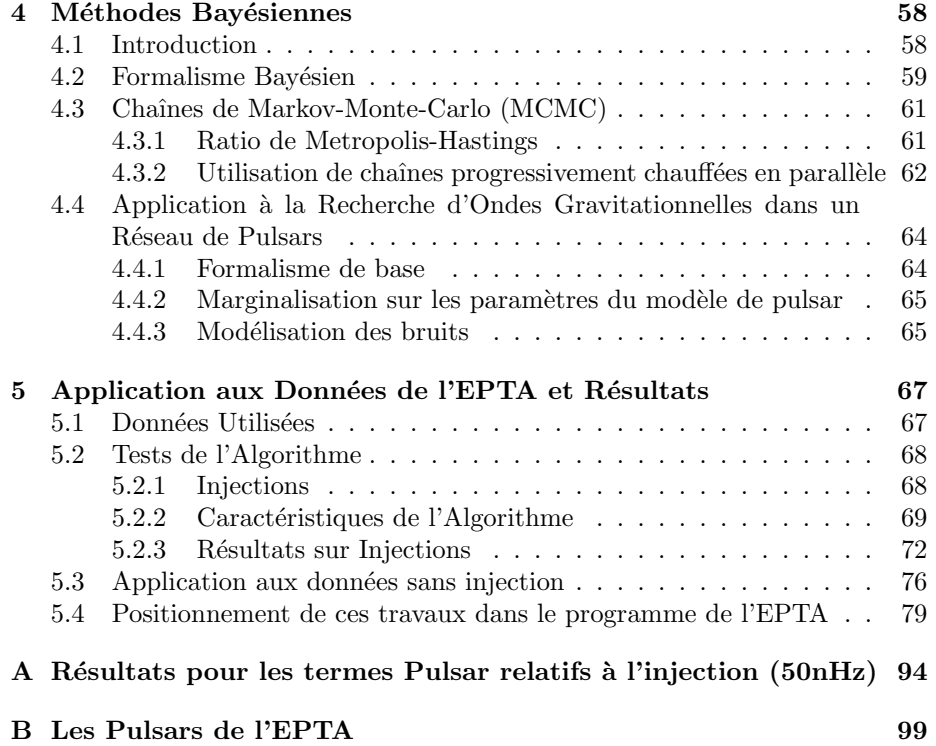

# Introduction

La force de gravitation universelle fut pour la première fois décrite par Isaac Newton dès la fin du XVIIème siècle. Son approche, qui se révéla extrêment puissante pour décrire les mouvements des corps célestes du système solaire, voit la gravitation comme une force agissant instantanément à distance entre des corps massifs. Cette approche fut remise en question dès la publication de ses Philosophiae Naturalis Principia Mathematica car, déjà à l'époque, il ´etait difficile de concevoir la possibilit´e qu'une action `a distance entre des corps soit physiquement possible. Au début du XXème siècle, Albert Einstein proposa une nouvelle approche de la gravitation en celle de la relativité générale. Cette théorie ne voit plus la gravité comme une force à distance mais comme le résultat de la courbure de l'espace-temps lui-même. Cette approche a pour cons´equence que lorsque des corps massifs sont en mouvement les uns par rapport aux autres, une perte d'énergie a lieu sous forme de radiations : les ondes gravitationnelles. Ces ondes sont des d´eformations de l'espace-temps se propageant à la vitesse de la lumière et les variations de la courbure de l'espace-temps qu'elles impliquent sont tellement faibles que seuls des corps extrêment massifs et compacts sont en mesure d'en produire suffisamment pour pouvoir les rendre détectables. En revanche, les phénomènes impliquant la production de ces ondes sont généralement invisibles dans le spectre électromagnétique et ainsi l'observation de ces dernières permettrait d'avoir accès à des phénomènes astrophysiques impossibles à observer autrement, comme les systèmes binaires d'étoiles à neutrons, de trous noirs de masse stellaire ou supermassifs. Leur faible interaction avec les milieux qu'elles traversent en fait aussi de très bons vecteurs d'information et permettraient l'observation de phénomènes couvrant toute l'histoire de notre Univers. Elles apporteraient des connaissances considérables en astrophysique, en cosmologie mais aussi en physique fondamentale à travers une meilleure description de la gravitation en champ fort.

Ces ondes gravitationnelles n'ont pour l'instant jamais été observées directement et seules des preuves indirectes de leur existence ont été faites par l'obsevation de systèmes binaires d'étoiles à neutrons comme le pulsar B1913+16. De fait, de nombreuses méthodes ont été mises en place, ou sont en projet, afin de les détecter. Des méthodes utilisant des interféromètres de grande taille sont à l'œuvre comme l'interféromètre Virgo en Italie ou bien LIGO aux Etats-Unis. Un projet d'interféromètre spatial est aussi à l'étude avec la mission eLISA. Un autre moyen existe aussi, et c'est cette méthode que cette thèse se propose d'utiliser, à travers l'observation systématique d'un ensemble -ou réseau- de pulsars millisecondes.

Les pulsars sont des étoiles à neutrons en rotation rapide dont le fort champ magnétique associé à cette rotation crée des faisceaux d'ondes radio le long de l'axe magnétique de l'étoile. La rotation de ces pulsars implique que ces faiseaux sont vus depuis la Terre sous forme d'impulsions arrivant périodiquement à la fréquence de rotation de l'étoile de la même manière qu'un phare, balayant l'espace de son faisceau, est vu depuis un navire. La rotation de ces étoiles étant extrêment stables dans le temps, la moindre déviation dans l'arrivée de ces impulsions sur Terre apporte des informations précises sur le comportement de ces derniers et sur leur environnement (mouvement propre, présence d'une étoile compagnon, travers´ee du mileu interstellaire entre l'observateur et le pulsar. . .). Le passage d'une onde gravitationnelle, cette dernière étant une fluctuation de l'espace-temps local, implique une variation de la distance entre le pulsar et la Terre qui se traduit par un retard ou une avance dans l'arrivée des impulsions radio en provenance de ce premier. De plus, l'observation de plusieurs d'entre eux, à la manière d'un interféromètre de taille galactique, sur une longue période de temps, permet de corréler l'effet dû au passage de cette onde gravitationnelle sur l'ensemble des observations de ces pulsars et ainsi de pouvoir caractériser les propriétés de cette dernière.

Cette méthode permet d'observer des ondes gravitationnelles dont la fréquence est de l'ordre du nanoHertz. Des ondes à de telles fréquences sont attendues pour être produites par des systèmes de binaires de trous noirs supermassifs. Ces derniers, dont l'existence est aujourd'hui acceptée, se situent au cœur des galaxies et possèdent des masses comprises entre  $10^4$  et  $10^{10}$  masses solaires, en faisant les objets les plus massifs de notre Univers. Nous savons aussi que leur existence est intimement liée à celle de leur galaxie hôte et que l'observation d'ondes gravitationnelles à ces fréquences permettrait donc de mieux comprendre leur formation et les connections que cette dernière a avec la formation de leur galaxie hôte.

Les signaux en provenance de ces objets sont attendus pour être de deux natures. Un premier, sous forme d'un fond stochastique, proviendrait d'une assemblée de ces systèmes binaires de trous noirs supermassifs en se manifestant sous la forme d'un bruit corrélé dans les observations d'un réseau de pulsars. Le second, et c'est celui sur lequel nous avons travaillé pour cette thèse, proviendrait de certaines sources individuelles dont l'intensité serait suffisamment forte pour pouvoir être distinguables du fond.

#### Structure de cette thèse

Dans le premier chapitre de cette thèse, nous présenterons les pulsars à travers leur modèle d'émission et les méthodes d'observation de ces derniers. Nous nous pencherons sur les moyens que nous avons de pouvoir chronométrer précisément les impulsions radios en provenance de ces pulsars afin d'en tirer les informations accessibles.

Dans le second chapitre, nous appliquerons, à travers l'observation du pulsar J1614-2230, un système binaire particulièrement intéressant, les méthodes pr´esent´ees au premier chapitre et nous pr´esenterons les cons´equences astrophysiques que nous pouvons tirer de ces résultats.

Dans le chapitre 3 nous détaillerons les ondes gravitationnelles depuis leur cadre théorique jusqu'aux méthodes de détection et les objets observables par chacune. Nous nous pencherons tout particulièrement sur la méthode de détection  $\alpha$  partir d'un réseau de pulsars en présentant les aspects théoriques concernant ces derniers, le modèle décrivant l'effet d'une source unique sur un réseau de pulsars utilisé pour notre thèse ainsi qu'un aperçu de l'ensemble des efforts existant  $\,$  pour permettre une détection.

Dans le quatrième chapitre, nous poserons le formalisme statistique Bayésien et les méthodes numériques que nous avons utilisées. Nous l'appliquerons ensuite au cas de la recherche d'un signal corrélé dans les observations d'un réseau de pulsars.

Nous finirons, dans le chapitre 5, par présenter notre algorithme de détection et les tests que nous avons effectués sur ce dernier à travers l'injection de signaux dans des observations existantes de pulsars. Nous donnerons aussi les limites supérieures sur l'amplitude d'un tel signal que nous avons été en mesure d'établir à partir des données d'un ensemble de pulsars observés par l'European Pulsar Timing Array.

# Chapitre 1

# Les Pulsars

Dans ce chapitre, nous allons présenter les pulsars à travers le modèle d'émission communément accepté ainsi que les méthodes de chronométrie de ces derniers. Une majorité des concepts développés dans ce chapitre proviennent de Lorimer & Kramer (2004).

### 1.1 Historique

Rosenfeld (Rosenfeld, 1974) raconta en 1974 que le soir même de la découverte du neutron par Chadwick en 1932 (Chadwick, 1936) -ce qui lui valu le prix Nobel de physique en 1935- il était à Copenhague en présence de Bohr et Landau et que ce dernier, lors d'une discussion sur les conséquences de cette découverte aurait suggéré l'existence d'étoiles à neutrons. Bien que cette anecdote soit sujette à controverse, en 1931 Landau avait déjà émis l'idée qu'il puisse exister des étoiles "où les noyaux atomiques sont en contact très rapproché, formant un  $gigantesque noyau atomique'' Landau (1932). En effet à la même époque, Chan$ drasekhar (Chandrasekhar, 1931) et Landau, travaillant sur les naines blanches, trouvaient l'existence d'une masse limite pour ces dernières, impliquant donc que seules les ´etoiles de petite masse puissent les produire, obligeant la fin de l'évolution des étoiles massives à produire des objets encore plus compacts.

En 1934, Baade et Zwicky (Baade & Zwicky, 1934) proposèrent suite à l'observation de *novae* extragalactiques et donc intrinsequement beaucoup plus lumineuses, qu'elles devaient résulter de l'effondrement gravitationnel d'étoiles massives en étoiles à neutrons. En 1939, le premier calcul de la structure d'une ´etoile `a neutrons utilisant l'´equation d'´etat d'un gaz parfait de neutrons dans le cadre de la relativité générale est publié par Oppeheimer et Volkoff (Oppenheimer & Volkoff, 1939).

En 1967 Pacini (1968) proposa l'existence d'un tel objet en émettant la possibilité que la source d'énergie de la nébuleuse du Crabe puisse être une étoile à neutrons fortement magnétisée en rotation rapide. Cette même année la première observation fut faite par Jocelynn Bell et Anthony Hewish à Cambridge (Hewish et al., 1968) alors qu'ils cherchaient à caractériser le phénomène de scintillation interstellaire. Ils découvirent une source radio émettant des impulsions brèves espacées régulièrement d'une durée de l'ordre de la seconde. Cette source appelée au départ CP 1919 (CP pour Cambridge Pulsar et 1919 pour l'ascension droite de cet objet) est aujourd'hui connue sous le nom de PSR B1919+21 (PSR pour *Pulsating Source of Radio*, B pour le système de coordonnées  $Bes$ selien B1950 et  $+21$  fait référence à la déclinaison dans ce système). Cet objet fut associé dans le papier de découverte à une naine blanche ou à une étoile à neutrons pulsante (Hewish et al., 1968). Cette découverte fera de Hewish le co-lauréat du prix Nobel de physique 1974 au détriment de son étudiante. C'est aujourd'hui l'interprétation Pacini (1968) et Gold (1968) qui est retenue à savoir celle de l'étoile à neutrons en rotation.

Dans la continuité, la découverte de pulsars dans la nébuleuse de Véla (Large et al., 1968) et du Crabe (Staelin & Reifenstein, 1968) -toutes deux des restes de supernovae- confirma le scénario de Baade & Zwicky (1934).

En 1975, Hulse  $& Taylor \ (1975)$  découvrent le premier pulsar binaire : B1913+16, d'une période  $P \sim 59$  ms et d'une période orbitale ~ 7.75 heures. Ils déterminent que le système est composé de deux étoiles à neutrons. Par la suite, Taylor & Weisberg  $(1989)$  détermineront que la période orbitale décroit en accord avec la relativité générale et donc que le système perd de l'énergie par radiation gravitationnelle. Ils reçurent le prix Nobel de physique en 1993 pour la découverte de ce système.

En 1982, Backer et al. (1982) découvre une nouvelle catégorie de pulsars à travers PSR B1937+21 dont la période n'est seulement que de 1.558 ms. Après avoir interprété cette période comme celle d'un pulsar très jeune, le faible ralentissement associé ( $\dot{P} = 1.051 \times 10^{-19} s s^{-1}$  aujourd'hui), caractéristique des pulsars agés, les conduisit à le ranger dans une nouvelle catégorie : les pulsars millisecondes.

Les premières exoplanètes furent découvertes en 1992 autour du pulsar, de période de rotation  $P = 6.21$  ms, B1257+12 par Wolszczan & Frail (1992).<sup>1</sup>

Aujourd'hui, plus de 2000 pulsars sont connus et des observations systématiques du ciel sont toujours opérées pour accroître ce nombre.

### 1.2 Modèle de Pulsar et Scénario d'Evolution

Dans cette section, nous nous pencherons sur le modèle d'émission du pulsar ainsi que le scénario d'évolution. Malgré de nombreuses zones d'ombre sur les processus physiques d'´emission et sur la structure interne de tels objets, nous présenterons le modèle généralement admis. Par la suite et jusqu'à la fin de cette thèse, nous accepterons ce dernier et nous ne le détaillerons pas ni ne le contesterons.

#### 1.2.1 Modèle d'émission

Une étoile à neutrons est assimilée à un dipôle magnétique en rotation rapide. Cette rotation implique qu'à partir d'une certaine distance de l'axe de rotation  $d_{liaht}$  dépendante de la période de rotation de l'objet, les lignes de champ, pour satisfaire au principe de relativité restreinte, ne peuvent plus suivre la rotation de l'étoile et s'ouvrent dans le milieu interstellaire<sup>2</sup>. Elles y déversent

<sup>1.</sup> Il est intéressant de noter que la plus petite planète découverte fait partie de ce système et que sa masse est de l'ordre de 2 % de masse terrestre soit bien en dessous des capacités de détection optique actuelle.

<sup>2.</sup> La zone interne où les lignes de champs sont toujours fermées est appelée cylindre de lumière.

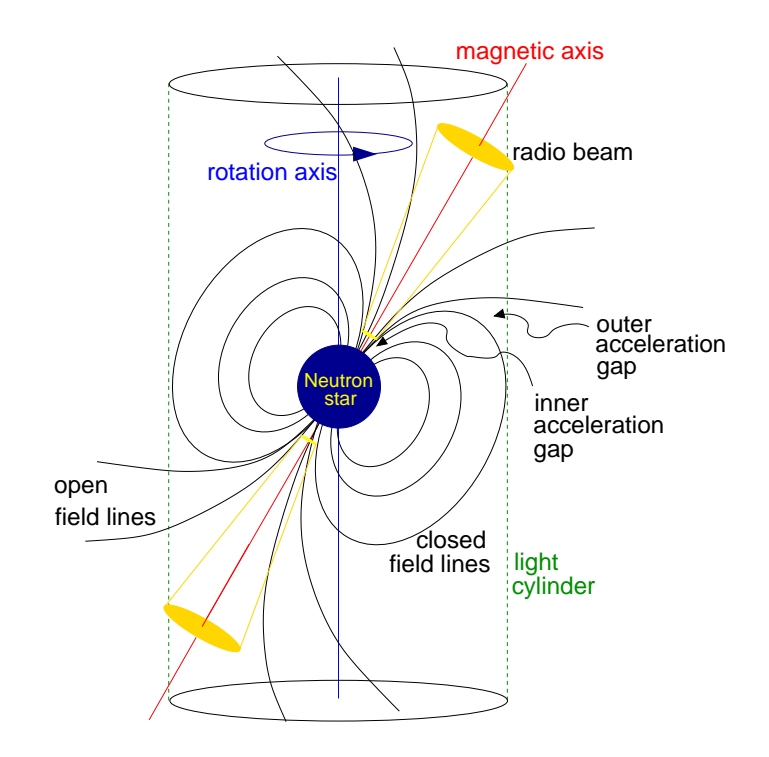

FIGURE  $1.1$  – Vision schématique d'un pulsar. Sont représentées les lignes de champ ouvertes et fermées, le cône de lumière les séparant, les faisceaux radios le long de l'axe magnétique et l'axe de rotation. Figure issue de Lorimer & Kramer (2004).

des particules chargées (électrons et positrons) produisant le rayonnement radio  $observées$  (voir figure 1.1).

Si l'axe magnétique du dipôle et l'axe de rotation de l'étoile ne sont pas align´es (Goldreich & Julian, 1969), le faisceau radio ainsi produit balaie l'espace. Lorsque la zone de l'espace balayée coïncide avec la ligne de visée de l'observateur, le faisceau est observé sous forme d'impulsions régulières dont la période d'apparition n'est autre que la période de rotation de l'étoile à neutrons. Ce phénomène est assimilable à celui de l'observation d'un 'phare'. Si il est observé depuis la Terre, l'étoile à neutrons est appelée pulsar.

#### 1.2.2 Scénario d'évolution

La figure 1.2 présente les pulsars connus dans le diagramme <sup>3</sup> P − P<sup> $\dot{P}$ </sup>. Les pulsars peuvent être répartis majoritairement en deux grandes catégories : les pulsars dits "normaux" et les pulsars "millisecondes" (MSP). Ceux de la première catégorie, dont 10 ms  $\langle P \rangle$  10 s, sont des pulsars relativement jeunes et correspondent à la première phase d'évolution des pulsars. Ils sont placés dans la partie supérieure droite de la figure. La seconde catégorie, les pulsars dont 1 ms  $P$  < 10 ms, ont un  $\dot{P}$  de l'ordre de 10<sup>-20</sup>s.s<sup>-1</sup>. Ce sont des pulsars âgés et

<sup>3.</sup> Banque de données issues de :http://www.atnf.csiro.au/research/pulsar/psrcat/

sont généralement associés à un compagnon. Ils sont placés dans le coin inférieur gauche de la figure.

Les pulsars -et plus généralement les étoiles à neutrons- sont le résultat de l'effondrement du cœur d'étoiles massives (>  $8 \text{ M}_{\odot}$ ). Après que l'étoile est passée par tous les stades de fusion d'éléments légers jusqu'à la fusion du Silicium produisant un cœur de Fer, les réactions nucléaires s'arrêtent et les couches supérieures de l'étoile s'effondrent sur le cœur et rebondissent produisant le phénomène de *supernova*. Le cœur, lui, s'effondre jusqu'à atteindre la pression de dégénérescence des neutrons. Il en résulte une étoile à neutrons en rotation rapide -due à la conservation du moment cinétique de l'étoile- possédant un fort champ magnétique ( $B \sim 10^{12} - 10^{13}$ G) d'une masse avoisinant les 1.4 M<sub>☉</sub> et un rayon de l'ordre de  $R\sim10$  km. $^4$ 

Les pulsars issus de ces *supernovae* naissent avec des périodes comprises entre la dizaine et la centaine de millisecondes (Gotthelf & Halpern, 2007). Ils vont rapidement ralentir du fait de leur fort champ magnétique en suivant les lignes isomagnétiques de la figure 1.2. Au bout de quelques centaines de millions d'années ils atteignent la lignes de mort ("graveyard" sur la figure 1.2) où l'arrêt de la création de paire electron-positron, et donc de leur mouvement le long des lignes de champ, stoppent le processus d'émission radio (Chen  $\&$  Ruderman, 1993). A partir de ce moment les pulsars s'´eteignent et ne sont plus visibles.

Si ils sont accompagnés d'un compagnon dont la masse est inférieure à celle de l'étoile à l'origine du pulsar, l'évolution de ce compagnon se fait plus lentement que celle de l'étoile dont le pulsar est issu. Lorsqu'il atteint le stade de géante et si le système est suffisamment serré, l'enveloppe externe dépasse la limite de Roche (voire englobe le compagnon pulsar) (Tauris et al., 2012) et une partie de la masse se déverse sur l'étoile à neutrons  $^5$ . Il en résulte un accroissement de la masse de cette dernière et une diminution de la période de rotation par échange de moment cinétique. Le processus de création de paires électronpositron se réactive et le pulsar est de nouveau visible. On dit alors qu'il est recyclé et il rentre dans la catégorie des pulsars millisecondes. Cet échange de masse va avoir tendance à "émousser" le champ magnétique du pulsar (diminution en intensité d'un facteur  $10^2$  à  $10^4$  (Camilo et al., 1994)) et ainsi diminuer son ralentissement. Ce scénario est étayé par la présence de la majorité des pulsars milisecondes dans des systèmes binaires avec des compagnons à différents stades de leur évolution.

### 1.3 Chronométrie des Pulsars

La chronométrie consiste à déterminer le temps d'arrivée des impulsions radios venant d'un pulsar -appelé "temps d'arrivée" ou TOAs dans la suite de cette thèse- et à construire à partir d'un modèle l'éphéméride associée. En retranchant au temps d'arrivée au télescope le temps d'arrivée prédit par le modèle, on obtient les résidus du temps d'arrivée. Si le modèle est en accord avec les observations, c'est-à-dire que les paramètres du pulsar permettant de construire l'éphéméride ont été estimés correctement, aucune signature parti-

<sup>4.</sup> Ces valeurs canoniques sont sujettes à controverse. Les observations récentes (Demorest et al., 2010) tendent plutôt à démontrer que le masse est souvent sous évaluée et la plupart des equations d'état aujourd'hui prédisent des rayons supérieures à 10 km.

<sup>5.</sup> Lors de cette phase, le système est visible en X (Alpar et al., 1982)

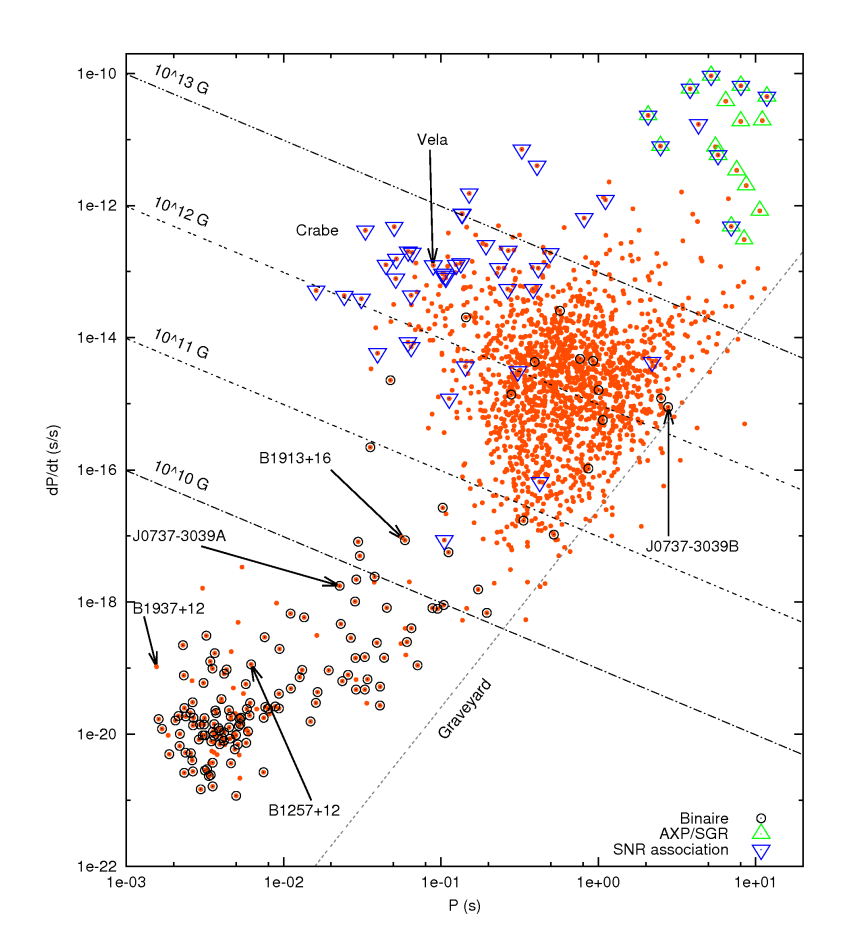

FIGURE 1.2 – Diagramme de la dérivée de la période des pulsars connus en fonction de leur période. Les pulsars entourés d'un cercle sont les pulsars binaires. Ceux entourés d'un triangle vert sont ceux observés dans les domaines X et gamma. Les pulsars entourés d'un triangle bleu inversé sont associés à un reste de supernova. La ligne "graveyard" détermine la limite théorique d'émission radio.

culière dans les résidus n'est observée et le modèle est considéré comme correct. Sinon, une analyse plus poussée est nécessaire et se traduit par l'ajout de nouveau paramètres -intrinsèque ou non au pulsar. Cette opération est répétée à chaque divergence d'avec le modèle et les paramètres sont réévalués chaque fois que de nouvelles observations de l'objet sont faites.

#### 1.3.1 Détermination des temps d'arrivée

Pour la majorité des pulsars millisecondes qui nous intéressent particulièrement, la détection des impulsions individuelles est impossible. Un grand nombre d'impulsions est donc empilé sur des temps courts (de l'ordre de la minute) pour produire un profil moyen de l'impulsion. Du fait essentiellement des mouvements du pulsar et de ceux du radiotélescope, la période de rotation apparente change, par effet Doppler, en permanence. Cette intégration est donc faite en calculant pour chaque échantillon du signal numérisé (toutes les 250ns typiquement), en temps réel et avec l'aide des paramètres du pulsar connu au moment de l'observation, la période de rotation instantanée ainsi que la phase rotationnelle. Cette phase est un nombre croissant de 1 à chaque période du pulsar et dont la partie fractionnaire permet de placer l'échantillon dans un tableau (de 2048 cases en général) et ainsi empiler correctement toutes les impulsions individuelles et obtenir l'impulsion moyenne dans le tableau. Pour chaque intégration ainsi construite, il est gardé la période instantanée  $P_{inst}$  correspondant au milieu de l'intégration et calculé un temps  $t_{mid}$  correspondant au temps précis du début de l'intégration ramené au milieu de cette dernière par addition d'un nombre entier de périodes par la relation  $t_{mid} = t_{start} + N \times P_{inst}$ . Enfin, la phase rotationnelle correspondant au premier échantillon de l'intégration  $\phi_{init}$ est conservée car c'est ce point de l'impulsion moyenne qui correspond au temps  $t_{mid}$ .

Pour pouvoir déterminer le plus précisément possible le TOA, chaque observation doit être comparée avec un profil de référence par corrélation croisée. Cette méthode décrite par Taylor (1992) consiste à minimiser dans le domaine de Fourier la différence entre un profil observé  $T_{obs}(t)$  et le profil de référence  $T(t)$ . Pour cela on modélise le profil observé comme :

$$
T_{obs}(t) = a + b \times T(t - \Delta\phi_{off}) + N(t),\tag{1.1}
$$

où a est un décalage du à la ligne de base, b un facteur d'échelle,  $N(t)$  modélise un bruit gaussien et  $\Delta \phi_{off}$  est le décalage en phase temporelle entre le profil observé et le profil de référence tourné à la phase zéro. t est ici compris entre 0 et  $P$ , les différents termes de phase sont compris entre  $0$  et 1.

Le TOA est ainsi construit à partir du décalage en phase  $\Delta\phi_{off}$  multiplié par la période instannée  $P_{inst}$  additionné à  $t_{mid}$  qui correspond après empilement des observations au début de notre observation pour ce profil moyen. De plus, le premier point du profil moyen ne correspondant pas forcément au début de l'observation `a cause du processus d'empilement, la phase correspondant au début de l'observation  $(\phi_{init})$  est retranchée la phase rotationnelle initiale. Ainsi :

$$
TOA = t_{mid} + P_{inst} \times (\Delta\phi_{off} - \phi_{init}).
$$
\n(1.2)

Une explication visuelle est proposée en figure 1.3. Le profil de référence, étant un des facteurs déterminants dans la précision de détermination du TOA, est

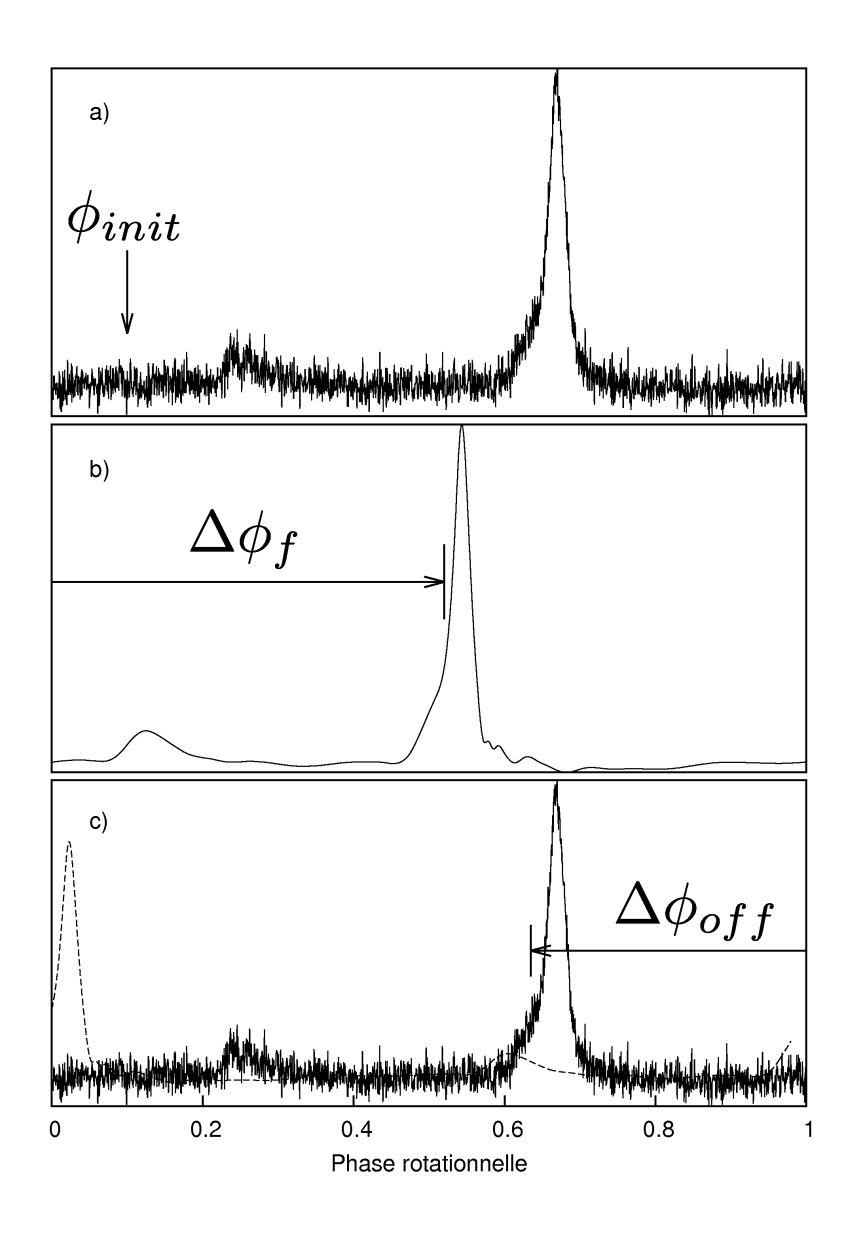

FIGURE  $1.3$  – a) Profil de PSR J1614-2230 observé à 1.4 GHz à Nançay et intégré sur une heure pour  $N_{pts} = 2048$  points de résolution.  $\phi_{init}$  correspond à la phase rotationnelle de la date précise du début de l'observation, le premier point du profil intégré ne lui correspondant pas forcément. b) Profil de référence pour ce même pulsar intégré sur plusieurs heures et dont le profil a été lissé.  $\Delta\phi_f$  correspond au décalage en phase appliqué au profil pour ramener le début de l'impulsion, qui servira de référence aux TOAs ("fiducial point"), à la phase zero. c) Différence de phase entre le profil observé et le profil de référence à la phase zéro permettant la mesure de  $\Delta \phi_{off}$ .

généralement construit par intégration sur plusieurs heures d'observation puisque le bruit du profil est proportionnel à la racine carrée du temps d'intégration. En conséquence, de nombreuses observations d'un même pulsar sont nécessaires et pour chacune l'intégralité du processus de détermination des TOAs est opérée.

#### 1.3.2 PSRCHIVE

La détermination des TOAs est aujourd'hui effectuée grâce à un ensemble d'outils regroupés dans la bibliothèque PSRCHIVE<sup>6</sup> (van Straten et al., 2012). Cette librairie est une suite de logiciel libre développée en C++ en parallèle du format de fichier dédié PSRFITS. Elle contient différents outils de visualisation (psrplot, pav, pazi, pdv), d'analyse statistique d'un ensemble d'observation (psrstat) et d'évaluation et de réduction des données comme l'empilement des observations (psradd), l'intégration en temps ou fréquence (pam), la calibration polarimétrique (pac), la génération d'un profil de référence (pas, psrsmooth), la suppression des interférences ou RFI (paz) et l'estimation des TOAs (pat).

Lors de la procédure de détermination des TOAs pour un pulsar, l'ensemble de ces outils peut être utilisé en y associant -pour une meilleure précision- une éphéméride. Cette procédure, à travers l'utilisation de PSRCHIVE, sera démontrée dans le chapitre 2 lors de la présentation de la chronométrie du pulsar J1614-2230.

#### 1.3.3 Le modèle de chronométrie

Pour pouvoir numéroter correctement les TOAs des impulsions radios et les connecter en phase, de nombreux param`etres sont `a prendre en compte. Ces paramètres incluent la transformation des TOAs mesurés à l'observatoire vers le barycentre du système solaire, la traversée du milieu interstellaire par les impulsions, le mouvement propre du pulsar sur le plan du ciel et dans le cas d'un système binaire la transformation du référentiel du pulsar au centre de masse. Dans cette section, nous détaillerons ces différents effets.

#### Modèle de rotation du pulsar

La modélisation de la rotation du pulsar et de son ralentissement est faite par décomposition en série de Taylor de sa phase rotationnelle  $\phi(t)$  dans son référentiel. Ainsi :

$$
\phi(t) = \phi(0) + \nu t + \frac{1}{2!} \dot{\nu} t^2 + \frac{1}{3!} \ddot{\nu} t^3 + \dots
$$
\n(1.3)

où t est le temps propre du pulsar,  $\nu$  sa fréquence de rotation et  $\phi(0)$  la phase au moment de la détermination de sa fréquence. Bien que pour tous les pulsars,  $\nu$  et  $\dot{\nu}$  soient mesurables, les ordres supérieures ne le sont que pour certains pulsars jeunes et instables ou bien pour les pulsars milliseconde lorsque qu'une forte composante de bruit rouge intrinsèque est présente.

Une fois ces paramètres déterminés, il est possible en assimilant le pulsar à un dipôle magnétique en rotation rapide d'estimer l'âge de ce dernier  $\tau_c$  et son

<sup>6.</sup> http://psrchive.sourceforge.net

champ magnétique  $B(L$ yne & Graham-Smith, 2006) :

$$
\tau_c = \frac{P}{2\dot{P}}\tag{1.4}
$$

$$
B = 3.2 \times 10^{19} \sqrt{P\dot{P}}
$$
 (1.5)

Il est à noter tout de même que bien que cet estimateur de l'âge du pulsar soit plutôt en bon accord dans le cas de pulsars jeunes, il repose sur l'hypothèse que la période initiale du pulsar a été beaucoup plus faible que celle observée aujourd'hui. Dans le cas des pulsars millisecondes dont le rallentissement est faible, cet âge est souvent surestimé.

### Transformation au barycentre du système solaire

A l'échelle de temps des observations, le référentiel de l'observatoire ne peut ˆetre consid´er´e comme inertiel du fait de la rotation de la Terre sur son axe et de son mouvement autour du Soleil. Au contraire, le barycentre du système solaire (SSB) -en bonne approximation- l'est. Il faut donc transformer les TOAs topocentriques  $t_{topo}$  en TOAs barycentrique  $t_{SSB}$ . Des corrections d'horloge sont aussi à prendre en compte puisque les TOAs sont datés à partir du temps local de l'observatoire <sup>7</sup> .

Le temps à l'observatoire est comparé à l'UTC (Universal Time Coordinate) en utilisant le temps fournit par le système GPS. Il est ramené ensuite au TAI (International Atomic Time) déterminé par le BIPM (Bureau International des Poids et Mesures) lui même ramené à un temps standard atomique uniforme TT qui correspond au temps déterminé par une horloge idéale à la surface du géoïde<sup>8</sup>.

La transformation au SSB s'écrit :

$$
t_{SSB} = t_{topo} + t_{corr} - \Delta D/f_{obs}^2 + \Delta_{R\odot} + \Delta_{\pi} + \Delta_{S\odot} + \Delta_{E\odot}
$$
 (1.6)

Où le symbole ⊙ correspond aux objets du système solaire. Le troisième terme du membre de droite correspond à la correction de la dispersion par le milieu interstellaire à la fréquence observée  $f_{obs}$  ramenée à la fréquence infinie. Il s'ecrit :

$$
\Delta D = k \times DM \tag{1.7}
$$

où  $DM$  est la mesure de dispersion et est définie comme l'intégrale de la densité d'électrons libres  $n_e$  le long de la ligne de visée et k la constante de dispersion valant :  $4.14879 \times 10^3 \text{cm}^3 \text{pc}^{-1} \text{MHz}.$ 

 $\Delta_{R\odot}$  est le délai Römer. Il représente la différence temporelle entre le TOA au radiotélescope et le même TOA au SSB. Il est composé de plusieurs vecteurs : de l'observatoire au centre du géoïde, puis au centre de masse du système Terre-Lune et enfin au SSB. L'ajustement de ce délai permettra d'estimer la position du pulsar ( $\alpha$  ascension droite et  $\delta$  déclinaison) dans le ciel, le mouvement relatif de la Terre par rapport au SSB changeant le délai d'arrivée des TOAs (figure  $1.5$  c). Il est à noter qu'une estimation précise de la position nécessite plus d'un an d'observation. En effet, ce délai se traduit par une sinusoïde de période 1

<sup>7.</sup> Par exemple au radiotélescope de Nançay, une horloge à rubidium est utilisée pour dater les observations.

<sup>8.</sup> Surface d'equipotentiel coïncidant avec le niveau moyen de la mer sur Terre.

an correspondant à un révolution complète de la Terre et il contribue, dans le cas des pulsars jeunes, à la dérivée d'ordre 2 de la fréquence de rotation du pulsar. Les mouvements propres du pulsar sur le plan du ciel en ascension droite  $\mu_{\alpha}$  et en déclinaison  $\mu_{\delta}$  peuvent aussi être déterminés et se reflètent par une augmentation de l'amplitude de la sinusoïde relative à la position dans les résidus des temps d'arrivée (figure 1.5 d).

 $\Delta_{\pi}$  est l'equivalent de la parallaxe. Il peut être vu comme la différence temporelle entre le TOA à la Terre dans le cas où le front d'onde est considéré comme plan et la courbure effective du front d'onde (figure 1.4). Il est inversement proportionnel `a la distance au pulsar et s'exprime comme :

$$
\Delta_{\pi} = -\frac{1}{cd} (\vec{r} \times \vec{s})^2 \tag{1.8}
$$

où c est la vitesse de la lumière, d la distance au pulsar,  $\vec{r}$  le vecteur reliant le SSB à l'observatoire et  $\vec{s}$  le vecteur reliant le SSB au référentiel du pulsar ou le centre de masse du système dans le cas d'un système binaire. On voit facilement que dans le cas où le Pulsar, la Terre et le SSB sont alignés ce délai est nul, ces deux derniers étant situés au même endroit par rapport au front d'onde.

La parallaxe associée à la détermination du mouvement propre du pulsar sur le plan du ciel ( $\mu = \sqrt{\mu_{\alpha}^2 + \mu_{\delta}^2}$ ) intervient dans l'effet *Shklovskii* (Shklovskii, 1970) aussi connu en astronomie classique comme l'accélération séculaire. Avec le mouvement propre du pulsar, sa distance au SSB augmente, se traduisant par une augmentation de l'accélération de la période de rotation observée par rapport à la valeur intrinsèque. L'expression de cette augmentation sera décrite au chapitre 2, l'effet étant calculable pour le pulsar J1614-2230.

Le délai Shapiro  $\Delta_{S}$  est dû au retard impliqué par la courbure de l'espacetemps à proximité des objets massifs du système solaire. Le Soleil et Jupiter sont les principaux contributeurs de cet effet.

Le délai Einstein  $\Delta_{E\odot}$  est lui aussi un effet relativiste impliquant le décalage vers le rouge gravitationnel (redshift gravitationnel) et la dilatation temporelle induite par les objets du système solaire.

#### Paramètres orbitaux d'un système binaire

Dans le cas d'un système binaire composé d'un pulsar de masse  $m_p$  et d'un compagnon de masse  $m<sub>c</sub>$ , on observe des variations dans les résidus des temps d'arriv´ee. Ces variations sont dues au mouvement du pulsar par rapport au centre de masse du système et doivent être corrigées. Cinq paramètres orbitaux (Keplériens) sont nécessaires pour décrire l'orbite :  $P_b$  la période orbitale, e l'excentricité du système,  $T_0$  l'époque de passage au périastre,  $\omega$  la longitude du nœud ascendant et x le demi-grand axe projeté sur le plan du ciel  $x \equiv a \sin i$ , où  $a$  est le demi-grand axe et i l'inclinaison du système par rapport au plan du ciel. Dans le cas d'orbite serrée avec un compagnon compact (une autre ´etoile `a neutrons ou une naine blanche), o`u les effets relativistes ne sont plus négligeables, des paramètres Post-Keplériens doivent être ajoutés au modèle. La description de ces effets a été faite par Damour  $\&$  Deruelle (1986) dans la résolution du problème à deux corps de manière indépendante de toutes théories de la Gravitation au premier ordre en  $v/c$ .

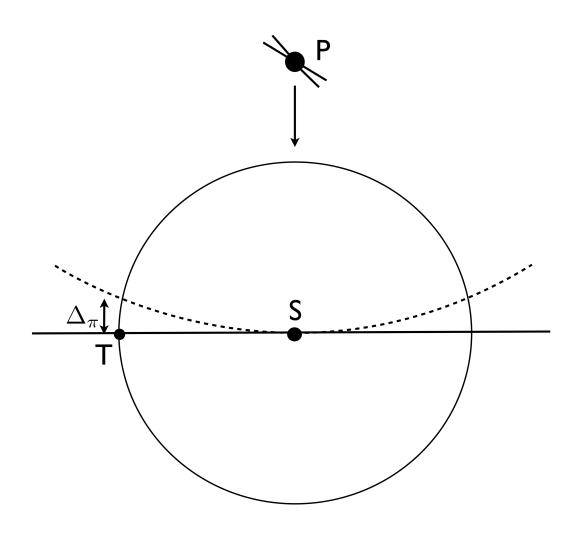

FIGURE 1.4 – Schéma de l'effet de parallaxe. On peut voir l'orbite terrestre centrée sur le Soleil (S). Le signal en provenance du pulsar (P) se propage dans la direction de la flêche. Le cas extrême du délais du à un frond d'onde courbe (en pointillé) par rapport un frond d'onde plan (en dur) est représenté lorsque la Terre (T) est sur le même plan que le Soleil comparé à la direction de la source.

L'équation  $(1.6)$  devient :

$$
t_{SSB} = t_{topo} + t_{corr} - \delta D/f_{obs}^2 + \Delta_{R\odot} + \Delta_{\pi} + \Delta_{S\odot} + \Delta_{E\odot} + \Delta_R + \Delta_S + \Delta_E + \Delta_A
$$
\n(1.9)

Les premiers termes suivants l'équation (1.6) sont les effets Römer, Shapiro et Einstein appliqués au système binaire.  $\Delta_A$  est l'aberration due au mouvement orbital du pulsar. Ils s'expriment comme :

$$
\Delta_R = x \sin \omega (\cos u - e(1 + \delta_r)) + x \cos \omega \sin u (1 - e^2 (1 + \delta_\theta))^{1/2}
$$
  
\n
$$
\Delta_E = \gamma \sin u
$$
  
\n
$$
\Delta_S = -2r \ln (1 - e \cos u - s (\sin \omega (\cos u - e) + \cos \omega \sin u (1 - e^2)^{1/2}))
$$
  
\n
$$
\Delta_A = A (\sin(\omega + A_e(u)) + e \sin \omega) + B (\cos(\omega + A_e(u)) - e \cos \omega)
$$
\n(1.10)

où u l'anomalie excentrique,  $A_e(u)$  l'anomalie vraie :

$$
u - e \sin u = 2\pi \left[ \left( \frac{T - T_0}{P_b} \right) - \frac{\dot{P}_b}{2} \left( \frac{T - T_0}{P_b} \right)^2 \right]
$$
(1.11)

$$
A_e(u) = 2 \arctan\left(\left(\frac{1+e}{1-e}\right)^{1/2} \tan\frac{u}{2}\right) \tag{1.12}
$$

En plus :

$$
\omega = \omega_0 + \frac{\dot{\omega} P_b}{2\pi} A_e(u) \tag{1.13}
$$

$$
x = x_0 + \dot{x}(T - T_0) \tag{1.14}
$$

$$
e = e_0 + \dot{e}(T - T_0) \tag{1.15}
$$

où  $\omega_0$ ,  $x_0$  et  $e_0$  sont les valeurs de la longitude du périastre, le demi-grand axe et de l'excentricité à un instant  $t_0$ ,  $\dot{\omega}$  est l'avance du périastre,  $\gamma$  le paramètre décrivant les effets de dilatation temporelle et de *redshift* gravitationnel,  $\dot{P}_b$ ,  $\dot{e}$ ,  $\dot{x}$  les dérivées respectives de la période orbitale, l'excentricité et du demi-grand axe projeté.  $r$  et  $s$  les paramètres de l'effet Shapiro.

$$
\dot{\omega} = 3 \left( \frac{GM_{\odot}}{c^3} \right)^{2/3} n^{5/3} \frac{1}{1 - e^2} M^{2/3}
$$
\n(1.16)

$$
\gamma = \left(\frac{GM_{\odot}}{c^3}\right)^{2/3} n^{-1/3} \frac{m_c(m_p + 2m_c)}{M^{4/3}} \tag{1.17}
$$

$$
r = \frac{GM_{\odot}}{c^3}m_c \tag{1.18}
$$

$$
s \equiv \sin i = \left(\frac{GM_{\odot}}{c^3}\right)^{-1/3} n^{2/3} x \frac{M^{2/3}}{m_c} \tag{1.19}
$$

$$
\dot{P}_b = -\frac{192\pi}{5} \left(\frac{GM_{\odot}}{c^3}n\right)^{5/3} f(e) \frac{m_p m_c}{M^{1/3}} \tag{1.20}
$$

$$
\delta_r = \left(\frac{GM_{\odot}}{c^3}\right)^{2/3} n^{2/3} \frac{3m_p^2 + 6m_p m_c + 2m_c^2}{M^{4/3}} \tag{1.21}
$$

$$
\delta_{\theta} = \left(\frac{GM_{\odot}}{c^3}\right)^{2/3} n^{2/3} \frac{\frac{7}{2}m_p^2 + 6m_p m_c + 2m_c^2}{M^{4/3}} \tag{1.22}
$$

$$
f(e) = \left(1 + \frac{73}{24}e^2 + \frac{37}{96}e^4\right)(1 - e^2)^{-7/2} \tag{1.23}
$$

$$
n = \frac{2\pi}{P_b} \tag{1.24}
$$

$$
M = m_p + m_c \tag{1.25}
$$

Tous ces paramètres ne dépendant que des masses du pulsar et du compagnon, la détemination de deux d'entre eux permet de connaître ces dernières. Par exemple, pour le pulsar J1614-2230 dont la chronométrie est décrite au chapitre 2, la configuration particulière du système ( $i \simeq 89^{\circ}$ ) permet à travers la détermination des paramètres liés à l'effet Shapiro de calculer (Demorest et al., 2010) les masses du pulsar et de son compagnon respectivement de  $m_p \simeq 1.97 M_{\odot}$ et  $m_c \simeq 0.5{\rm M}_{\odot}.$  La masse particulièrement élevée du pulsar a permis de discriminer certaines équations d'état décrivant l'intérieur des étoiles à neutrons.

#### 1.3.4 TEMPO2

Originellement développé en FORTRAN dans les années 1970 par Joe Taylor et Dick Manchester et alors nommé TEMPO<sup>9</sup>, ce programme d'analyse des temps d'arrivée fut réécrit en C et amélioré principalement par Georges Hobbs en 2006 (Hobbs et al., 2006) sous son nom actuel de TEMPO2 <sup>10</sup>. Ce programme permet à partir des TOAs mesurés à l'observatoire de définir les paramètres du modèle  $(Edwards et al., 2006)$ . Cette procédure est simplement faite par minimisation au sens des moindres carrés de la différence temporelle entre les TOAs observés et ceux prédits par un modèle de départ. Il en ressort un nouveau jeu de paramètres améliorés. Chaque TOA est numéroté très précisément à partir d'un ensemble de paramètres définis à une date précise PEPOCH puis comparé à l'observation et minimisé :

$$
\chi^2 = \sum_{i=1}^{N} \left( \frac{\phi(t_i) - n_i}{\sigma_i} \right)^2, \tag{1.26}
$$

où  $n_i$  est le numéro du pulse entier le plus proche du temps  $t_i$ ,  $\sigma_i$  l'incertitude sur le TOA et N le nombre de TOAs.

Ces différences temporelles sont appelées résidus des temps d'arrivées et l'existence de paramètres incorrects où incomplets se traduira par des systématismes dans ces derniers comme montré sur la figure 1.5.

Cette chronométrie précise des temps d'arrivée des impulsions radio des pulsars a permis entre autres la première détection de planètes extrasolaires (Wolszczan  $\&$  Frail, 1992), la première détection indirecte des ondes gravitationnelles en observant la décroissance de l'orbite du pulsar B1913+16 (Taylor  $&$  Weisberg, 1982) et les tests les plus précis de la Relativité Générale en champ fort à ce jour par l'observation du double pulsar J0737-3037 (Kramer et al., 2006).

<sup>9.</sup> http://www.atnf.csiro.au/people/pulsar/tempo/

<sup>10.</sup> http://www.atnf.csiro.au/research/pulsar/tempo2/

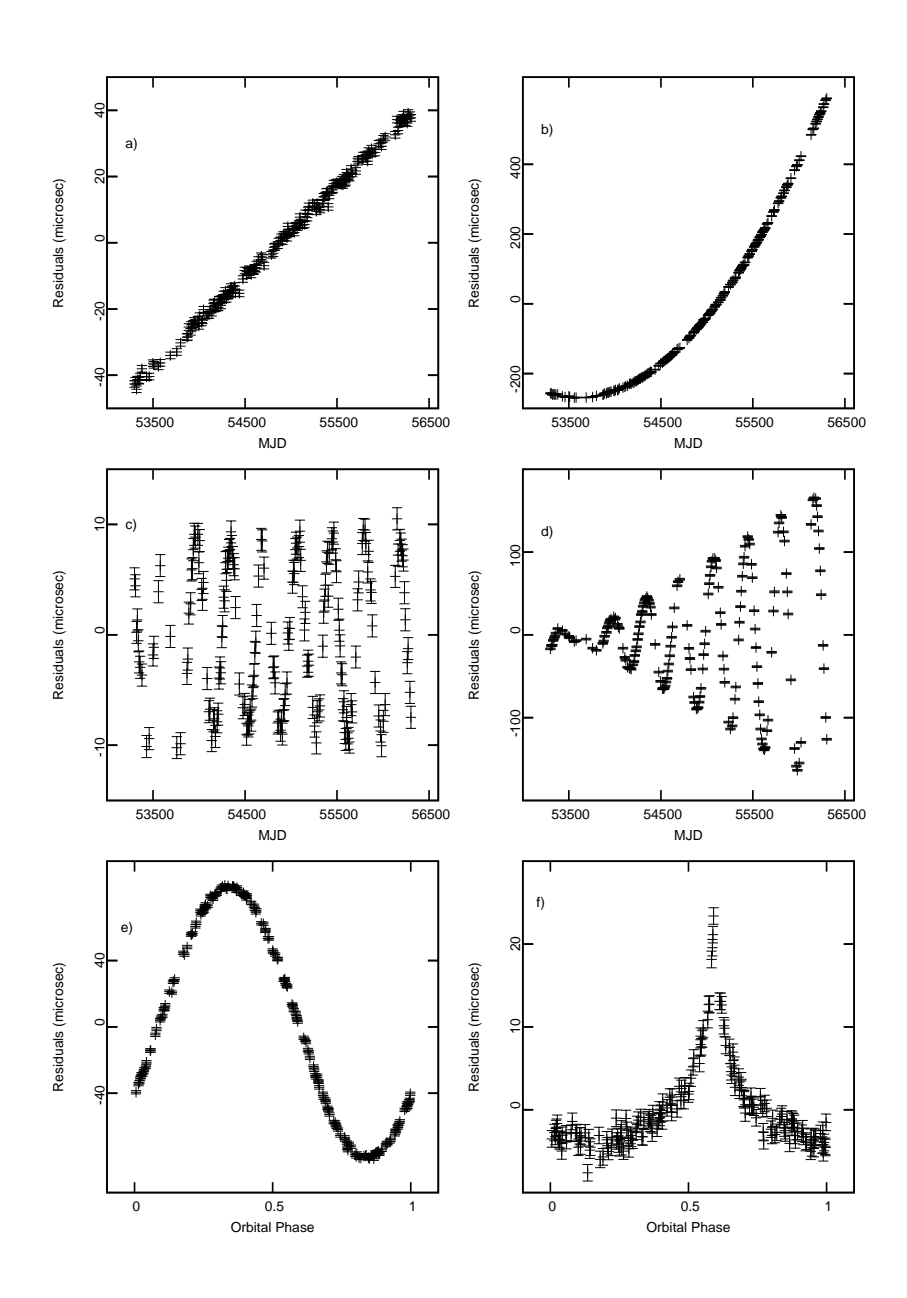

FIGURE 1.5 – Résidus de la chronométrie de TOAs simulés pour le pulsar J1614- $2230.$  a) L'erreur sur la période se traduit par une dérive linéaire des résidus. b) La mauvaise estimation de la dérivée première de la période introduit un terme quadratique comme le montre la formule 1.3, c) Une erreur sur la position se matérialise par une sinusoïde annuelle, d) une erreur sur le mouvement propre par l'augmentation de l'amplitude de cette sinusoïde. e) Effet de la non prise en compte de la période orbitale du système binaire sur les résidus. f) Residus dans le cas de la non prise en compte de l'effet Shapiro.

# Chapitre 2

# La Chronométrie du Pulsar J1614-2230 au Radiotélescope de Nançay

### 2.1 Introduction

Le pulsar J1614-2230, découvert au radiotélescope de Parkes en 2004 (Hessels et al., 2005), a connu récemment un certain succès lors de la détermination de sa masse par effet Shapiro (Demorest et al., 2010). Ce pulsar de période  $P=$ 3.15 ms est en système binaire de période  $P_b = 8.7$  jours avec un compagnon de type naine blanche d'une masse  $\simeq 0.5 \text{ M}_{\odot}$ . La masse importante du compagnon et l'inclinaison de l'orbite quasiment orthogonale au plan du ciel ont permis de déterminer avec précision la masse du pulsar égale à 1.97  $M_{\odot}$ . Cette masse importante a permis entre autre de discriminer certaines équations d'état de la matière décrivant l'intérieur d'une étoile à neutrons (Demorest et al., 2010) et d'apporter un ´eclairage sur la formation d'un tel objet (Tauris et al., 2011).

Dans ce chapitre nous présenterons à travers le pulsar J1614-2230 la mise en pratique du chapitre 1 depuis l'observation des impulsions radios jusqu'à la détermination des TOAs et des paramètres du modèle. Dans un premier temps nous présenterons le radiotélescope de Nançay et son instrumentation sans pour autant rentrer dans les détails de l'acquisition. Ensuite, à travers la librairie PSRCHIVE, nous montrerons les processus permettant de passer des données brutes après aquisition à un fichier de TOAs. Dans un troisième temps nous détaillerons la détermination des paramètres du pulsar en utilisant le programme TEMPO2 décrit brièvement précédemment. Dans une dernière partie, nous présenterons les conclusions astrophysiques et les éléments nouveaux que nous pourrons tirer des résultats de la chronométrie à Nançay.

### 2.2 Le Radiotélescope de Nançay

Situé dans le Cher près du village de Nançay, le grand radiotélescope de Nançay -inauguré en 1965- est un instrument de type Kraus, demi-méridien dont la surface collectrice équivaut à une parabole de 94 m de diamètre. Présenté sur

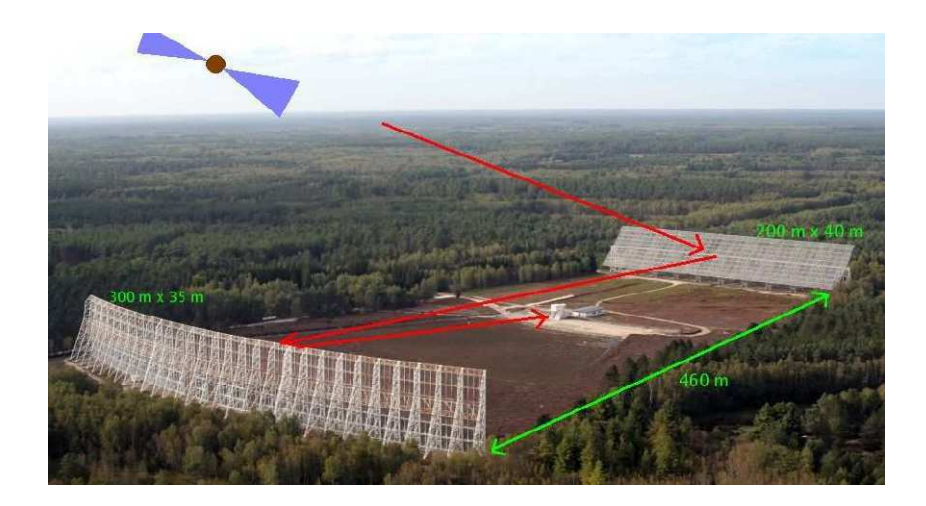

FIGURE 2.1 – Radiotélescope de Nançay et représentation schématique du trajet du signal venant d'un pulsar.

la figure 2.1, il se compose d'un miroir plan de 200 m  $\times$  40 m orientable en déclinaison jusqu'à une  $\delta_{limit} \sim -40^{\circ}$  Les ondes radios provenant de la source viennent se réfléchir dessus pour ensuite être concentrées par un miroir de forme sphérique de 300 m  $\times$  35 m vers des récepteurs embarqués sur un chariot focal. Ce dernier peut se mouvoir sur une voie ferrée de 100 m pour compenser la rotation de la Terre et ainsi permettre des observations d'une heure environ. Le chariot contient deux récepteurs en bande L  $(1.1-1.8 \text{ GHz})$  et bande S  $(1.7-1.8 \text{ GHz})$  $3.5$  GHz). A la fréquence 1.4 GHz, les performances de bruit du télescope sont caractérisées par une température système de 35 K et un gain d'antenne de 1.4  $K.Jy^{-1}$ .

Une fois le signal aquis, deux différentes instrumentations sont en place à Nançay permettant la dédispersion du signal et une première intégration des données de l'ordre de la minute. Ces deux instrumentations, BON (2004) et BON512 (2011) pour *Berkeley-Orléans-Nançay* permettent respectivement d'observer 128 MHz et 512 MHz de bande découpée en sous bandes de 4 MHz où la dédispersion cohérente est effectuée. Puis l'intégration temporelle de l'ordre de la minute est fait pour obtenir les premiers profils moyens. Les données sont alors enregistrées au format PSRFITS. Une description précise du fonctionnement des instrumentations peut être trouvée dans la thèse de Desvignes (2009).

## 2.3 Production des TOAs avec PSRCHIVE

Une fois les observations faites, la première étape consiste à produire un profil de référence. Pour cela des observations avec un fort signal sur bruit (SNR) sont choisies grâce à la commande psrstat permettant d'extraire différentes méta-informations des fichiers. La commande :

psrstat -c snr -c freq -c bw -c be:name -c int:mjd [fichiers] permet de récupérer dans l'ordre le SNR, la fréquence centrale d'observation, la

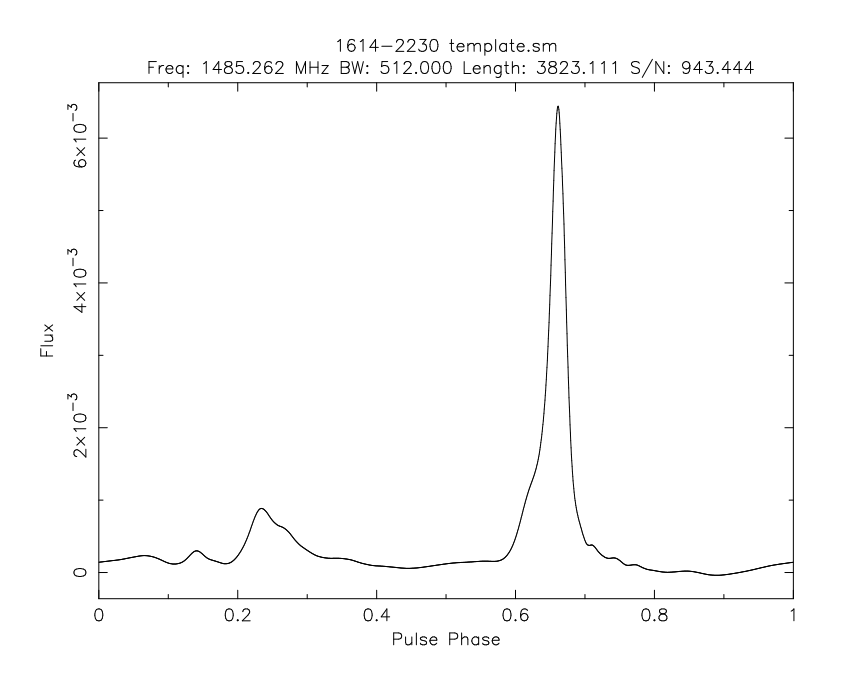

FIGURE 2.2 – Profil de référence pour PSR J1614-2230 en fonction de la phase du pulse. Il a été obtenu par l'empilement d'une dizaine d'observations avec un bon SNR et intégrées en temps et en fréquence puis il a été lissé. Les informations en haut du profil sont : la fréquence centrale de l'observation (1485.262 MHz), la bande en fréquence de l'observation (512 MHz), le nombre de secondes représentant l'intégration (3823.111) et le rapport signal sur bruit (943.444)

bande totale de l'observation, le nom et la date en MJD de toutes les observations contenues dans le dossier courant.

Puis ces différentes observations sont empilées en phase rotationnelle (en intégrant en temps et fréquence) grâce à la commande psradd et d'une éphéméride. Le profil de référence ainsi produit a un fort SNR mais contient encore du bruit sous forme de petites oscillations. Ces dernières sont retirées grâce à la commande psrsmooth. Le profil de référence ainsi obtenu est montré en figure 2.2.

Les observations brutes peuvent être généralement visualisées grâce aux commandes pav qui permet de produire des figures des observations et pazi permettant d'intéragir directement avec les observations. Cette visualisation interactive permet entre autre de contrôler les profils intégrés en temps en fonction de la phase (figure 2.3) ou en fréquence en fonction de la phase (figure 2.4). Elle permet aussi dans le cas où des bandes sont dominées par des interférences de les supprimer et de sauvegarder ces changements.

Lors de notre travail sur le pulsar J1614-2230, nous avons dû travailler avec des observations venant d'instrumentations et de récepteurs différents de Nançay. Quatre jeux de données ont été réduits pour produire des TOAs : deux jeux de données venant de BON avec les récepteurs L-band et S-band et deux autres venant de BON512 avec les deux mêmes récepteurs. Cela nous a conduit à devoir produire pour chacun des jeux un profil de référence pour s'affranchir

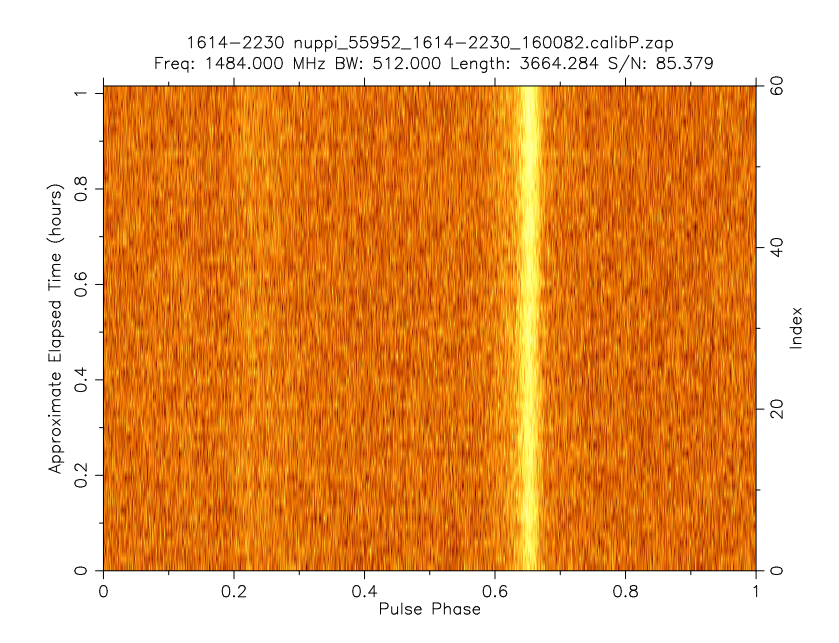

Figure 2.3 – Observation sur une heure de PSR J1614-2230 avec l'instrumentation BON512 tel que le programme PSRCHIVE la représente avec l'utilisation de la commande pav. Les données ont été intégrées sur toute la bande de fréquence

de toutes variations du profil en fréquence. Cela inclut le fait que chaque instrumentation n'opère pas sur la même largeur de bande de fréquence (128 et 512 MHz) et que deux profils sont nécessaires pour chacune.

Une fois les profils de référence obtenus, les données ont été intégrées en temps et sur des bandes de 32 MHz (voir figure 2.5) à l'aide de la commande :

pam -T -f 8 -E [ephemeride] -e [extension] [fichiers]

où -T intègre en temps en prenant en compte l'éphéméride associée, -f 8 intègre en fréquence sur 8 canaux individuels, -E [ephemeride] appelle un fichier d'éphéméride et -e [extension] donne au fichier en sortie l'extension demandée.

Une fois les données réduites, les temps d'arrivée sont déterminés en utilisant la méthode décrite au chapitre 1.3.1. A l'aide des profils de référence nous avons ensuite déterminé les TOAs pour chaque sous bande de 32 MHz en utilisant la commande :

```
pat -f "tempo2 -i -r" -s [template] [fichiers] > TOA.tim
-f "tempo2 -i -r" donne le format de sortie (ici TEMPO2) avec les informa-
tions concernant l'instrument (-i) et le récepteur (-r), -s permet de spécifier
le profil de référence. La liste des TOAs ainsi produits est enregistrée dans le
fichier TOA.tim. Ce fichier ressemble ainsi à :
```

```
FORMAT 1
nupcalibP.F 1216.131 55811.708430715075518 2.147 f -i NUPPI -r ROACH
nupcalibP.F 1249.346 55811.708430692816372 1.400 f -i NUPPI -r ROACH
```
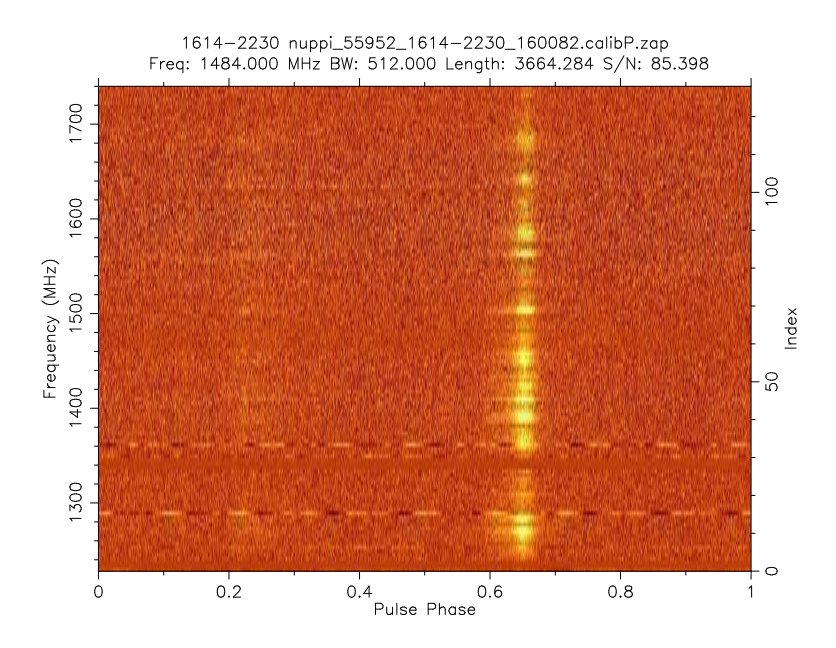

FIGURE 2.4 – Observation sur la bande de fréquence de 512 MHz de PSR J1614-2230 avec l'instrumentation BON512 tel que le programme PSRCHIVE la représente avec l'utilisation de la commande pav. Les données ont été intégrées temporellement sur toute la durée de l'observation. On observe vers 1290 et 1360 MHz deux bandes saturées par des interférences que l'on nettoiera avec la commande pazi.

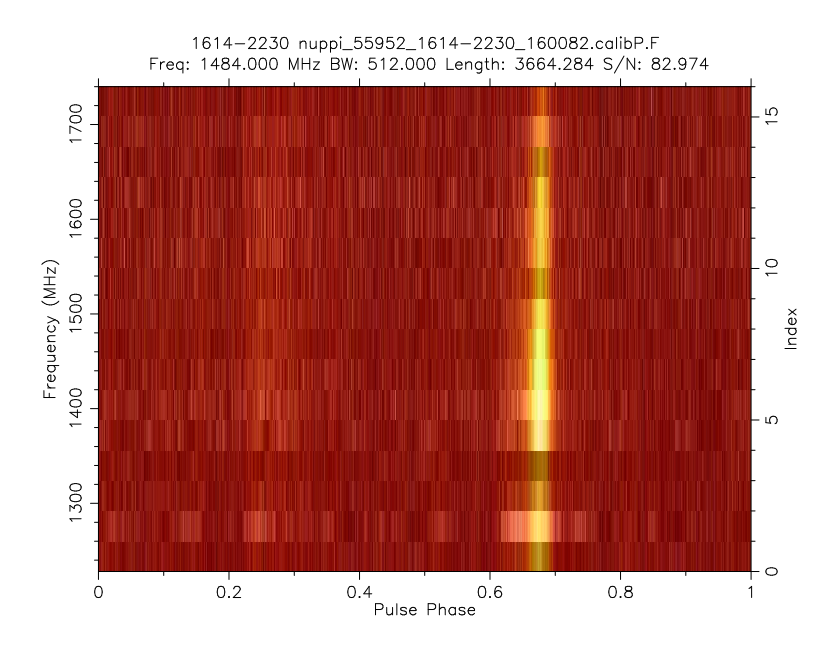

FIGURE 2.5 – Observation en fréquence de PSR J1614-2230 avec l'instrumentation BON512 où les canaux de 4 MHz ont été intégrés sur 32 MHz.

nupcalibP.F 1280.013 55811.708430715476382 0.697 f -i NUPPI -r ROACH nupcalibP.F 1311.907 55811.708430703431184 0.610 f -i NUPPI -r ROACH nupcalibP.F 1344.932 55811.708430693180633 3.535 f -i NUPPI -r ROACH nupcalibP.F 1376.030 55811.708430688736930 1.943 f -i NUPPI -r ROACH

Le premier membre correspond au fichier PSRFITS utilisé, le second à la fréquence centrale, le troisième est le TOA mesuré en MJD suivi de l'erreur sur la détermination de ce dernier (en  $\mu$ s). Viennent ensuite le code de l'observatoire (ici f correspond à Nançay), l'instrumentation (ici NUPPI correspond à BON512) et le code du récepteur.

La détermination de nos TOAs est dépendante des profils de référence utilisés, car le point de référence de ces derniers n'a aucune raison d'être au même endroit. Nous obtenons donc quatre séries de TOAs artificiellement décallés. Nous sommes obligés, à partir de l'un d'entre eux, de calculer un retard en phase respectif à chacun des autres. Une fois ce retard déterminé pour chacun des profils de référence, nous l'appliquons à tous les TOAs déterminés avec ce dernier. Il se traduit par l'ajout à la fin de chaque ligne du fichier de TOAs d'une  $\acute{e}t$ iquette -padd <phase>. Avec trois profils de référence rapportés au premier, tous les TOAs sont maintenant reliés entre eux sans décalage temporel apparent.

## 2.4 Détermination des paramètres du pulsar et utilisation de TEMPO2

Nous allons maintenant nous pencher sur l'analyse des TOAs pour la détermination des paramètres liés au pulsar et en particulier sa parallaxe.

Pour cette étude, nous n'avons pas uniquement utilisé des données provenant du radiotélescope de Nançay mais nous les avons associées à d'autres provenant d'autres radiotélescopes. Ces autres données proviennent du radiotélescope de Parkes, un télescope constitué d'une antenne circulaire de 64 mètres situé en Australie et du Green Bank Teslescope (GBT), un télescope de 100 mètres situé en Virginie Occidentale aux Etats-Unis. Ces données ont déjà servi lors de la d´etermination de la masse de ce pulsar et les informations les concernant sont dans Demorest et al. (2010). Ces différentes observations provenant de radiotélescopes et d'instrumentations différents, elles présentent des délais entre elles qui sont dus `a des aspects physiques des instrumentations (longueur de cable entre le récepteur et l'instrumentation, architecture de l'instrumentation ...). Sur la figure 2.6 sont montrés les délais pour l'ensemble des données utilisées. La figure 2.7 détaille ces délais pour trois jeux de données. Pour palier ce probl`eme, nous rajoutons des param`etres sans sens physique pour le pulsar lui même mais qui traduisent ces différents délais entre les instrumentations utilisées

La détermination de ces paramètres appelés "jumps" nécessite de rattacher ces diff´erentes observations en estimant le d´elai visible entre ces instrumentations. Pour cela, il faut bien sûr ne déterminer aucun paramètre intrinsèque au pulsar en même temps que l'on estime ces valeurs de jumps. Deux jeux de données provenant d'instrumentations différentes et se recouvrant partiellement en temps sont utilisés pour déterminer le délai entre eux. Cette opération est répétée pour tous les jeux de données en utilisant comme jeu de référence les

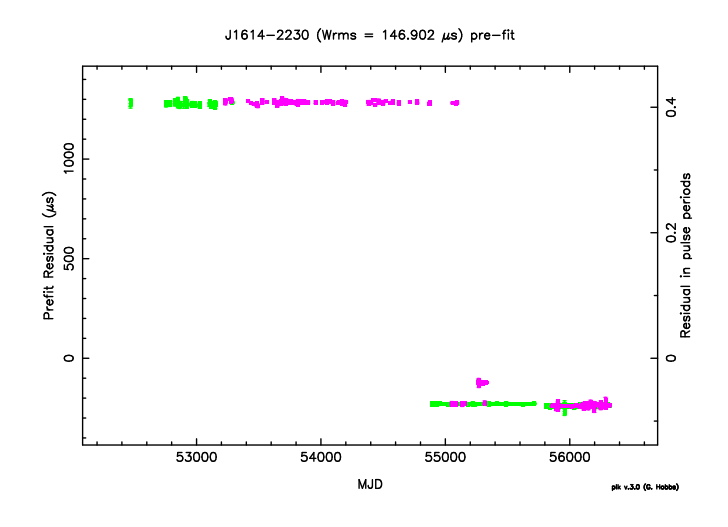

FIGURE  $2.6$  – Interface graphique du logiciel TEMPO2 dans le cas où les délais entre les différentes observations pour PSR J1614-2230 ne sont pas pris en compte. Les différentes couleurs pour les observations correpondent aux différentes fréquences d'observation : ici, le vert correspond à 1.4 GHz et le violet à 2 GHz. Voir la figure 2.7 pour un zoom sur ces données.

données de BON128. Une fois ce travail accompli on peut calculer par ajustement les paramètres liés au pulsar. La figure 2.8 montre les résidus finaux obtenus pour le pulsar J1614-2230 `a partir du logiciel TEMPO2 en utilisant la commande :

#### tempo2 -gr plk -f fichier.par fichier.tim

L'option -gr permet d'utiliser les différentes extensions, ici plk permet la visualisation graphique. L'option -f permet de préciser un fichier de paramètres (.par) et un fichier de TOAs (.tim).

Pour pouvoir avoir une meilleure détermination des paramètres recherchés, nous avons utilisé une extention de TEMPO2 permettant de réaliser une chaîne de Markov-Monte-Carlo (MCMC) sur les paramètres désirés afin d'estimer les erreurs liées à ces derniers. Dans ce plugin, les chaînes MCMC explorent l'espace des paramètres à déterminer en calculant une vraisemblance basée sur une statistique  $(\chi^2)$  en suivant le principe détaillé au chapitre 4. Pour notre analyse nous nous sommes penchés sur les paramètres qui ont évolués le plus comparé aux travaux précédents sur ce pulsar : la parallaxe (équation 1.8) et le mouvement propre. Les figures 2.9 et 2.10 montrent les histogrammes issus de cette analyse. Alors que le mouvement propre reste proche des valeurs obtenues par Demorest et al. (2010), la parallaxe est maintenant réellement déterminée. Elle implique désormais une distance environ deux fois plus proche que la limite supérieure posée par Demorest et al.  $(2010)$ , à savoir  $617\pm40$  parsecs.

Nous présentons dans le tableau 2.1 les valeurs de l'ensemble des paramètres

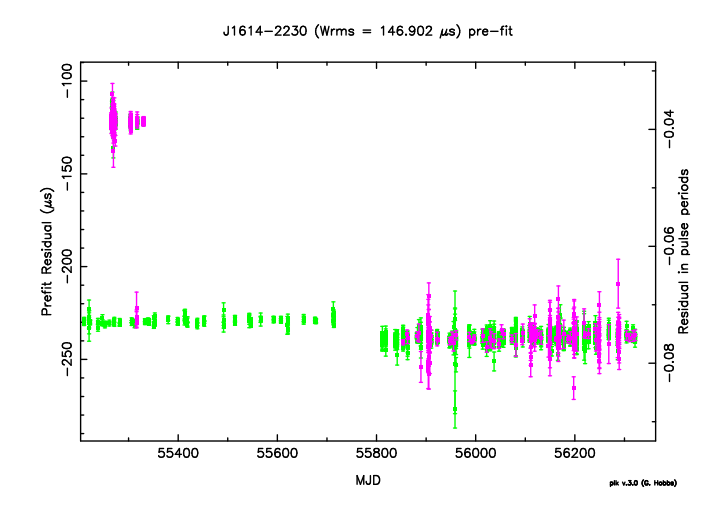

.

FIGURE 2.7 – Interface graphique du logiciel TEMPO2 zoomant sur les délais entre les observations venant du Green Bank Telescope et des deux instrumentations de Nançay BON et BON512 (données en bas à droite de la figure 2.6. On peut voir que ces délais ne s'appliquent pas juste aux télescopes mais dépendent bien des instrumentations elles-mêmes. De haut en bas et de gauche à droite : GUPPI (GBT), BON (Nançay), BON512 (Nançay). Le code couleur est le même que sur la figure 2.6.

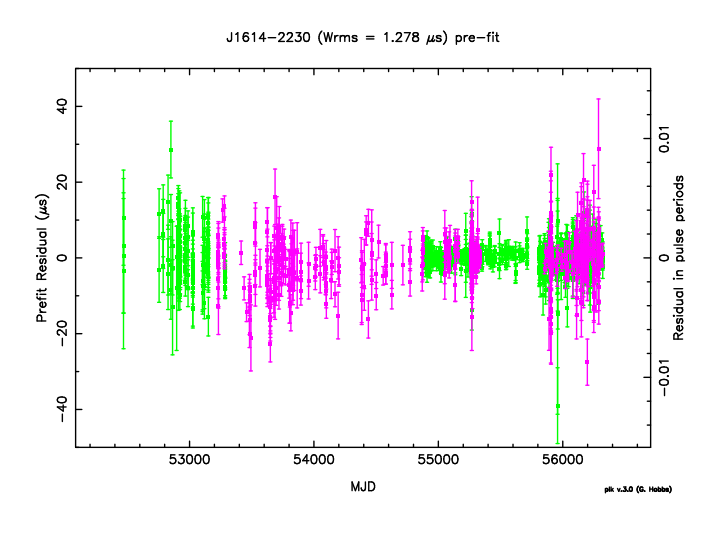

FIGURE  $2.8$  – Résidus pour le pulsar J1614-2230 donnés par le logiciel TEMPO2. Les carrés rouges représentent les différents paramètres qui ont été ajustés. La valeur du RMS pour ces derniers est de 1.278  $\mu$ s.

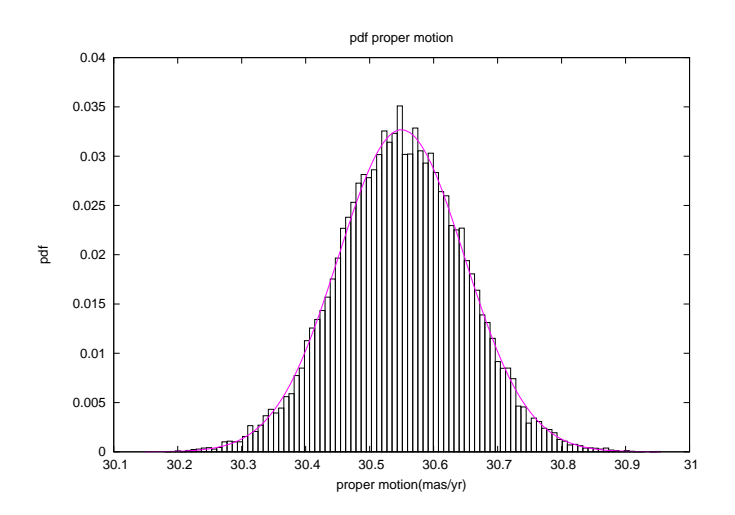

FIGURE 2.9 – Fonction de densité de probabilité pour le mouvement propre de PSR J1614-2230. Cent boîtes ont été utilisées pour cet histogramme et  $10^5$  points ont été tirés pour cette chaîne. La courbe violette représente notre meilleur ajustement par une gaussienne : valeur centrale  $30.56 \text{ mas}/\text{an}^{-1} \pm 0.15$ .

obtenus pour PSR J1614-2230.

### 2.5 Conséquences Astrophysiques

Le pulsar J1614-2230 a été observé dans le domaine des ondes radios mais aussi dans celui des rayons gammas (Abdo et al., 2010). Une observation optique de la naine blanche compagnon a aussi été réalisée (Bhalerao & Kulkarni, 2011). Les nouvelles valeurs déterminées pour la parallaxe et pour le mouvement propre ont des conséquences sur ces observations puisque ces paramètres rentrent en jeu lors de l'interprétation de ces observations.

#### 2.5.1 Observation en Gamma

Les observations du flux de rayon gamma venant d'un pulsar permettent de déterminer, si la distance est connue, l'efficacité  $\eta$  de conversion de la perte d'énergie  $E$  due au ralentissement de la rotation en rayonnement gamma à travers sa luminosité gamma  $L_{\gamma}$ . Elle est définit comme :

$$
\eta = L_{\gamma}/\dot{E} \tag{2.1}
$$

L'énergie perdue s'exprime comme :

$$
\dot{E} = 4\pi^2 I \dot{P} P^{-3} \tag{2.2}
$$

où  $I$  est le moment d'inertie du pulsar. Pour pouvoir calculer correctement cette valeur nous devons connaître la valeur intrinsèque du ralentissement du pulsar qui diffère de celle mesurée dû à l'effet Shklovskii ou accélération séculaire que

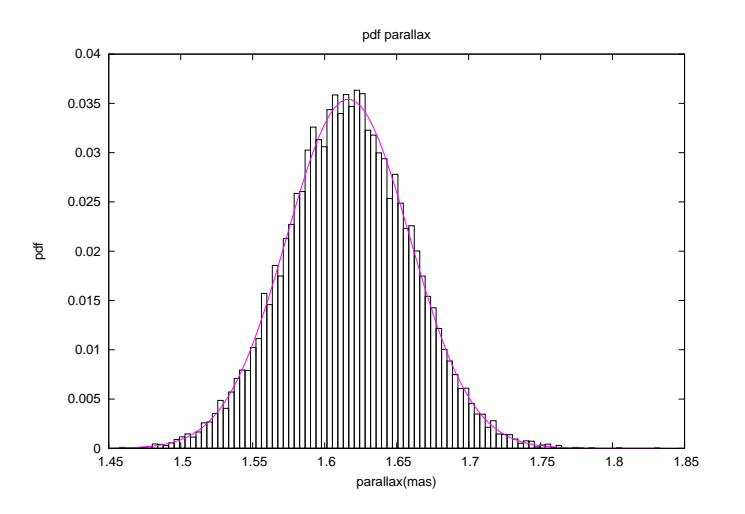

FIGURE  $2.10$  – Fonction de densité de probabilité pour la parallaxe de PSR J1614-2230. Cent boîtes ont été utilisées pour cet histogramme et  $10^5$  points ont été tirés pour cette chaîne. La courbe violette représente notre meilleur ajustement par une gaussienne : valeur centrale 1.62 mas/±0.04.

| Paramètre                                  | Valeur                                        |
|--------------------------------------------|-----------------------------------------------|
| Période                                    | $3.15080765343(8)$ ms                         |
| Dérivée première (obs)                     | $9.622822(6)\times10^{-21}$ s·s <sup>-1</sup> |
| Dérivée première (corrigée)                | $5.2(1)\times10^{-21}s\cdot s^{-1}$           |
| Longitude ecliptique $(\lambda)$           | 245.788275(6)°                                |
| Latitude ecliptique $(\beta)$              | $-1.257(4)$ °                                 |
| Mouvement propre en $\lambda^*$            | $9.55(1)$ mas $\cdot$ an <sup>-1</sup>        |
| Mouvement propre en $\beta^*$              | $-29.0(7)$ mas $\cdot$ an <sup>-1</sup>       |
| Mesure de dispersion                       | $34.48653(4)$ pc.cm <sup>-3</sup>             |
| Parallaxe*                                 | $1.62(4)$ mas                                 |
| Epoque de référence (MJD)                  | 53,600                                        |
| Période orbitale $(P_b)$                   | 8.68661942100(9) jours                        |
| Demi grand axe projeté                     | $11.29119743(7)$ sl**                         |
| 1er paramètre de Laplace $(e \sin \omega)$ | $8.741952957(9)\times10^{-8}$                 |
| 2nd paramètre de Laplace $(e \cos \omega)$ | $-1.341418654(9)\times10^{-6}$                |
| Epoque du nœud ascendant                   | 52331.17010962(3) MJD                         |
| Masse du pulsar                            | $1.96(2)$ M <sub><math>\odot</math></sub>     |
| Sinus de l'inclinaison                     | 0.999896(3)                                   |
| Masse du compagnon                         | $0.499(3)$ M <sub>o</sub>                     |
| RMS des résidus                            | $1.278 \ \mu s$                               |
| Nombre de TOAs                             | 3517                                          |
| Age                                        | $6.8 \text{ Gyr}$                             |

Table 2.1 – Param`etres pour PSR J1614-2230

\* Param`etres estim´es avec les chaines MCMC.

\*\* sl=seconde-lumière.

nous avons présenté au chapitre précédent. Cet effet s'exprime en fonction de la distance et du mouvement propre du pulsar comme (Shklovskii, 1970) :

$$
\dot{P}_{vraie} = \dot{P}_{obs} - P\mu^2 d/c \tag{2.3}
$$

 $\dot{P}_{vraie}$  est la valeur intrinsèque du ralentissement,  $\dot{P}_{obs}$  la valeur observée,  $\mu$  le mouvement propre et  $d$  la distance du pulsar. On voit donc que la perte d'énergie par ralentissement  $\dot{E}$  dépend donc de la distance et du mouvement propre du pulsar.

 $\overline{E}$  est aussi dépendant du moment d'inertie choisi pour l'étoile à neutrons. La valeur canonique généralement acceptée est celle de  $10^{45}$ g · cm<sup>2</sup>. Cette valeur est calculée à partir des valeurs canoniques de masse  $(1.4 M_{\odot})$  et de rayon (5-10) km) pour une étoile à neutrons. Ces valeurs ne peuvent être choisies pour notre cas. En effet, la masse calculée de 1.97  $M_{\odot}$  et les différentes courbes de la masse en fonction du rayon pour différentes équations d'état présentées dans Demorest et al.  $(2010)$  donnent des rayons entre 11 et 15 km. Pour déterminer l'efficacité du processus nous prendrons en compte ces valeurs possibles du rayon de l'´etoile.

La luminosité gamma  $L_{\gamma}$  s'exprime elle comme :

$$
L_{\gamma} = 4\pi d^2 f_{\Omega} G_{100} \tag{2.4}
$$

 $f_{\Omega}$  est le facteur de correction de flux et  $G_{100}$  est le flux d'énergie et est défini comme :

$$
G_{100} = \int_{100MeV}^{100GeV} E \frac{dN}{dE} dE \tag{2.5}
$$

Où  $\frac{dN}{dE}$  est la quantité de photons dans l'intervalle  $dE$  à l'énergie E. Le facteur de correction est pris à 1 et la valeur de  $G_{100}$  est celle du catalogue de source Fermi. Le détail des différentes mesures faites peut être consulté dans Abdo et al. (2010). La valeur estimée de  $L_{\gamma}$  à partir de notre nouvelle valeur de distance donne  $L_{\gamma} = 1.25 \times 10^{33} \text{ erg.s}^{-1} \pm 0.2.$ 

A partir de cette valeur de la luminosité et des valeurs de  $E$  obtenues à partir de nos nouvelles d´eterminations de la distance et du mouvement propre et qui par le moment d'inertie est fonction du rayon de l'étoile, nous pouvons tracer la valeur de l'efficacité  $\eta$  en fonction de ce rayon (figure 2.11). La valeur donnée par Abdo et al. (2010) donnait une efficacité pour cette conversion de l'ordre de 100 %. Nous voyons ici que nos estimations de la distance et du mouvement propre permettent, quelque soit la valeur du rayon, de ramener l'efficacité à des valeurs inférieures à 5 %, ce qui est une valeur beaucoup plus cohérente pour la conversion de l'énergie de rotation du pulsar en rayon gamma. En effet, nos savons que les processus de ralentissement doivent se traduire par plusieurs phénomènes autres que l'émission gamma (émission radio, émission gravitationnelle  $\ldots$ ) et qu'une conversion de 100 % est loin d'être réaliste.

#### 2.5.2 Observation de la Naine Blanche Compagnon

Le pulsar J1614-2230 est dans un système binaire. Son compagnon est une naine blanche d'une masse de  $0.5 M_{\odot}$ . Bhalerao & Kulkarni (2011) ont fait une observation optique en bande  $R$  de ce compagnon et ont pu ainsi déterminer l'âge de ce dernier à partir de la magnitude absolue qui est déduite de la distance précédemment admise pour ce pulsar et de la magnitude observée. La magnitude

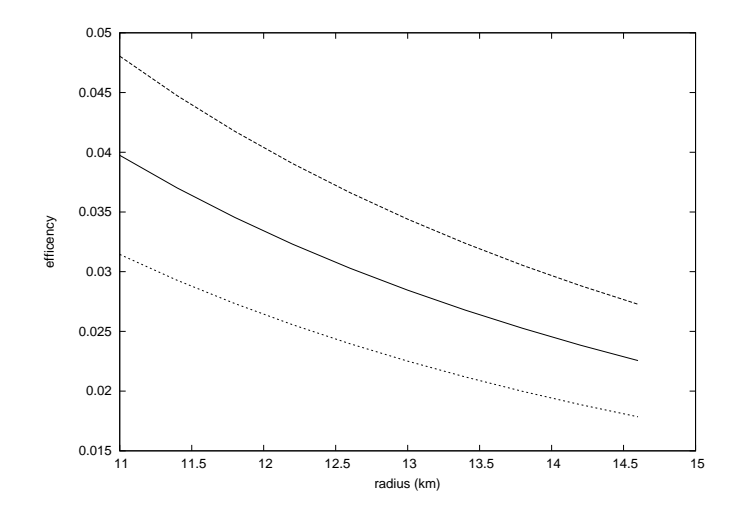

FIGURE 2.11 – Efficacité de la conversion de l'énergie de rotation en rayonnement gamma en fonction du rayon de l'étoile. La ligne centrale pleine est la valeur estimée de  $\eta$ . Les courbes en pointillé sont les limites à  $1\sigma$  sur l'incertitude. On remarque que quelque soit la valeur du rayon pour PSR J1614-2230, l'efficacité de cette conversion est inférieure à 5 %.

absolue  $M$  s'exprime en fonction de la distance et de la magnitude observée  $m$ comme :

$$
M = 5 - 5\log(d) + m - A_R \tag{2.6}
$$

 $A_R$  est l'extinction due au milieu interstellaire dans la direction du pulsar pour la bande  $R$ . La valeur de l'extinction dans cette direction est choisie à partir de la valeur de la mesure de dispersion faite sur le signal venant du pulsar (DM=34.5 pc.cm<sup>−</sup><sup>3</sup> ) ce qui correspond au tiers de la colonne d'absorption galactique ce qui donne  $A = 0.22$ . A partir de la magnitude observée de 24.3  $\pm$  0.1, on peut en déduire la valeur de la magnitude absolue pour cet objet à  $15.1 \pm 0.15$ .

De là, on peut grâce au modèle de refroidissement d'une naine blanche en déduire l'âge pour ce système. A partir des valeurs données par (Chabrier et al., 2000) pour une naine blanche de 0.5  $M_{\odot}$ , on peut tracer l'âge de l'étoile en fonction de la magnitude absolue. La figure 2.12 présente les valeurs données par Chabrier et al. (2000) avec l'ajustement que nous avons r´ealis´e pour calculer l'âge du système.

Notre valeur estimée pour l'âge est donc de 6.8 Gyr ce qui diffère de la valeur de 2.2 Gyr donnée par Bhalerao & Kulkarni (2011). La formation du système binaire pulsar milliseconde-naine blanche est donc plus vieux que précédemment estimé.

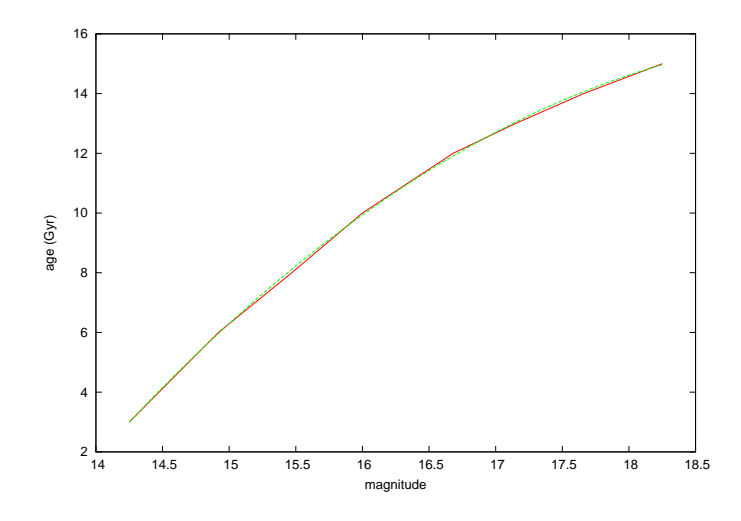

FIGURE 2.12 – Age d'une naine blanche d'une masse de 0.5  ${\rm M}_{\odot}$  en fonction de sa magnitude absolue. La courbe rouge représente les valeurs données par Chabrier et al. (2000) et la courbe verte notre ajustement.

# Chapitre 3

# Ondes Gravitationnelles et Méthodes de Détection

### 3.1 Introduction

La théorie de la gravitation universelle d'Isaac Newton, exposée dans ses Philosophiae Naturalis Principia Mathematica, parue dans sa version finale en 1687, décrit la gravité comme une force instantanée, de portée infinie, s'appliquant à distance entre des corps possédant une masse. Cette description de la gravité, malgré son incroyable pouvoir explicatif (mouvement des corps célestes, comportement des fluides. . .) fut d`es le d´epart soumise aux critiques d'un point de vue mécaniste. En effet, cette approche est acceptable mathématiquement mais n'expose en rien les "m´ecanismes" physiques sous-jacents. Ainsi Huygens trouvera le principe d'attraction "absurde" (Huygens, 1690a) et Leibniz s'étonnera que Newton ne se soit pas préocupé de trouver la cause de la loi de la gravitation (Huygens, 1690b). Newton lui même s'en justifiera : " Mais notre but est seulement de retracer la quantité et les propriétés de cette force à partir des phénomènes, et d'appliquer ce que nous découvrons comme de simples cas comme des principes, grâce auxquels, sur un mode mathématique, nous pouvons estimer les effets dans les cas les plus approfondis [...] Nous avons dit sur un mode mathématique, afin d'éviter toutes les questions concernant la nature ou la qualité de cette force..."(Newton, 1687). De plus, le caractère instantané de son action sera aussi difficilement acceptable. En effet, comment justifier que la gravitation soit la seule à se propager instantanément alors que la lumière ou le son se propagent à vitesse finie ? Cette contradiction trouvera son achèvement avec l'élaboration par Albert Einstein en 1905 de la relativité restreinte qui, à partir du principe d'équivalence des référentiels galiléens stipulant que les lois physiques s'expriment de la même façon quelque soit le référentiel<sup>1</sup>, démontre l'existence d'une vitesse limite en celle de la lumière. Dix ans plus tard, l'explication "physique" de la gravitation verra le jour avec l'introduction de la relativité générale d'Einstein où il décrit cette dernière non plus comme une force mais comme le résultat de la courbure de l'espace-temps lui-même. Ainsi, le principe d'action à distance est expliqué et le caractère fini de la vitesse de propagation

<sup>1.</sup> Ce principe met lui aussi à mal un des postulats de la gravitation Newtonienne qui postule l'existence d'un référentiel absolu.

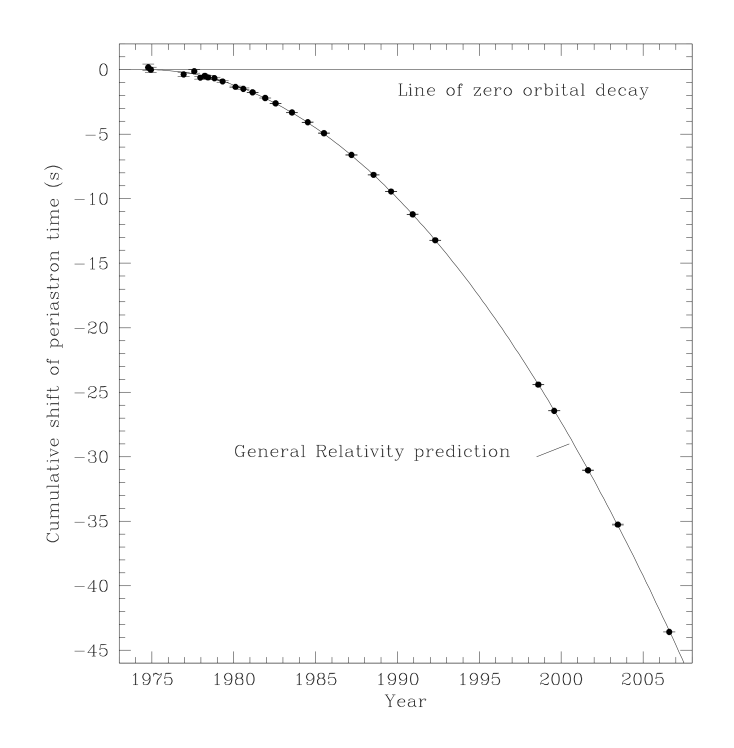

FIGURE 3.1 – Diminution du temps de passage au périastre pour le pulsar binaire B1913+16 en seconde au cours du temps. On peut observer le bon accord avec la prédiction de la relativité générale de la perte dénergie par rayonnement gravitationnel. Figure provenant de Weisberg et al. (2010)

de la gravitation est démontré dans un article de 1916 (corrigé en 1918) (Einstein, 1918) où il prédit l'existence d'ondes gravitationnelles, résultantes de la perte d'énergie par déformation de l'espace-temps d'un système d'objets massifs en mouvement.<sup>2</sup>

En 1974, une première preuve expérimentale indirecte de l'existence des ondes gravitationnelles fut faite par Taylor & Weisberg  $(1989)$  grâce à la découverte (Hulse  $&$  Taylor, 1975) et l'observation systématique du premier pulsar binaire B1913+16 de période orbitale  $P_b \approx 7$  h 45 mins. Ils observent une décroissance de l'orbite du système au cours du temps en accord avec une perte d'énergie par rayonnement gravitationnel prédite par la relativité générale (figure 3.1). Cette découverte leur valut le prix Nobel de Physique en 1993.

Depuis, d'autres systèmes binaires d'étoiles à neutrons ont été découverts qui ont aussi montré ce phénomène, comme le pulsar double J0737-3039A/B (Kramer et al., 2006). Récemment, un système binaire de naines blanches de période 12,75 minutes a été observé présentant lui aussi une décroissance orbitale en accord avec ce phénomène (Hermes et al., 2012).

<sup>2.</sup> L'idée des ondes gravitationnelles n'était pas nouvelle. Déjà Laplace en 1805 avait compris que si la gravitation avait une vitesse de propagation finie, alors deux objets orbitant l'un autour de l'autre devaient perdre de l'énergie par rayonnement gravitationnel. Henri Poincaré l'avait aussi prédit en 1905 (Poincaré, 1906).
Dans la suite de ce chapitre nous donnerons une brève introduction sur les ondes gravitationnelles en présentant les principes fondamentaux relatifs à leur nature. Nous présenterons ensuite les différentes sources d'ondes gravitationnelles et les méthodes associées à ces dernières selon le type et les bandes de fréquence d'émission. Nous terminerons ce chapitre en nous concentrant sur les sources cibles de la chronométrie d'un réseau de pulsar en détaillant le principe et les différents signaux attendus.

# 3.2 Les Ondes Gravitationnelles

La relativité générale décrit la force de gravitation comme la conséquence de la déformation de l'espace-temps. Dans cette théorie, les ondes gravitationnelles sont des propagations des déformations de cet espace-temps et vont à la vitesse de la lumière.

Dans cette section, nous décrirons le contexte théorique des ondes gravitationnelles. Cette thèse n'étant pas un travail théorique sur les ondes gravitationnelles, nous ne rentrerons pas dans une démarche démonstrative mais resterons à un niveau descriptif. Ainsi, nous ne ferons que présenter les principes théoriques relatifs aux ondes gravitationnelles sans les démontrer. Ces concepts développés dans la suite sont principalement tirés du cours Relativité Générale de Master  $2$  d'Eric Gourgoulhon (Gourgoulhon, 2013) auquel on pourra se référer pour le détail des calculs. On pourra aussi consulter la thèse d'Antoine Petiteau (Petiteau, 2008) et le cours d'Alexandra Buonanno donné à l'école d'été des Houches en 2006 (Buonanno, 2007).

En relativité générale, on peut définir l'intervalle spatio-temporel invariant par changement de référentiel comme  $3$ :

$$
ds^2 = g_{\mu\nu} dx^{\mu} dx^{\nu}, \qquad (3.1)
$$

où  $g_{\mu\nu}$  est le tenseur métrique et les  $(dx^{\mu})$  constituent les composantes du vecteur infinitésimal spatio-temporel. Ces composantes sont au nombre de quatre : la coordonnée temporelle (indice 0) et les trois coordonnées spatiales (indices 1 à 3)  $(ct, \vec{x})$ . Ce tenseur métrique est défini à partir de l'equation d'Einstein :

$$
R_{\mu\nu} - \frac{1}{2} R g_{\mu\nu} = \frac{8\pi G}{c^4} T_{\mu\nu},\tag{3.2}
$$

où  $R_{\mu\nu}$  est le tenseur de Ricci, R la courbure scalaire,  $T_{\mu\nu}$  le tenseur énergieimpulsion,  $G$  la constante gravitationnelle et  $c$  la vitesse de la lumière. Les ondes gravitationnelles étant une déformation de l'espace-temps, on peut exprimer le tenseur métrique comme la somme de la métrique de l'espace plat et d'une perturbation :

$$
g_{\mu\nu} = \eta_{\mu\nu} + h_{\mu\nu},\tag{3.3}
$$

où  $\eta_{\mu\nu}$  est la métrique de Minkowski décrivant l'espace plat pseudo-euclidien et  $h_{\mu\nu}$  la perturbation due aux ondes gravitationnelles.  $\eta_{\mu\nu}$  se présente sous la

<sup>3.</sup> Dans cette formule ainsi que dans la suite de cette thèse nous utiliserons la convention de sommation d'Einstein où lorsque un indice est répété en position haute et basse, la somme sur ses valeurs est implicitement faite. Ici  $g_{\mu\nu}dx^{\mu}dx^{\nu} = \sum_{0}^{3} \sum_{0}^{3} g_{\mu\nu}dx^{\mu}dx^{\nu}$ 

forme :

$$
\eta_{\mu\nu} = \begin{pmatrix} c^2 & 0 & 0 & 0 \\ 0 & -1 & 0 & 0 \\ 0 & 0 & -1 & 0 \\ 0 & 0 & 0 & -1 \end{pmatrix}
$$
 (3.4)

Après linéarisation de l'équation d'Einstein on obtient pour la déformation  $h_{\mu\nu}$ :

$$
\Box \bar{h}_{\mu\nu} = \frac{16\pi G}{c^4} T_{\mu\nu},\tag{3.5}
$$

o'u  $\bar{h}_{\mu\nu}$  est l'expression de la perturbation dans la jauge de Lorenz et satisfait donc la condition :

$$
\frac{\partial}{\partial x^{\mu}} \left( \eta^{\mu\nu} \bar{h}_{\alpha\nu} \right) = 0. \tag{3.6}
$$

 $L'$ équation 3.5 est celle d'une onde gravitationnelle.

# 3.2.1 Propagation des Ondes Gravitationnelles

Dans le cas d'une propagation dans le vide où le terme source  $T_{\mu\nu} = 0$ , en recherchant une solution sous forme d'une onde plane monochromatique pour les équations  $3.5$  et  $3.6$ , on peut exprimer la perturbation comme :

$$
h_{\mu\nu} = \begin{pmatrix} 0 & 0 & 0 & 0 \\ 0 & h_+ & h_\times & 0 \\ 0 & h_\times & -h_+ & 0 \\ 0 & 0 & 0 & 0 \end{pmatrix}
$$
 (3.7)

Dans cette nouvelle base, la perturbation est appelée transverse sans trace (*transverse-traceless*), elle est notée  $h_{\mu\nu}^{TT}$ .  $h_+$  et  $h_{\times}$  sont appelés les modes de polarisation de l'onde gravitationnelle. Ces deux modes sont ind´ependants et dans le cadre de la relativité générale, une onde gravitationnelle est décrite par la superposition de ces deux états.  $4$ 

$$
h_{\mu\nu} = h_{+}e_{\mu\nu}^{+} + h_{\times}e_{\mu\nu}^{\times}, \tag{3.8}
$$

où  $e^+_{\mu\nu}$  et  $e^{\times}_{\mu\nu}$  sont les tenseurs des modes indépendants. La figure 3.2 montre l'effet de chacun de ces modes sur un anneau de particules massives lors du passage d'une onde gravitationnelle de p´eriode T dans le plan de la figure.

# 3.2.2 Emission des Ondes Gravitationnelles

L'émission des ondes gravitationnelles est due aux mouvements de corps massifs les uns par rapport aux autres. Ce mouvement crée une perturbation de l'espace-temps environnant se propageant à la vitesse de la lumière. La résolution de l'équation 3.5 donne une solution dans le cas général au point d'espace-temps  $(t, \vec{x})$  sous la forme :

$$
\bar{h}_{\alpha\beta}(t,\vec{x}) = \int \frac{T_{\alpha\beta}\left(t - \frac{1}{c}|\vec{x} - \vec{x}'|, \vec{x}'\right)}{|\vec{x} - \vec{x}'|} d^3 \vec{x}' \tag{3.9}
$$

<sup>4.</sup> Il existe dans des théories alternatives de la gravitation d'autres modes de polarisation.

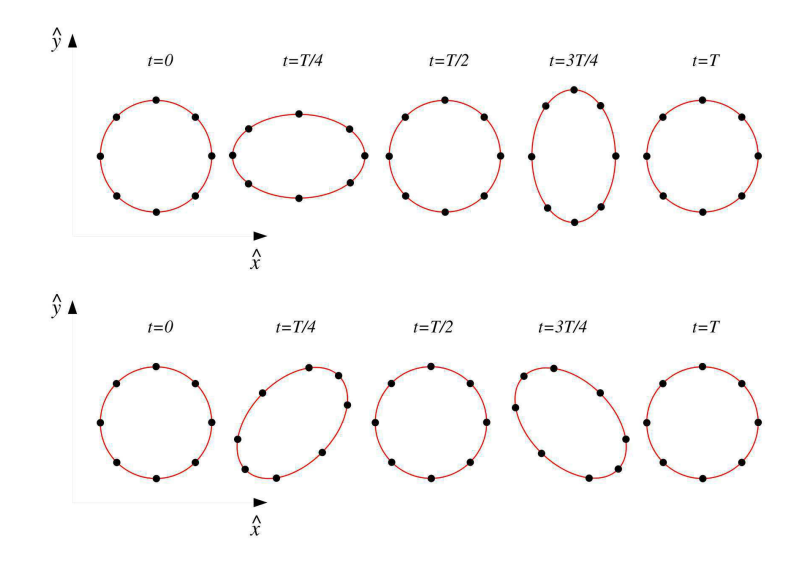

FIGURE  $3.2$  – Déformation d'un anneau de particules massives lors du passage d'un onde gravitationnelle monochromatique de période  $T$  se propageant perpendiculairement au plan de la figure. En haut l'effet de la polarisation +, en bas l'effet de la polarisation  $\times$ 

. Figure venant de (Gourgoulhon, 2013).

Dans le cas d'une source lentement variable et faiblement relativiste, la perturbation dans la jauge TT peut être exprimée en fonction du tenseur moment d'inertie :

$$
h_{ij}^{TT}(t,\vec{x}) = \frac{2G}{c^4r} \left[ P_i^{\ k} P_j^{\ l} - \frac{1}{2} P_{ij} P^{kl} \right] \frac{d^2 I_{ij}}{dt^2} \left( t - \frac{r}{c} \right) \tag{3.10}
$$

où  $P_{ij}$  est l'opérateur de projection transverse et  $I_{ij}$  le tenseur moment d'inertie. En utilisant la formule du moment quadrupolaire de masse pour la source :

$$
Q_{ij}(t) = \int_{source} \rho(t, \vec{x}) \left( x^i x^j - \frac{1}{3} x_k x^k \delta_{ij} \right) d^3 x \tag{3.11}
$$

On peut écrire la perturbation comme :

$$
h_{ij}^{TT}(t,\vec{x}) = \frac{2G}{c^4 r} \left[ P_i^{\ k} P_j^{\ l} - \frac{1}{2} P_{ij} P^{kl} \right] \frac{d^2 Q_{ij}}{dt^2} \left( t - \frac{r}{c} \right) \tag{3.12}
$$

Cette formule est appelée formule du quadrupôle.

# 3.2.3 Flux d'Energie, Luminosité et Amplitude des Ondes Gravitationnelles

La source perd de l'énergie par émission d'ondes gravitationnelles qui transportent cette dernière. Loin de la source où l'espace-temps peut être considéré comme plat, le tenseur énergie-impulsion est le tenseur d'Isaacson :

$$
T_{\alpha\beta} = \frac{1}{32\pi G} \left\langle \frac{\partial h_{ij}^{TT}}{\partial x^{\alpha}} \frac{\partial h_{ij}^{TT}}{\partial x^{\beta}} \right\rangle
$$
 (3.13)

Le flux  $F$  transporté s'obtient pour une onde se propageant le long de l'axe  $z$  à partir de la composante  $T_{tz}$  du tenseur et s'exprime comme :

$$
F = \frac{c^3}{16\pi G} \left\langle \dot{h}_+^2 + \dot{h}_\times^2 \right\rangle,\tag{3.14}
$$

où dans ces formules  $\langle \ldots \rangle$  indique une moyenne sur plusieurs longueurs d'onde. Pour une source monochromatique, les moyennes  $\langle \dot{h}_+^2 \rangle = \langle \dot{h}_\times^2 \rangle = (2\pi f)^2 h^2 / 2$ . Le flux s'exprime alors comme :

$$
F = \frac{\pi c^3}{4G} f^2 h^2,
$$
\n(3.15)

où  $h = |h_{ij}^{TT}|$ . L'ordre de grandeur de l'amplitude de l'onde peut être estimée en considérant que l'énergie de l'onde correspond à l'énergie perdue par rayonnement gravitationnel pendant un temps  $\tau$  sur l'ensemble de la sphère de rayon  $r$  centrée sur la source :

$$
\Delta E \approx 4\pi r^2 F \tau,\tag{3.16}
$$

ce qui donne pour l'amplitude h :

$$
h \approx \frac{1}{\pi r f} \sqrt{\frac{G \Delta E}{\tau c^3}}.
$$
\n(3.17)

En définissant l'efficacité d'émission de la source comme  $\epsilon = \Delta E / m_{tot} c^2$  où  $m_{tot}$ est la masse totale de la source et en considérant que le temps caractéristique  $\tau \sim 1/f$ , l'amplitude s'exprime :

$$
h \approx \frac{1}{\pi r} \sqrt{\frac{Gm_{tot}\epsilon}{fc}},\tag{3.18}
$$

ce qui numériquement permet de donner un ordre de grandeur de l'amplitude de l'onde :

$$
h \approx 2 \times 10^{-13} \left(\frac{M}{10^8 \text{M} \odot}\right)^{1/2} \left(\frac{1 \text{Gpc}}{r}\right) \left(\frac{10 \text{nHz}}{f}\right)^{-1/2} \left(\frac{3 \text{ans}}{\tau}\right)^{1/2} \epsilon^{1/2} \quad (3.19)
$$

# 3.3 Interféromètres et Sources Associées

Le formule du quadrupôle faisant intervenir dans son expression uniquement la dérivée seconde par rapport au temps du moment quadrupôlaire, l'émission d'ondes gravitationnelles ne peut exister que si la source est asym´etrique. Cette dernière peut être issue directement de la structure de la source si elle est unique ou bien de systèmes de plusieurs objets. Dans la suite nous présentons rapidement les différentes sources détectables par les méthodes inteférométriques ainsi que les instruments sans rentrer dans le détail et les aspects techniques des détecteurs. Nous examinerons les détecteurs en distinguant les bandes de fréquence auxquelles ils sont sensibles.

### 3.3.1 Les Détecteurs Terrestres

Les détecteurs terrestres sont principalement des interféromètres de type Michelson dont les bras orthogonaux vont de quelques centaines de mètres à quelques kilomètres. Un laser est divisé en deux faisceaux qui parcourent chacun des bras avant d'interférer à leur retour. Le passage de l'onde change la longueur des bras de l'interféromètres et modifie ainsi la position des franges d'interférences. Ces modifications sont extrêmement faibles. Pour une amplitude  $h \sim 10^{-21}$  la variation en longueur d'un bras de  $L = 3$  km serait  $\Delta L \sim 10^{-18}$ m, ce qui représente un millième de la taille d'un atome. Ces détecteurs doivent isolés de toutes sources de bruits terrestres en particulier des bruits sismiques. A l'heure actuelle, trois grands interféromètres terrestres sont en activité :

- GEO 600 : situé en Allemagne près de la ville d'Hanovre, c'est un interféromètre terrestre de 600 m. La construction a débuté en 1995 et la première acquisition de données au cours de l'année 2001. Il a désormais atteint sa sensibilité nominale.
- Virgo : situé en Italie près de la ville de Pise, ses bras ont une longueur de 3 km. La construction a débuté en 1996 et s'est terminée en 2003. Une amélioration du détecteur a été faite en 2007 pour augmenter la sensibilité du détecteur.
- $LIGO:$  situé aux Etats-Unis, il est composé de deux interféromètres de 4 km de long, un dans l'état de Washington et l'autre en Louisiane. Sa construction a débuté en 1995 et la première mise en service en 2001. Une amélioration du détecteur a été faite à partir de 2005.

Les deux détecteurs LIGO ainsi que le détecteur Virgo ont débuté une nouvelle avancée majeure afin d'améliorer leur sensibilité sous les noms de aLIGO et adVirgo et sont prévus pour débuter leur première observation aux alentours de 2015-2016. Une courbe des sensibilités attendues est présentée sur la figure 3.3. Une troisième génération de détecteurs terrestres est en projet à travers l'Einstein Telescope qui consisterait en un interféromètre composé de trois bras de 10 km de long (Punturo et al., 2010).

Ces différents détecteurs sont sensibles à une bande en fréquence allant de la dizaine de Hertz (10 Hz pour Virgo, 60 Hz pour LIGO) à quelques kiloHertz. Différents types de sources leur sont accessibles :

- Supernovae Gravitationnelles : L'asymétrie attendue par les modèles des m´ecanismes des supernovae pourrait en faire une source possible d'ondes gravitationnelles. Leur relative brièveté dans le temps les rendraient possiblement détectable par les interféromètres terrestres. En revanche, l'intensité et la forme de l'émission sont très dépendantes des modèles hydrodynamiques et d'émission de neutrinos, en faisant des sources compliquées à prévoir. De plus, l'efficacité de l'émission de ces phénomènes étant faible, le volume possible de détection pour la seconde génération de détecteur ne dépassera pas celui de la galaxie.
- Coalescences des Binaires de faible masse : Ce sont les sources d'ondes les plus attendues pour ces types d'instruments. Elles correspondent à la dernière phase de vie des systèmes binaires compacts composés de différents types d'objet : deux étoiles à neutrons (NS-NS), étoile à neutronstrou noir de masse stellaire (NS-BH), deux trous noirs de masse stellaire (BH-BH). Peu de temps avant et au moment de la coalescence,

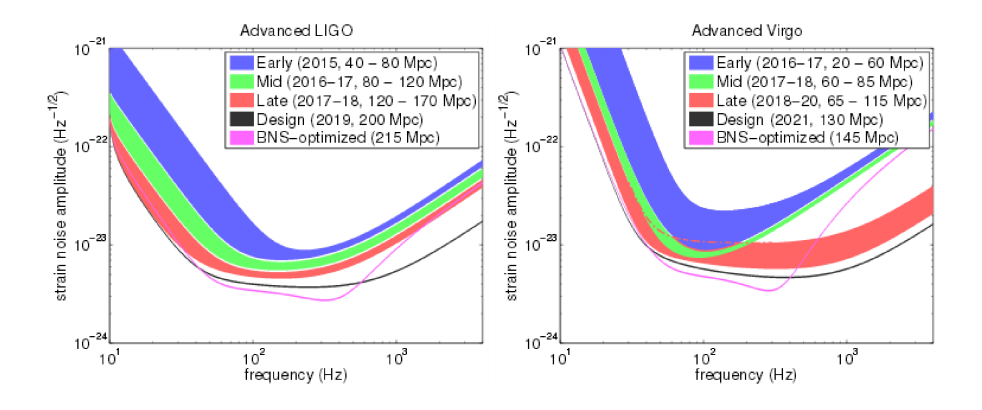

FIGURE 3.3 – Courbes de sensibilité prévues pour les détecteurs terrestres aLIGO et adVirgo. Ces sensibilit´es, si elles sont atteintes devraient permettre une d´etection certaine d'onde gravitationnelle.

de tels systèmes émettent des ondes gravitationnelles dans la bande de fréquence des interféromètres terrestres. Des limites supérieures sur le nombre d'événements de ce type ont été déterminées par la communauté Virgo/LIGO posant pour les NS-NS, NS-BH et BH-BH respectivement :  $1.3 \times 10^{-4}$ ,  $3.1 \times 10^{-5}$  et  $6.4 \times 10^{-6}$  Mpc<sup>-3</sup>yr<sup>-1</sup> (Abadie et al., 2012).

Etoiles à neutrons : La structure des étoiles à neutrons étant mal connue et peu contrainte, il est possible que ces objets ne présentent pas une symétrie sphérique parfaite <sup>5</sup>. En concéquence, on peut attendre une émission continue d'ondes gravitationnelles de fréquence égale au double de celle de la rotation de l'étoile à neutrons sur elle-même. Les pulsars - étoiles à neutrons émettrices- sont de bons candidats puisqu'on est capable de connaître leur période de rotation très précisement ainsi que le ralentissement de cette dernière, dont une part serait due à la perte d'énergie par émission gravitationnelle. Dans ce contexte les pulsars "jeunes" sont de bons candidats grâce à leur fort ralentissement ainsi que les pulsars millisecondes dont la fréquence de rotation correspond à la bande de meilleure sensibilité des détecteurs. La collaboration Virgo a ainsi pu placer une limite supérieure sur l'amplitude d'un tel signal pour le pulsar Vela (PSR J0835-4510)  $h > 2 \times 10^{-24}$ , ce qui est inférieure à la limite attendue pour cet objet selon les modèles d'émission gravitationnelles ( $h = 3.3 \times 10^{-24}$ ) si l'intégralité de la perte d'énergie due au ralentissement de la rotation du pulsar était convertie en ondes gravitationnelles (Abadie et al., 2011). Cette limite supérieure permet d'annoncer un écart à la sphéricité de l'étoile à neutrons de  $\sim 10^{-3}$ . Une campagne sur une centaine de pulsars a aussi été faite par la collaboration LIGO. Bien que les limites supérieures soient meilleures que dans le cas de Vela ( $h > 2.3 \times 10^{-26}$ ), elles restent supérieures aux limites imposées par le ralentissement de la rotation des pulsars (Abbott et al., 2010).

<sup>5.</sup> D'ailleurs, l'apparition de "glitchs", modification quasi-instantanée de la période de rotation, dans les séries temporelles des pulsars pourrait être due à des mouvements de la croûte externe de ces derniers.

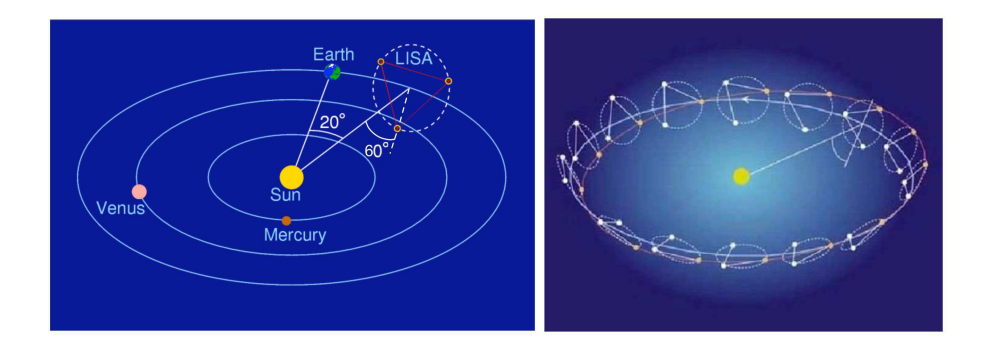

FIGURE 3.4 – Schéma de la configuration orbitale originelle du projet LISA. La figure de gauche présente la position relative du projet LISA par rapport à la Terre et au Soleil. Le figure de droite présente les différentes positions prises par l'interféromètre au cours de sa révolution autour du Soleil.

# 3.3.2 Le détecteur Spatial eLISA

Le projet eLISA était au départ une mission conjointe entre la NASA et l'ESA appelée LISA (Laser Interferometer Space Antenna). Le detecteur consistait en trois satellites spatiaux formant un triangle équilatéral de 5 millions de kilomètres de côté en orbite autour du soleil à la distance Terre-Soleil (voir figure 3.4). Chacun des satellites devait être muni d'un banc optique pour chacun des bras qu'il forme avec les autres satellites. Chacun devait aussi recevoir et émettre un laser pour chacun des bras. Le laser reçu était sensé être comparé en phase avec le laser interne. Chaque satellite est aussi asservi sur une masse inertielle pour n'être sensible qu'à la gravitation. Comme chaque satellite devait être  $\acute{e}$ quipé du même dispositif, la détecteur consistait donc en trois interféromètres combinés. Ce projet devait être sensible à des fréquences de  $10^{-5} - 10^{-1}$  Hz. Malheureusement, le projet fut abandonné du côté NASA et l'ESA le reprit sous le nom eLISA(NGO<sup>6</sup>).

Le nouveau projet abandonne la configuration où les trois satellites sont ´equivalents et est remplac´e par une configuration avec un seul satellite "m`ere" poss´edant les configurations initiales et deux satellites "filles" ne jouant plus que le rôle d'émetteur/recepteur avec le satellite "mère". Cette configuration abandonne donc le troisième bras originel de LISA. La longueur des bras a elle aussi été revue à la baisse pour une longueur d'un million de kilomètres. La figure 3.5 présente les différences en sensibilité en fonction de la fréquence du nouveau projet eLISA par rapport au projet LISA. Le nouveau projet n'est toujour pas validé par l'ESA et n'a pas passé la sélection de mission L1 au profit de la mission JUICE à destination de Jupiter. Il vient d'être sélectionné pour la mission L3 prévue pour 2034.

Comme on le voit au regard des bandes de fréquence où eLISA est sensible, ce projet n'est pas une amélioration des interféromètres terrestres mais est complémentaire de ces derniers au niveau des sources observables :

Binaires de faible masse : Contrairement aux détecteurs terrestres, les binaires observables par eLISA le seraient dans leur phase spiralante. Le

<sup>6.</sup> New Gravitational Observatory

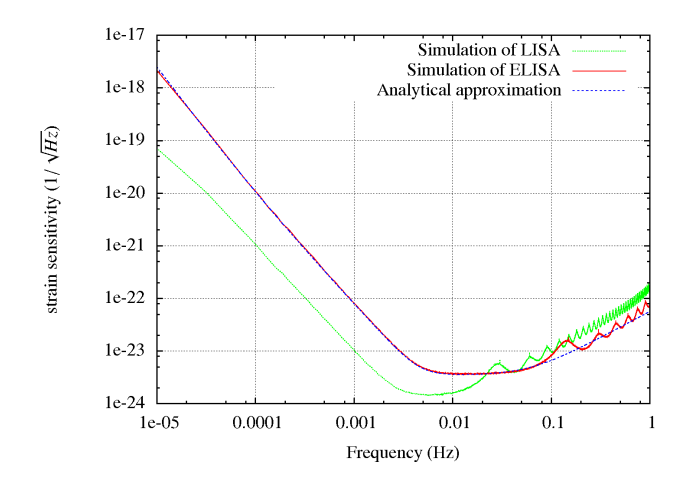

FIGURE  $3.5$  – Comparaison de la sensibilité en amplitude du projet eLISA et LISA en fonction de la fréquence de l'onde gravitationnelle. La courbe verte représente la courbe en sensibilité du projet LISA classique, la courbe rouge du projet eLISA et la courbe bleue une approximation analytique. Une perte en sensibilité pour les basses fréquences est clairement apparente entre les deux projets.

système perdant de l'énergie par émission d'ondes gravitationnelles, les deux objets se rapprochent petit `a petit mais sont encore loin de la coalescence. Dans ces conditions, le signal attendu est pseudo-monochromatique. En plus des systèmes NS-NS, NS-BH et BH-BH, d'autres systèmes seraient visibles pour eLISA :

- Les syst`emes binaires de deux naines blanches (WD-WD).
- $-$  Les binaires X formées d'une étoile à neutrons ou d'un trou noir stellaire accrêtant de la matière d'une étoile compagnon de plus faible masse.
- $-$  Les systèmes AM CVn composés d'une naine blanche de masse élevée accrêtant la matière d'une étoile de faible masse.
- $-$  Les variables cataclysmiques composées d'une naine blanche accrêtant la matière d'une étoile standard.

Aux vues des connaissances que l'on possède sur l'évolution des étoiles et le nombre non négligeable de systèmes binaires d'étoiles standards que l'on connait à l'heure actuelle, on peut considérer que ces différentes configurations sont fréquentes dans la nature. A part les binaires BH-BH et NS-BH, plusieurs systèmes de chacun de ces types sont déjà connus aujourd'hui et seraient des sources assurées pour eLISA (Stroeer & Vecchio, 2006). Par exemple, le pulsar binaire J0737-3039A/B ainsi que le système WD-WD J0651+2844 dont on connait la décroissance orbitale (due aux ondes gravitationnelles) pourrait permettre de calibrer l'instrument.

Coalescence de Binaires de Trous Noirs Supermassifs : Ces systèmes (SMBHB) sont composés de trous noirs d'au moins  $10^4M_{\odot}$ . Ces trous noirs supermassifs (SMBH), situés au cœur des galaxies peupleraient la majorité d'entre elles. La voie lactée possède elle aussi un SMBH de  $4.5\times10^6M_{\odot}$ 

en son centre, appelé Sagitarius  $A^*$  dont la masse fut estimée à plusieurs reprises par l'observation d'orbites d'étoiles autour de ce dernier (Schödel et al., 2002), (Ghez et al., 2005), (Ghez et al., 2008). Lorsque deux galaxies abritant chacune un SMBH fusionnent, les deux trous noirs finissent par former un système binaire jusqu'à fusionner eux-mêmes entre eux. Nous aborderons plus en détail ces systèmes dans la suite de cette thèse, ces derniers étant les principales sources astrophysiques de la chronométrie d'un résau de pulsars. Dans le cas de eLISA, seule la phase de coalescence d'un SMBHB entrerait dans son domaine de fréquence.

- **EMRI** : Les EMRI (Extreme Mass Ratio Inspiral) sont des systèmes binaires dont le rapport de masse est très important. Ils sont typiquement formés d'une petit objet compact (naine blanche, étoile à neutrons, trou noir de masse stellaire) orbitant autour d'un trou noir supermassif. L'existence de tels systèmes est très probable et pourrait même exister au cœur de notre propre galaxie. Ces objets seraient d'un grand intérêt de part les informations que les ondes gravitationnelles émises nous apporteraient sur la géométrie de l'espace-temps aux abords d'un trou noir. En revanche, les formes d'ondes gravitationnelles associées sont extrêmement complexes et empêchent la prise en compte d'approximation telle que celle de vitesse non relativiste, le petit objet tournant autour du SMBH à des vitesses proches de celle de la lumière. Une réaction de radiation (Self-Force) est aussi à prendre en compte ainsi que le spin du trou noir central.
- Fond Galactique : Une grande majorité des binaires de faible masse ne pourront pas être résolues en position par le détecteur. Leur signal sera tout de même détectable sous la forme d'un fond d'ondes gravitationnelles localisé le long du plan galactique. On estime à une trentaine de millions le nombre de ces binaires (Petiteau, 2008).
- Fond Extra-galactique : Il est composé de la superposition d'ondes gravitationnelles émises depuis le début de l'activité stellaire comprenant une variété importante de sources : binaires en début de phase spiralante, pulsars, supernovae...Il s'apparente à un fond stochastique isotrope.
- Fond Cosmologique : Il est de nature différente des fonds précédents et est du aux mécanismes de formation de l'Univers lui-même. Ces mécanismes sont l'amplification des fluctuations du vide lors de la transition entre les périodes dominées par les photons et la matière, l'oscillation et la recombinaison de cordes cosmiques <sup>7</sup> et lors des transitions de phase des premiers instants de l'Univers où les bulles des nouvelles phases grandissent et fusionnent entre elles (Binétruy et al., 2012).

# 3.4 La Chronométrie d'un Réseau de Pulsars et les Sources Associées

Les pulsars millisecondes (MSPs) sont comme on l'a vu au chapitre 1 extrêmement stables dans le temps de par le faible ralentissement de leur période de rotation ( $\dot{P} \sim 10^{-21} s s^{-1}$ ). La précision sur les mesures des temps d'arrivée

<sup>7.</sup> Une part de ce mécanisme peut être aussi observé à plus basse fréquence dans le domaine de fréquence des réseaux de pulsars.

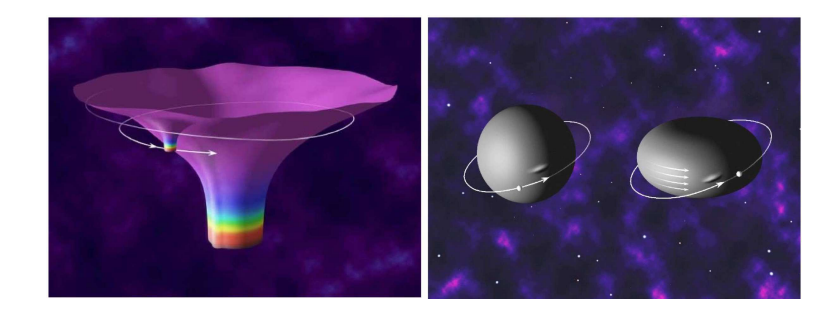

FIGURE  $3.6$  – Vue d'artiste d'une EMRI. La figure de gauche représente les déformations de l'espace-temps dans le cas d'une EMRI (figure Kip Thorne $\mathcal{C}$ ), celle de droite l'orbite d'un objet pr`es de l'horizon du trou noir supermassif dans le cas d'un trou noir sans spin (gauche) et avec spin (droite) (figure Don Davis basé sur un dessin de Kip Thorne).

(TOAs) de certain d'entre eux ´etant de l'ordre de la dizaine de nanosecondes, il est alors possible de les considérer comme des horloges cosmiques ultrastables. Une onde gravitationnelle étant une déformation de l'espace-temps, cette dernière modifie le temps de parcours des pulses entre ces derniers et la Terre impliquant un décalage entre le TOA du modèle considéré et le TOA effectivement observé. Les effets de l'onde gravitationnelle n'étant pas les seuls `a rentrer en compte, il est impossible de les observer sur les TOAs d'un pulsar unique. En revanche, l'observation "simultanée" d'un réseau de pulsars peut quant à elle permettre, à travers la corrélation induite par l'onde sur l'ensemble des TOAs des différents pulsars, de découpler les effets intrinsèques à chaque pulsar de l'effet de l'onde gravitationnelle. Cette idée fut développée par Sazhin (Sazhin, 1978) puis Detweiler (Detweiler, 1979) à partir du calcul des effets d'une onde gravitationnelle sur le signal en provenance d'un vaisseau spatial `a direction de la Terre fait par Estabrook et Wahlquist (Estabrook & Wahlquist, 1975). Foster et Backer mettront en place l'idée d'un réseau de pulsars à proprement dit (Foster & Backer, 1990).

Cette méthode est sensible aux très basses fréquences de l'ordre du nano-Hertz, typiquement entre  $10^{-9}$  et  $10^{-7}$  Hz. Dans cette bande de fréquence, les sources possibles sont principalement les binaires de trous noirs supermassifs. Deux types de signaux sont attendus. Un fond d'onde stochastique composé de la superposition d'un grand nombre de ces sources et de certaines binaires dont l'amplitude du signal pourraient ressortir de ce fond stochastique. Dans la suite nous présentons les principes liés à la détection dans le cadre d'un réseau de pulsars et nous caractériserons les formes du signal attendu dans les cas des sources uniques et du fond stochastique.

# 3.4.1 Principes

Considérons un pulsar  $\alpha$  émettant à une fréquence de pulsation  $\nu_0$  une onde  $\acute{e}$ lectromagnétique le long de la ligne de visée définie par le vecteur unitaire  $\hat{n}_{\alpha}$ . Une onde gravitationnelle se propageant dans la direction  $\hat{k}$  affectera la fréquence de l'impulsion se propageant dans le champ de l'onde  $h_{ij}$  et impliquera un résidu

suplémentaire à l'instant  $t$  sur les TOAs du pulsar de la forme :

$$
r(t) = \int_0^t \frac{\nu(t') - \nu_0}{\nu_0} dt'
$$
 (3.20)

Avec (Detweiler, 1979), (Anholm et al., 2009) :

$$
\frac{\nu(t) - \nu_0}{\nu_0} = \frac{1}{2} \frac{\hat{n}_\alpha^i \hat{n}_\alpha^j}{1 + \hat{n}_\alpha \cdot \hat{k}} \Delta h_{ij}
$$
(3.21)

 $\Delta h_{ij}$  est la différence entre l'amplitude de l'onde au moment de l'émission du pulse  $t_p$  (terme Pulsar) et celle au moment de la réception sur Terre  $t$  (terme Terre) :

$$
\Delta h_{ij} = h_{ij}(t_p) - h_{ij}(t) \tag{3.22}
$$

Le temps au pulsar  $t_p$  est relié à celui de la Terre à travers la distance  $L_\alpha$  de ce premier à cette dernière :

$$
t_p = t - \frac{L_\alpha}{c} (1 + \hat{n}_\alpha \cdot \hat{k})
$$
\n(3.23)

### Forme d'onde induite par une source monochromatique

Nous allons maintenant revenir sur la forme de l'amplitude de l'onde émise par un système binaire de trou noir supermassif pour pouvoir caractériser la forme des résidus induits par de tels objets. Pour les fréquences auxquelles sont sensibles un réseau de pulsar, le système binaire est dans l'approximation monochromatique.

Pour deux objets de masse  $m_a$  et  $m_b$  séparés d'une distance d et à une distance  $D<sub>L</sub>$  de l'observateur, on définit le référentiel de la source (figure 3.7)  $(\hat{x}_L, \hat{y}_L, \vec{L})$  de centre O situé au barycentre du système, le référentiel tournant avec la source comme  $(\hat{x}_{\phi}, \hat{y}_{\phi}, \vec{L})$  où  $\phi$  est la phase qui décrit la position de la source par rapport au référentiel de la source et le référentiel de propagation de l'onde dit référentiel canonique  $(\hat{p}, \hat{q}, \hat{k})$ . L'inclinaison i du système est naturellement définie comme l'angle entre le moment orbital du système et la direction de propagation de l'onde  $\hat{k}$ . Le mouvement des objets étant plan, le moment quadrupolaire n'a qu'une composante le long de l'axe reliant les deux objets. A partir de l'équation 3.11 :

$$
Q_{ij} = m_a (r_{ai}r_{aj} - r_a^2 \delta_{ij}) + m_b (r_{bi}r_{bj} - r_b^2 \delta_{ij})
$$
 (3.24)

On définit les vecteur  $\vec{r}_a$  et  $\vec{r}_b$  repérant les deux masses par rapport à O comme :

$$
\vec{r}_a = \frac{m_b d}{m_a + m_b} \hat{x}_\phi \quad , \vec{r}_b = -\frac{m_a d}{m_a + m_b} \hat{x}_\phi \tag{3.25}
$$

Dans le référentiel canonique  $\hat{x}_{\phi}$  s'exprime comme :

$$
\hat{x}_{\phi} = \cos \phi \quad \hat{p} \quad -\sin \phi \cos i \quad \hat{q} \quad +\sin \phi \sin i \quad \hat{k} \tag{3.26}
$$

On peut donc exprimer le moment quadrupôlaire comme :

$$
Q_{ij} = Q_{dd} \begin{pmatrix} -\sin^2 \phi & -\cos \phi \sin \phi \cos i & \cos \phi \sin \phi \sin i \\ -\cos \phi \sin \phi \cos i & \sin^2 \phi \cos^2 i - 1 & -\sin^2 \phi \sin i \cos i \\ \cos \phi \sin \phi \sin i & -\sin^2 \phi \sin i \cos i & \sin^2 \phi \sin^2 i - 1 \end{pmatrix}
$$
(3.27)

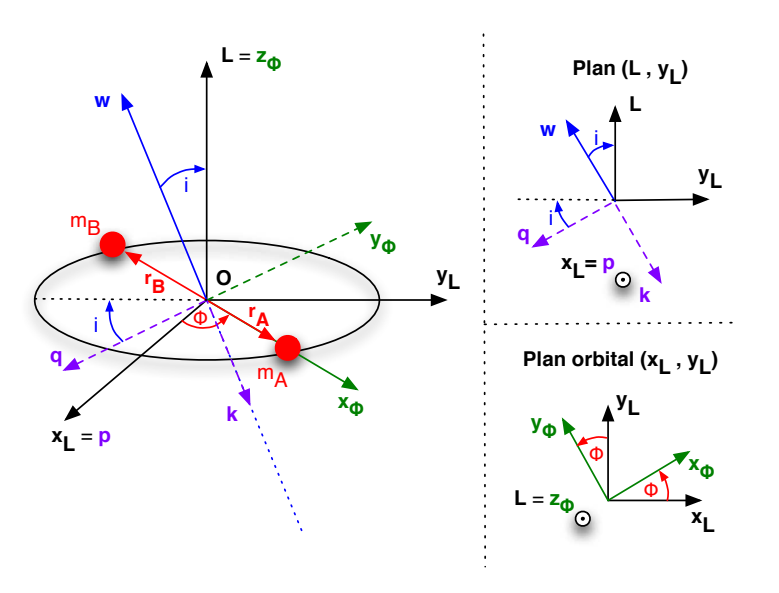

FIGURE 3.7 – Systèmes de coordonnées pour un système binaire. Le référentiel  $(\hat x_L, \hat y_L, \hat L)$  est le référentiel du système binaire. Le référentiel  $(\hat x_\phi, \hat y_\phi, \hat z_\phi)$  est le référentiel tournant avec le système binaire selon l'angle  $\phi$  associé au centre O où  $\vec{z}_{\phi}$  est colinéaire à  $\vec{L}$ . Le référentiel  $(\vec{p}, \vec{q}, \vec{k})$  est celui attaché à l'onde émise dans la direction  $\vec{k} = -\vec{w}$ .  $\vec{w}$  fait un angle i avec le moment cinétique  $\vec{L}$  du  $\,$  système.

Où  $Q_{dd}$  est :

$$
Q_{dd} = m_a \left(\frac{m_b d}{m_a + m_b}\right)^2 + m_b \left(\frac{m_a d}{m_a + m_b}\right)^2 \tag{3.28}
$$

En appliquant la formule 3.12 on peut écrire les composantes de la perturbation comme :

$$
h_{+}(t) = \frac{2GQ_{dd}}{D_{LC}^{4}}(\partial_{t}\phi)^{2}(1+\cos^{2}i)\cos(2\phi)
$$
  
\n
$$
h_{\times}(t) = \frac{4GQ_{dd}}{D_{LC}^{4}}(\partial_{t}\phi)^{2}\cos i\sin(2\phi)
$$
\n(3.29)

En écrivant la troisième loi de Kepler comme :

$$
\frac{d^3}{T^2} = \frac{Gm_{tot}}{4\pi^2}
$$
 (3.30)

où  $m_{tot} = m_a + m_b$  et  $T = 1/f_{orb}$  est la période de rotation du système. La fréquence de l'onde étant le double de la fréquence orbitale du système  $f = 2f_{orb}$ , on peut réécrire les deux composantes comme :  $\;$ 

$$
h_{+}(t) = A(1 + \cos^{2} i) \cos(2\pi ft + \phi_{0})
$$
  
\n
$$
h_{\times}(t) = -2A \cos i \sin(2\pi ft + \phi_{0})
$$
\n(3.31)

Avec :

$$
A = \frac{2Gm_a m_b}{m_{tot} R c^4} (Gm_{tot} \pi f)^{2/3}
$$
\n(3.32)

Ce qui, en posant  $G = c = 1$  et en définissant la "chirp mass" :

$$
\mathcal{M}_c = \frac{(m_a m_b)^{3/5}}{m_{tot}^{1/3}}
$$
(3.33)

et  $D_L$  la distance à la source, on peut écrire  $A$  comme :

$$
A = \frac{2\mathcal{M}_c^{5/3}}{D_L} (\pi f)^{2/3}
$$
 (3.34)

Dans le cas des binaires de trous noirs supermassifs, les distances cosmologiques de ces objets obligent à prendre en compte les effets de redshift induits par l'expansion de l'Univers. Ainsi, la distance  $D_L = D_{real}(1+z)$  où  $z = v/c$ , les masses  $m = m_{real}(1 + z)$  et la fréquence observée  $f = f_{real}(1 + z)$ .

### Forme du terme Terre

La source est repérée dans le ciel par deux coordonnées,  $\phi$  qui est la longitude et  $\theta$  la colatitude. Deux coordonnées similaires repèrent la position du pulsar (noté  $\alpha$ ),  $\phi_{\alpha}$  et  $\theta_{\alpha}$ . Les deux vecteurs  $\vec{\phi}$  et  $\vec{\theta}$ , associés à ces coordonnées, et le vecteur de propagation de l'onde  $\hat{k}$  forment le référentiel d'observation de l'onde. Sur le plan du ciel, la base  $(\hat{p}, \hat{q})$  forme un angle  $\psi$  avec la base  $(\vec{\phi}, \vec{\theta})$  (figure 3.8) :

$$
\vec{\phi} = \begin{pmatrix} -\sin \phi \\ \cos \phi \\ 0 \end{pmatrix}
$$
 (3.35)

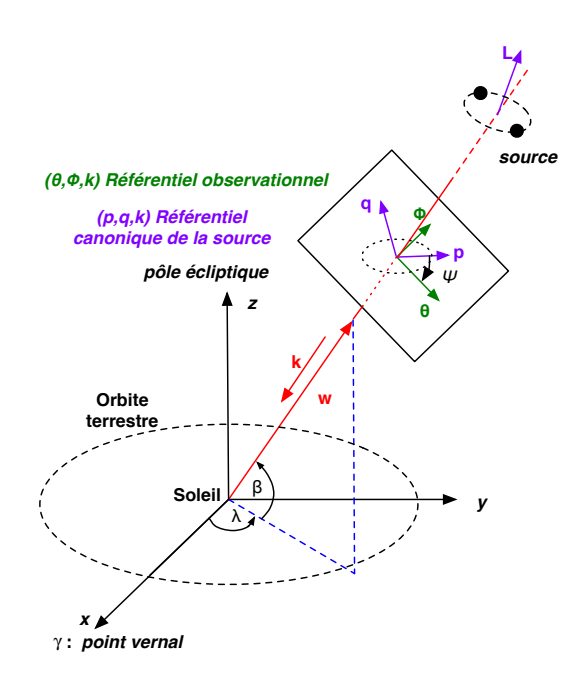

FIGURE 3.8 – Représentation des référentiels d'observation et canoniques. L'ascension droite  $\lambda = \phi + \pi$  et la déclinaison  $\beta = \theta - \pi/2$ . L'angle entre les deux référentiels est $\psi$  et s'appelle l'angle de polarisation.

$$
\vec{\theta} = \begin{pmatrix} \cos \theta \cos \phi \\ \cos \theta \sin \phi \\ -\sin \theta \end{pmatrix}
$$
 (3.36)

et,

$$
\hat{p} = \cos\psi\vec{\theta} - \sin\psi\vec{\phi} \tag{3.37}
$$

$$
\hat{q} = \sin \psi \vec{\theta} + \cos \psi \vec{\phi} \tag{3.38}
$$

Les tenseurs des deux polarisations indépendantes de l'amplitude de la perturbation (équation  $3.8$ ) sont dans le référentiel canonique :

$$
e_{ij}^{+} = p_i p_j - q_i q_j \n e_{ij}^{x} = p_i q_j + p_j q_i
$$
\n(3.39)

Dans ces conditions, les résidus à la Terre à l'instant t pour le pulsar  $\alpha$  s'expriment comme :

$$
r_{\alpha}^{E}(t) = \frac{A}{2\pi f} \left( (1 + \cos^{2} i) F_{\alpha}^{+} \sin(\phi(t) + \phi_{0}) + 2 \cos i F_{\alpha}^{x} \cos(\phi(t) + \phi_{0}) \right) (3.40)
$$

où  $\phi(t) = 2\pi ft$  et les coefficients  $F^+_{\alpha}$  et  $F^{\times}_{\alpha}$  sont les fonctions de réponses d'antenne propres à chaque pulsar et s'expriment comme :

$$
F_{\alpha}^{+} = \frac{1}{2} \frac{(\hat{n}_{\alpha} \cdot \hat{p})^2 - (\hat{n}_{\alpha} \cdot \hat{q})^2}{1 + \hat{n}_{\alpha} \cdot \hat{k}} \tag{3.41}
$$

$$
F_{\alpha}^{\times} = \frac{(\hat{n}_{\alpha} \cdot \hat{p})(\hat{n}_{\alpha} \cdot \hat{q})}{1 + \hat{n}_{\alpha} \cdot \hat{k}} \tag{3.42}
$$

Ce qui, en fonction de l'angle de polarisation  $\psi$  s'écrit comme :

$$
F_{\alpha}^{+} = F_{c}^{\alpha} \cos(2\psi) + F_{s}^{\alpha} \sin(2\psi)
$$
 (3.43)

$$
F_{\alpha}^{\times} = -F_s^{\alpha} \cos(2\psi) + F_c^{\alpha} \sin(2\psi)
$$
 (3.44)

où les coefficients  $F_c^\alpha$  et  $F_s^\alpha$  ne dépendent que des positions dans le ciel de la source et du pulsar :

$$
F_s^{\alpha} = \begin{pmatrix} \cos(\theta_{\alpha})\sin(\theta_{\alpha})\sin(\phi)\sin(\phi-\phi_{\alpha}) \\ +\frac{1}{2}\sin^2(\theta_{\alpha})\cos(\theta)\sin(2\phi_{\alpha}-2\phi) \end{pmatrix} \frac{1}{1+\hat{n}_{\alpha}\cdot\hat{k}}
$$
  
\n
$$
F_c^{\alpha} = \begin{pmatrix} -\frac{1}{4}\left(\sin^2(\theta_{\alpha})-2\cos^2(\theta_{\alpha})\right)\sin^2(\theta) \\ -\frac{1}{2}\cos(\theta_{\alpha})\sin(\theta_{\alpha})\sin(2\theta)\cos(\phi-\phi_{\alpha}) \\ +\frac{1}{4}(1+\cos^2(\theta))\sin^2(\theta_{\alpha})\cos(2\phi-2\phi_{\alpha}) \end{pmatrix} \frac{1}{1+\hat{n}_{\alpha}\cdot\hat{k}}
$$
(3.45)

Ainsi, une source monochromatique s'exprime à travers sept paramètres :

- deux paramètres de position, la longitude  $\phi$  et la colatitude  $\theta$ .
- la fréquence de l'onde gravitationnelle  $f$ .
- l'inclinaison i de l'orbite par rapport au plan du ciel.
- la phase initiale  $\phi_0$ .
- l'angle de polarisation  $\psi$ .
- l'amplitude de la déformation imprimée sur les TOAs  $A$ .

On peut facilement justifier l'utilisation d'un modèle d'onde monochromatique pour les syst`emes binaires de trous noirs supermassifs dans le cas de la chronométrie d'un réseau de pulsars. En effet, on peut exprimer la variation de fréquence d'un tel système comme :

$$
\frac{df}{dt} = \frac{96}{5} \pi^{8/3} \mathcal{M}_c^{5/3} f^{11/3}
$$
\n(3.46)

Nous pouvons donc calculer cette variation en fréquence pour un système binaire typique émettant dans ces bandes de fréquence pour un temps d'observation typique  $T_{obs}$  d'un réseau de pulsars de l'ordre de 10 ans :

$$
\Delta f \approx \frac{df}{dt} T_{obs} \approx 0.05 \left( \frac{\mathcal{M}_c}{10^{8.5} \text{M}_\odot} \right)^{5/3} \left( \frac{f}{50 \text{nHz}} \right)^{11/3} \left( \frac{T_{obs}}{10 \text{ans}} \right) \text{ nHz} \quad (3.47)
$$

Ce qui est négligeable lorsqu'on la compare à la résolution en fréquence de nos données (1/ $T_{obs} \sim 3 \text{ nHz}$ ). Dans ces conditions on peut estimer que le système binaire n'évolue pas pendant le temps d'observation et donc que le signal attendu est bien monochromatique.

### Forme du terme Pulsar

En revanche, cette évolution ne peut plus être négligée lorsque l'on prend en compte la forme du signal au pulsar. En effet, les distances entre la Terre et les pulsars allant de la centaine de parsecs au kiloparsec, l'évolution en fréquence du système binaire n'est plus du même ordre.

Pour un pulsar  $\alpha$  situé à une distance  $L_{\alpha}$  de la Terre le temps de parcours du pulse  $\tau_{\alpha}$  peut s'exprimer comme :

$$
\tau_{\alpha} = L_{\alpha} (1 + \hat{n}_{\alpha} \cdot \hat{k})
$$
  
\n
$$
\simeq 1.1 \times 10^{11} \left( \frac{L_{\alpha}}{1 \text{kpc}} \right) (1 + \hat{n}_{\alpha} \cdot \hat{k}) \text{ s}
$$
 (3.48)

La variation en fréquence pour le pulsar se calcule comme :

$$
\Delta f_{\alpha} = \int_{t-\tau_{\alpha}}^{t} \frac{df}{dt} dt \sim \frac{df}{dt} \tau_{\alpha} \approx 15 \left( \frac{\mathcal{M}_c}{10^{8.5} \text{M}_{\odot}} \right)^{5/3} \left( \frac{f}{50 \text{nHz}} \right)^{11/3} \tau_{\alpha,1} \quad \text{nHz}
$$
\n(3.49)

Où  $\tau_{\alpha,1}$  est le temps de parcours de la lumière entre le pulsar et la Terre normalisé au kiloparsec.

On voit ainsi que la variation en fréquence entre le terme Terre et le terme Pulsar n'est pas négligeable et dépend de la position relative de la source et du pulsar. L'ajout de ce terme Pulsar peut être fait en modélisant l'évolution du système binaire au cours du temps si l'on connait précisément la distance au pulsar. Ce travail a été réalisé lors de recherche de source individuelle ciblée sur une source potentielle (Jenet et al., 2004) ou de façon plus générale (Corbin  $\&$ Cornish, 2010) (Ellis, 2013). Ces approches demandent de connaître la distance au pulsar ce qui, pour une grande partie d'entre eux, n'est pas toujours aisé. De plus, étant dépendant du modèle d'évolution du système binaire, elles supposent que l'évolution est parfaitement connue. Ces considérations peuvent entraîner une mauvaise caractérisation des paramètres liés au système binaire.

Nous pouvons modéliser le terme Pulsar sans faire appel à un modèle d'évolution mais seulement en considérant que ce dernier contient un signal provenant de la source à une fréquence différente  $f_\alpha$  et inférieure à la fréquence du terme Terre $^8$ et avec une phase initiale $\phi^{\alpha}_0$ elle aussi différente. Pour un réseau de  $N_p$ pulsars, les paramètres de la source passent donc du nombre de 7 à celui de  $7+2\times N_p$  paramètres. On peut réécrire pour le terme Pulsar l'équation 3.40 :

$$
r_{\alpha}^{P}(t) = \frac{A}{2\pi f_{\alpha}} \left( (1 + \cos^{2} i) F_{\alpha}^{+} \sin(2\pi f_{\alpha} t + \phi_{0}^{\alpha}) + 2 \cos i F_{\alpha}^{\times} \cos(2\pi f_{\alpha} + \phi_{0}^{\alpha}) \right)
$$
\n(3.50)

La prise en compte du terme Pulsar augmente de façon importante le nombre de paramètres liés à la source. Cette prise en compte est tout de même nécessaire aux vues de l'amplitude de chacun des termes Terre et Pulsar dans les résidus. En effet, les équations  $3.40$  et  $3.50$  montrent que les résidus pour une fréquence donnée sont inversement proportionnels à cette dernière. Cela implique que l'amplitude du signal provenant du terme Pulsar est plus importante que celle due au terme Terre, sa fréquence étant plus basse. En revanche, les termes Pulsar, contrairement au terme Terre, ne sont pas corrélés.

Cette modélisation est limitée tout de même lorsque les termes Terre et Pulsar sont proches en fréquence. Dans ces cas, le terme Pulsar contamine le terme Terre et empêche, par un déphasage, de correctement déterminer la postion dans le ciel de la source, ce que nous verrons lors de la recherche d'un signal injecté dans nos données.

# 3.4.2 Sources et signaux

L'existence de trous noirs supermassifs au cœur des galaxies est aujourd'hui avérée (Magorrian et al., 1998), (Ferrarese & Ford, 2005) aussi bien pour la Voie Lactée (Schödel et al., 2002), (Ghez et al., 2005), (Ghez et al., 2008) que pour d'autres galaxies `a travers l'observation d'AGN (Active Galactic Nuclei) (Colbert & Mushotzky, 1999) ou de quasars (Dunlop et al., 2003) et dont certaines observations confirment la possible existence de système binaire de trous noirs supermassifs (Komossa et al., 2003). En revanche, les mécanismes de formation de tels objets restent largement inconnus. Le paradigme actuel veut que la formation des trous noirs supermassifs soit liée au modèle hiérarchique de formation des galaxies où ces dernières grandissent par accrétion du gaz intergalactique environnant et par fusion entre elles (White & Rees, 1978). En conséquence, les trous noirs supermassifs dont elles sont les hôtes suivraient les mêmes modèles de formation et grossiraient par fusion suite aux fusions des galaxies hôtes et par accrétion du milieu environnant (Volonteri et al., 2003). Ces fusions seraient précédées d'une phase spiralante pendant laquelle les SMBHs se rapprocheraient par perte d'énergie. Pour que le système binaire ainsi formé soit dans le régime de perte d'énergie dominé par l'émission d'onde gravitationnelle, il doit se trouver à des distances inférieures au parsec. Les mécanismes qui amènent un tel système à de telles distances sont toujours aujourd'hui mal compris et font l'objet de nombreux travaux (Dotti et al., 2012). Cependant, la découverte de trous noirs extrêmement massifs aurait tendance à appuyer ces scénarios (Hlavacek-Larrondo et al., 2012), leur masse ne pouvant uniquement être due à des mécanismes d'accrétion du milieu environnant.

<sup>8.</sup> Cette considération est justifiée par le fait que l'onde gravitationnelle venant de la source affecte le pulse au moment de son émission à un moment antérieur dans le temps par rapport à celui où le pulse est affecté au voisinage de la Terre.

Il existe deux types de signaux attendus dans les bandes de fréquence des réseaux de pulsars. Le premier est un fond stochastique produit par une grande quantité de sources non résolues et le second est produit par certaines sources dicernables sortant de ce fond stochastique.

### Le fond stochastique

Le fond stochastique est le signal résultant d'un grand nombre de sources non résolues. Le signal attendu, contruit à partir d'un modèle de formation hiérarchique des galaxies sous forme d'arbre de fusion dans lequel est injecté des MBHs (Sesana et al., 2004), est caractérisé par un spectre en puissance prenant la forme dans la bande de fréquence  $10^{-9} - 10^{-6}$  Hz :

$$
h_c(f) = A \left(\frac{f}{f_0}\right)^{-2/3},
$$
\n(3.51)

où A est l'amplitude du signal normalisé à la fréquence  $f_0$ . Ce modèle a été révisé pour ce signal dans sa partie haute fréquence ( $> 10^{-8}$  Hz), les sources contribuant étant en moins grand nombre qu'attendu par les estimations précédentes (Sesana et al., 2008). Cela red´efinit la forme du spectre en puissance attendu sous la forme :

$$
h_c(f) = A \left(\frac{f}{f_0}\right)^{-2/3} \left(1 + \frac{f}{f_0}\right)^{\gamma}
$$
 (3.52)

Selon les différents scénarios de formation de SMBHBs, la valeur de  $\gamma$  diffère. Tous ces différents modèles sont résumés sur la figure 3.9. L'amplitude attendue pour un tel signal est compris entre  $5 \times 10^{-16} - 8 \times 10^{-15}$  pour une fréquence de  $f_0 = 10^{-8}$  Hz. Une estimation plus récente de l'amplitude de ce signal basée sur une étude systématique des observations de notre Univers proche donne un intervalle de confiance à 99.7% pour l'amplitude du signal  $1.1 \times 10^{-16} < A <$  $4.2 \times 10^{-15}$  (Sesana, 2013).

Ce signal est donc l'amplitude du fond stochastique pour un ensemble de SMBHBs. Etant mesurée à la Terre, une correlation sur ce signal est attendue entre les différents pulsars du réseau. Si ce dernier est isotrope, la corrélation entre ces derniers ne d´epend que de l'angle relatif entre chaque paire de pulsars depuis la Terre. Cette corrélation en fonction de l'angle relatif a été calculée par Hellings et Downs (Hellings & Downs, 1983), elle est représentée sur la figure 3.10 et s'exprime en fonction de l'angle  $\theta_{ab}$  entre le pulsar a et le pulsar b comme :

$$
\sigma_{ab} = \frac{3}{2} \frac{1 - \cos \theta_{ab}}{2} \ln(\frac{1 - \cos \theta_{ab}}{2}) - \frac{1}{4} \frac{1 - \cos \theta_{ab}}{2} + \frac{1}{2} + \frac{1}{2} \delta_{ab},
$$
(3.53)

où  $\delta_{ab}$  vaut 1 si  $a = b$  et vaut 0 autrement.

Cependant, ce signal peut ne pas être isotrope (Ravi et al., 2012) quand la distribution de la population de SMBHBs sources n'est pas répartie de façon homogène sur le ciel et que le signal serait composé d'un nombre de sources quasi-discernables. La modélisation du signal résultant a été étudiée et ce dernier peut être décrit par l'ajout de termes d'ordre supérieurs lors de la décomposition en harmoniques sph´eriques du fond d'onde et se traduit par une modification de la courbe d'Hellings et Downs (Mingarelli et al., 2013).

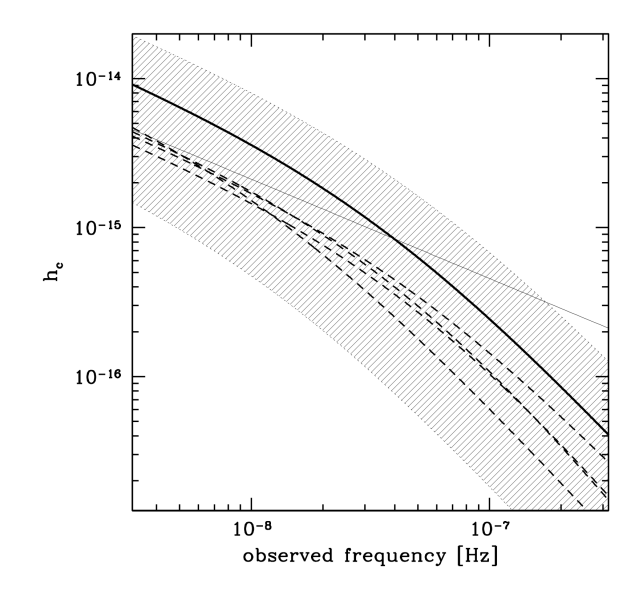

Figure 3.9 – Spectre en Puissance de l'amplitude du signal pour un fond stochastique d'ondes gravitationnelles. La ligne pleine grise représente le modèle simple impliquant un spectre en puissance  $f^{-2/3}$ . Les différentes lignes pointillées représentent la forme du signal attendu pour différents modèles de formation hiérarchique. La ligne pleine noire, une moyenne sur les modèles utilisés et la zone grise délimite l'intervalle de confiance à  $1\sigma$  autour de cette moyenne. Cette courbe est tirée de (Sesana et al., 2008) et les différentes courbes font référence aux modèles considérés dans cet article.

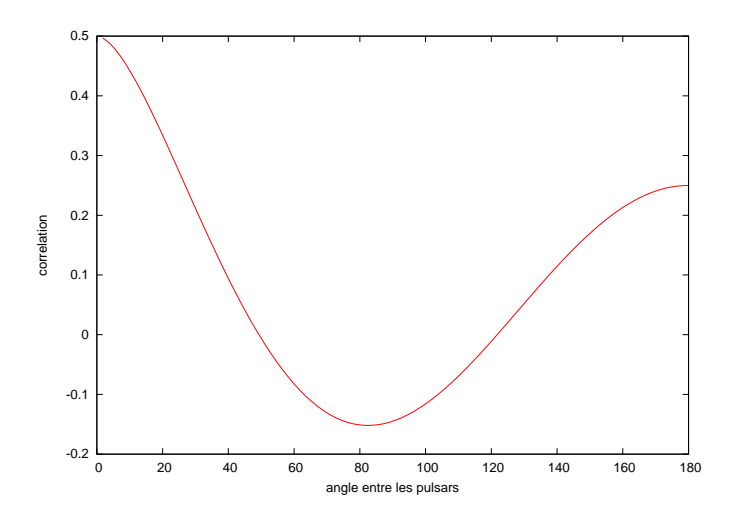

FIGURE  $3.10$  – Courbe d'Hellings et Downs représentant la correlation du signal entre pulsars pour un fond stochastique isotrope. L'axe des absisses représente l'angle relatif entre pulsars, l'axe des ordonnées la correlation associé

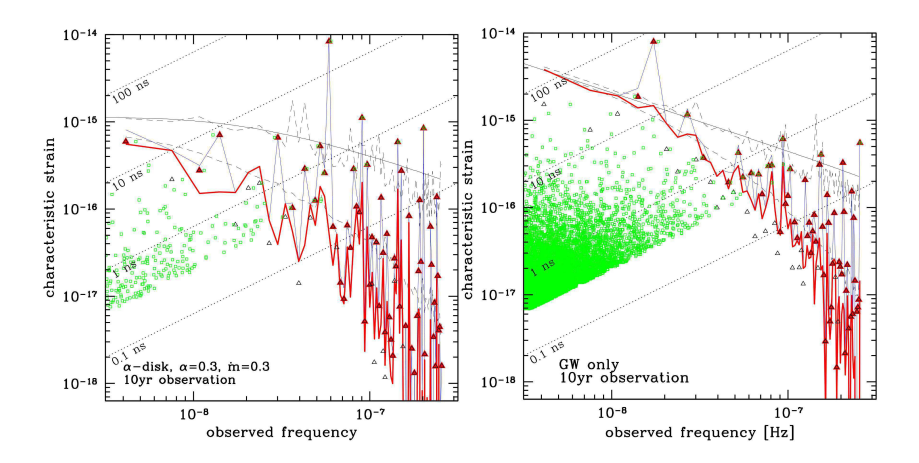

FIGURE  $3.11$  – Différence entre la forme du signal d'un fond d'OGs dans les cas de modèles avec et sans disque d'accrétion. La figure de gauche représente le cas avec disque de gaz, celle de droite ne prend en compte que la perte d'énergie par  $\acute{e}$ mission d'OGs. La ligne bleue présente le signal lors d'une réalisation d'Univers comme décrit dans (Kocsis & Sesana, 2011), la ligne rouge correspond au même signal lorsque les sources individuelles de cette réalisation particulière ont été retirées. Les points verts correspondent aux sources non discernables qui composent cette r´ealisation, les triangles noirs et rouges les sources les plus brillantes. Les courbes grises pleines et en pointillés correspondent respectivement à la forme du signal moyenné sur un grand nombre de ces réalisations tendant vers l'infini et aux limites hautes et basses pour un tel signal pour 1000 réalisations. Cette figure est issue de (Kocsis & Sesana, 2011).

Une autre considération à prendre en compte est que la forme de ce signal diffère selon que le modèle utilisé pour l'évolution du SMBHB ne prend en compte que la perte d'énergie par émission d'ondes gravitationnelles ou que ces derniers incluent la présence d'un disque d'accrétion autour du système binaire. Sur la figure 3.11 sont présentées les formes du signal dans ces deux cas (Kocsis & Sesana, 2011). On peut voir que les formes du fond d'ondes attendues diffèrent particulièrement à basse fréquence où l'amplitude est plus basse lors de la présence d'un disque d'accrétion.

### Fond cosmologique

Dans la bande de fréquence des réseaux de pulsars, à l'instar du détecteur eLISA, un signal sous la forme d'un fond stochastique provenant de potentielles cordes cosmiques est attendu. Des travaux sur la caractérisation d'un tel signal ont été effectués par Sanidas et al. (2012).

### Sources individuelles

On peut voir sur la figure 3.11 que quelque soit le modèle utilisé pour estimer le fond d'onde gravitationnelle (sans ou avec gaz), on peut s'attendre à la présence de sources individuelles discernables (triangles rouges dans 3.11) et

dont l'amplitude du signal dépasse celle du fond stochastique. La recherche de ces dernières est donc théoriquement possible et peut être menée de concert avec celle d'un fond stochastique. Cette recherche a été formalisée et étudiée théoriquement dans (Sesana & Vecchio, 2010), (Lee et al., 2011). Cette recherche consiste principalement en la recherche de sources monochromatiques dans les données et le modèle de ce signal a été décrit plus haut dans ce chapitre. C'est ce type de sources qui est le sujet de notre travail de thèse.

## 3.4.3 Les réseaux de pulsars

La recherche des signaux présentés (fond d'ondes et sources individuelles) demande d'observer de façon régulière et sur un long intervalle de temps (typiquement 10 ans) un réseaux de pulsars millisecondes consistant en un maximum de pulsars stables, dont la précision sur les modèles intrinsèques, comme décrit au premier chapitre, est la meilleure possible. Ces observations combinées peuvent permettre dans un futur proche une détection d'onde gravitationnelle. Différents programmes d'observation de réseaux de pulsars existent à travers le monde appelés PTA (Pulsar Timing Array). Nous allons passer en revue ces  $d$ ifférents PTAs :

# PPTA

le PPTA (Parkes Pulsar Timing Array) est un projet australien et est historiquement le premier programme de réseau de pulsars dédié à la détection d'ondes gravitationnelles. Il consiste en l'observation de 20 pulsars millisecondes `a des intervalles de deux à trois semaines depuis plus de cinq ans de manière régulière avec le radiotélescope de Parkes d'une surface collectrice de 64 m (Manchester et al., 2013). Une limite supérieure sur le signal en provenance d'un fond stochastique a été calculée à  $A < 1 \times 10^{-14}$  en 2006 (Jenet et al., 2006) et aucune limite sur des sources individuelles n'a été produite.

## NanoGrav

NanoGrav est un projet nord Américain de réseau de pulsars regroupant le Green Bank Telescope d'une surface collectrice de 100 m en Virginie Occidentale et du radiotélescope Arecibo de 300 m situé sur l'île de Porto Rico. Ils observent `a eux deux 17 pulsars d´edi´es `a la recherche d'ondes gravitationnelles sur 5 ans environ avec une cadence d'une semaine à 1 mois (Jenet et al.,  $2009$ ) et ont publié une limite supérieure sur un fond stochastique avec un intervalle de confiance à  $2\sigma$  à  $A < 7 \times 10^{-15}$  (Demorest et al., 2013).

### EPTA

l'EPTA (European Pulsar Timing Array) est un programme Européen de réseau de pulsars regroupant plusieurs radiotélescopes à travers l'Europe (Ferdman et al., 2010) :

- $-$  Westerbork situé au Pays-Bas qui consiste en un réseau de paraboles equivalentes à une surface collectrice de 96 m.
- $-$  Effelberg situé en Allemagne qui est un radiotélescope d'une surface collectrice de 100 m.
- Jodrell Bank situ´e au Royaume-Uni d'une surface collectrice de 76 m.
- Nançay situé en France près du village de Nançay d'une surface collectrice equivalente à 94 m.
- SRT situé en Sardaigne d'une surface de 64 m. Ce radiotélescope ne participe pas encore aux observations de l'EPTA, sa mise en service étant très récente.

L'ensemble de ces radiotélescopes observent à eux tous une quarantaine de pulsars millisecondes dédiés sur une période de 5 à 15 ans selon les pulsars et à des intervalles de l'ordre de la semaine. Tous ces radiotélescopes observent à peu près les mêmes pulsars même si du à leur latitude, ils ne sont pas tous visibles depuis certains radiotélescopes. Ce consortium a publié une limite sur le fond stochastique à  $1\sigma$  à  $A < 6 \times 10^{-15}$  (van Haasteren et al., 2011).

Dans le cadre d'un projet appelé LEAP (Large European Array for Pulsars) financé par l'ERC (European Research Concil), ce groupe a aussi commencé un programme d'observation simultanée entre tous les radiotélescope de pulsars millisecondes. La surface collectrice virtuelle résultante équivaut à celle du radiotélescope Arecibo.

## IPTA

Tous ces programmes se sont réunis pour former l'IPTA (International Pulsar Timing Array). Le programme consiste en la mise en commun des observations provenant des trois PTAs (Hobbs et al., 2010). A ce jour aucune publication sur une limite supérieure n'a été faite bien que plusieurs projets soient en cours.

Notre travail de thèse, consistant en l'élaboration d'un algorithme de détection de sources individuelles d'ondes gravitationnelles, est pleinement intégré à l'EPTA et l'IPTA dont nous sommes un membre. Nous contribuons à l'avancée de ces programmes et collaborons de façon active à ces derniers en participant aux projets d'analyse de données mis en place au sein de l'EPTA.

# 3.5 Complémentarité entre les méthodes

La détection des ondes gravitationnelles est toujours un défi pour toute la communauté travaillant dans ce domaine. A l'heure actuelle, puisqu'aucune détection n'a été réalisée on peut voir les différentes méthodes présentées comme  $\acute{e}$ tant en compétition pour cette première observation. Il est tout de même à noter que du côté des objets à observer, ces méthodes se complètent pour une observation de tout le domaine fr´equentiel des ondes gravitationnelles comme le montre la figure 3.12. En conséquence, au-delà de la première détection, chaque m´ethode a sa place dans l'observation de l'Univers gravitationnel et apportera une contribution indépendante à la compréhension des phénomènes astrophysiques impliquant une émission d'ondes gravitationnelles de la même façon que l'observation multilongueur d'ondes du spectre électromagnétique permet d'avoir accès à des objets et des phénomènes différents.

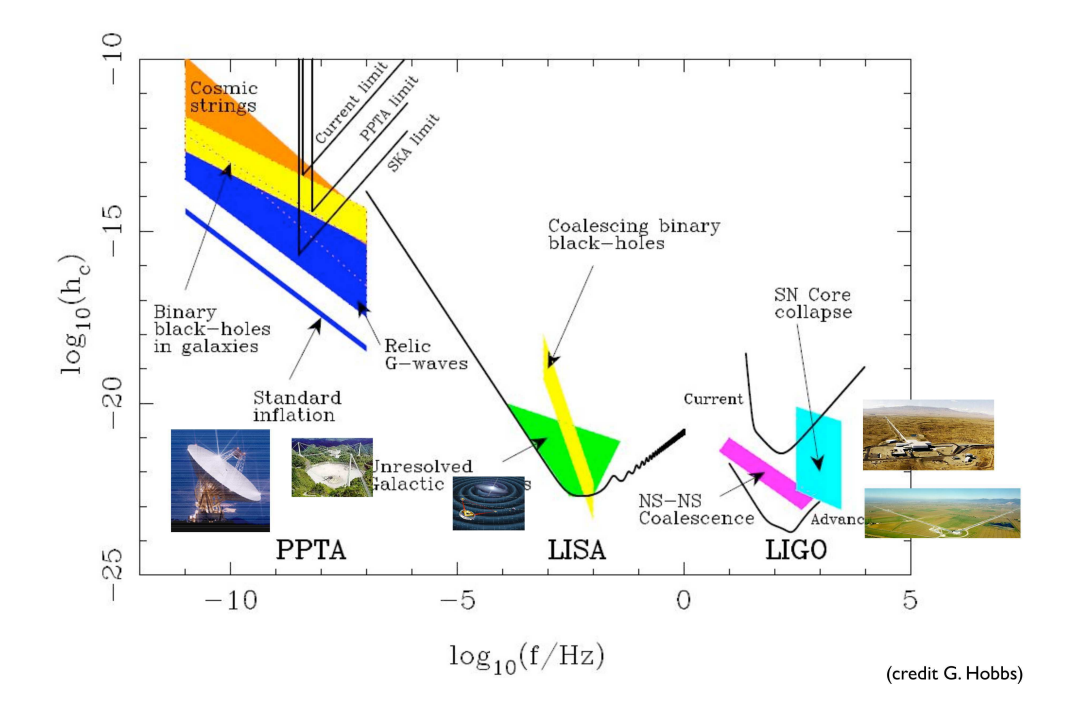

FIGURE 3.12 – Comparaison des domaines d'observation entre les différentes méthodes de détection d'OGs. On peut voir que les méthodes ne sont pas en concurrence sur les types d'objets qu'elles recherchent et se complètent pour l'observation du domaine fréquentiel.

# Chapitre 4

# Méthodes Bayésiennes

Dans ce chapitre, nous allons présenter la méthode statistique et l'algorithme que nous avons utilisés. Nous présenterons dans un premier temps le paradigme Bayésien en détaillant son formalisme puis le principe des chaînes de Markov Monte Carlo et les méthodes plus évoluées nécessaires à notre analyse. Nous nous pencherons finalement sur le cas des réseaux de pulsars et son formalisme. L'ensemble des concepts présentés dans ce chapitre en amont de l'application au cas d'un réseau de pulsars sont bien connus. Pour un approfondissement de ces derniers le lecteur pourra se référer par exemple à Gregory (2005).

# 4.1 Introduction

Les méthodes d'analyse basées sur les statistiques Bayésiennes sont récemment devenues des méthodes très employées dans les domaines scientifiques. Très puissantes analytiquement, elles ont longtemps été délaissées du fait de leur impossiblité d'utilisation avant l'ère de l'informatique. Depuis, la puissance des ordinateurs a permis leur exploitation dans de nombreux domaines de la biologie, la chimie et la physique. Leur principe de base, le théorème de Bayes est pourtant connu de longue date.

Le révérend Thomas Bayes (1701/1702 ?-1761) qui fut un contemporain de Newton dont il défendit les écrits (Barnard, 1958), s'intéressait à de nombreux domaines des mathématiques, de la physique et de la théologie. Son nom aurait pu disparaître dans les méandres de l'histoire si Richard Price, un autre théologien, n'avait transmis en 1763, deux ans après la mort de Bayes, un essai de ce dernier à la Royal Society. Dans cet essai intitulé "Essai en vue de résoudre un problème de la doctrine des chances" (Bayes, 1763), Thomas Bayes pose un problème sous cette forme : "Etant donné le nombre de fois qu'un  $événement inconnu s'est réalisé ou non, on cherche la chance que la probabi$ lité de sa réalisation lors d'une seule épreuve soit comprise entre deux degrés quelconques de probabilité". A partir de ce problème, il présente différentes propositions qui le mène à poser le principe de probabilité conditionnelle : "La probabilité pour que deux événements consécutifs se produisent tous les deux à l'avenir est en rapport composé de la probabilité du premier et de la probabilité du second en supposant que le premier se produise" et à la suite celui de probabilité conditionnelle inverse qui lui permettent, de par leur équivalence, de

répondre à son problème et par la même de démontrer le théorème qui portera son nom.

A sa suite et sûrement sans avoir connaissance du travail de Bayes, Pierre Simon, Marquis de Laplace, énonce dans son "Mémoire sur la probabilité des causes par les événements" (La Place, 1774) un principe décrivant exactement le théorème de Bayes en ces mots : "Si un événement peut être produit par un nombre n de causes différentes, les probabilités de l'existence de ces causes prises de l'événement sont entre elles comme les probabilités de l'événement prises de ces causes, et la probabilité de l'existence de chacune d'elles est égale à la probabilité de l'événement prise de cette cause, divisée par la somme de toutes les probabilités de l'événement prises de chacune de ces causes". Malgré l'obscurité de l'expression de ce principe, on se convaincra rapidement qu'il présente en premier lieu l'équivalence des probabilités conditionnelles et conditionnelles inverses ainsi qu'à la suite, une formulation littéraire du théorème de Bayes.

Un nouveau pas vers l'utilisation des méthodes statistiques Bayésiennes est fait par Ronald Fisher qui, en 1912, publie un premier article posant les bases de la m´ethode du maximum de vraisemblance par l'utilisation d'un estimateur non plus arbitraire mais qui prend en compte "l'ensemble des valeurs les plus probables" (Fisher, 1912). Bien qu'un regain d'intérêt pour cette approche statistique commenca après la seconde guerre mondiale par l'étude de cas d'école, il faudra attendre les années 80 et l'avènement de l'informatique pour que ces méthodes rentrent véritablement dans le quotidien des scientifiques.

# Quelle différence avec l'approche fréquentiste ?

L'approche classique ou fréquentiste voit un paramètre d'un modèle comme ayant une "vraie" valeur. C'est-à-dire que ce paramètre possède une valeur fixe et unique. Elle a donc recours, pour déterminer cette valeur, à une statistique (un estimateur) dépendant directement de ce paramètre. Ensuite, les données, considérées comme recueillies dans les mêmes conditions, sont utilisées pour déterminer un intervalle de confiance  $\alpha$  sur ce paramètre. D'un autre côté, l'approche statistique Bayésienne voit le paramètre comme incertain et lui donne le statut de variable aléatoire. On peut alors attribuer à ce paramètre une densité de probabilité *a priori* décrivant les connaissances ou ignorances concernant ce dernier. Le résultat de l'analyse statistique dépend donc de ces a priori sur le paramètre ainsi que des données récoltées et se traduit par la construction d'une densité de probabilité a posteriori sur la valeur du paramètre.

# 4.2 Formalisme Bayésien

Soit un ensemble de mesures physiques  $\vec{x} = (x_0, x_1, \ldots, x_{t-1}, x_t)$  considérées comme un échantillon de variables aléatoires indépendantes et identiquement distribuées. On définit pour ces mesures un modèle statistique décrit par un ensemble de paramètres  $\vec{\theta}$  de dimension  $k$  ( $\theta \in \mathbb{R}^k$ ) correspondant à un certain modèle  $\mathcal M$  et suivant une loi de probabilité. La probabilité conditionnelle de x par rapport au jeu de paramètres  $\theta$  s'écrit :

$$
p(\vec{x}|\vec{\theta}) = \prod_{i=0}^{t} p(x_i|\vec{\theta})
$$
\n(4.1)

La probabilité conjointe des mesures  $\vec{x}$  et des paramètres  $\vec{\theta}$  s'écrit :

$$
p(\vec{x}, \vec{\theta}) = p(\vec{x}|\vec{\theta})p(\vec{\theta})
$$
\n(4.2)

Et peut se réécrire à partir de la loi de probabilité inverse comme :

$$
p(\vec{x}, \vec{\theta}) = p(\vec{\theta} | \vec{x}) p(\vec{x})
$$
\n(4.3)

Ces deux égalités permettent de définir la densité de probabilité a posteriori des paramètres  $\vec{\theta}$  conditionnelle à l'échantillon  $\vec{x}$  comme :

$$
p(\vec{\theta}|\vec{x}) = \frac{p(\vec{x}|\vec{\theta})p(\vec{\theta})}{p(\vec{x})}
$$
\n(4.4)

 $p(\vec{x}|\vec{\theta})$  est appelé vraisemblance et est la loi statistique du modèle.  $p(\vec{\theta})$  est la densité de probabilité a priori et  $p(\vec{x})$  est la densité de probabilité marginale a posteriori ou évidence et est vue comme une constante de normalisation lors de l'estimation de la densité de probabilité a posteriori. Elle est la marginalisation sur tous les paramètres du modèle :

$$
p(\vec{x}) = \int_{\Theta} p(\vec{x}|\vec{\theta})d\vec{\theta},\tag{4.5}
$$

où  $\Theta$  est l'espace des paramètres  $\vec{\theta}$ . En conséquence on peut définir la densité de probabilité a posteriori pour le paramètre  $\theta_i$ ,  $p(\theta_i|\vec{x})$ , comme la densité de probabilité a posteriori marginalisée sur tous les autres paramètres :

$$
p(\theta_i|\vec{x}) = \int_{\Theta_{1...i-1,i+1...k}} p(\vec{\theta}|\vec{x}) d\theta_1 ... d\theta_{i-1} d\theta_{i+1} ... d\theta_k
$$
 (4.6)

La densité de probabilité a priori des paramètres  $p(\vec{\theta})$  est quant à elle une modélisation des connaissances (ou lacunes) que nous avons du problème avant l'observation. Cette probabilité influence la distribution a posteriori en privilégiant les valeurs des paramètres que nous estimons les plus probables avant notre analyse. En règle générale, et principalement dans notre travail, les distributions a priori sont choisies suffisamment peu contraignante pour laisser une marge de manœuvre suffisante `a la recherche des distributions a posteriori. Elles peuvent par exemple permettre de d´eterminer les limites de l'espace des paramètres à caractériser pour contraindre la recherche à des valeurs plausibles tout en n'en privilégiant aucune dans cette partie de l'espace du paramètre. Pour cela on peut les définir sous la forme de distributions équiprobables entre les bornes des valeurs plausibles maximales et minimales.

Le calcul de l'évidence  $p(\vec{x})$  est aussi utile lors de la comparaison de différents modèles possibles pour les données connues. Soient deux différents modèles  $\mathcal{M}_1$ et  $\mathcal{M}_2$  décrits respectivement par les jeux de paramètres  $\vec{\theta}$  et  $\vec{\phi}$ . Chacun de ces modèles peut être caractérisé par son évidence,  $p(\vec{x},M_1)$  pour le modèle  $M_1$  et  $p(\vec{x},\mathcal{M}_2)$  pour le modèle  $\mathcal{M}_2$ . Chacune des évidences est la marginalisation sur l'ensemble des paramètres du modèle comme décrit si-dessus. On peut définir le facteur de Bayes comme le ratio des évidences des modèles à comparer :

$$
\mathcal{B} = \frac{p(\vec{x}, \mathcal{M}_1)}{p(\vec{x}, \mathcal{M}_2)}\tag{4.7}
$$

Ce facteur de Bayes permet donc de façon naturelle de comparer deux modèles concurrents. Si le ratio des deux est supérieur à 1 alors le modèle  $\mathcal{M}_1$  est plus probable que le modèle  $\mathcal{M}_2$  et inversement si le ratio est inférieur à 1. Ainsi nous pouvons discriminer deux modèles. Ce facteur de Bayes peut aussi être vu comme un rasoir d'Occam mathématique. Le principe du rasoir d'Occam stipule que lorsque deux modèles différents sont équivalents à décrire un phénomène, alors le plus simple des deux est le plus probable. Ce principe se retrouve dans l'expression du facteur de Bayes sous les traits de l'intégrale faite sur l'espace des paramètres de chacun des modèles. En effet, même si leurs vraisemblances respectives sont équivalentes, la taille de l'espace à intégrer sera à la défaveur du modèle le plus complexe et c'est-à-dire qui posséde l'espace de plus grande dimension. Le calcul du facteur de Bayes est donc une démarche puissante lors du choix d'un modèle décrivant un phénomène physique. Le problème est d'être sûr que l'évidence calculée par intégration sur l'espace des paramètres de la distribution a posteriori est suffisamment bien évaluée pour décrire correctement le modèle. Autrement dit, nous devons nous assurer que l'espace parcouru pour son calcul est suffisamment vaste pour contenir toutes les valeurs de la distribution a posteriori contribuant de façon conséquente à l'évidence.

# 4.3 Chaˆınes de Markov-Monte-Carlo (MCMC)

L'equation 4.4 est la formule permettant de caractériser la densité de probabilité des paramètres de notre modèle en fonction de la loi statistique choisie (la vraisemblance) et des connaissances que nous avons du probl`eme (les distributions a priori). La densité de probabilité marginale n'étant vue que comme une constante de normalisation, on peut relier la densité a posteriori à la vraisemblance et aux densités a priori à travers une relation de proportionnalité :

$$
p(\vec{\theta}|\vec{x}) \propto p(\vec{x}|\vec{\theta})p(\vec{\theta})
$$
\n(4.8)

La caractérisation de la densité de probabilité a posteriori pour un ou plusieurs paramètres nécessite donc l'intégration du membre de droite sur l'espace des paramètres restants. Cette intégration sur l'ensemble de l'espace peut devenir rapidement problématique aux vues du nombre de paramètres à marginaliser et donc de la taille de l'espace sur lequel intégrer. Cette intégration pouvant devenir extrêmement longue, une méthode plus efficace est donc nécessaire.

Pour eviter de passer trop de temps dans des régions de l'espace des paramètres qui ne contribuent pas de façon significative à la caractérisation de la distribution a posteriori à travers des valeurs faibles de la vraisemblance, nous pouvons optimiser l'exploration de l'espace en privilégiant les valeurs de param`etres `a grande valeur de vraisemblance, tout en peuplant correctement la région correspondante afin de converger vers la forme réelle de la distribution a posteriori.

# 4.3.1 Ratio de Metropolis-Hastings

Pour pouvoir atteindre rapidement la partie de l'espace significative, nous pouvons définir le ratio de Metropolis-Hastings comme suit.

Soit un jeu de paramètres  $\theta_t$  à l'instant t de la chaîne. Un nouveau jeu de paramètres  $\theta_{t+1}$  est choisi à partir d'une probabilité de transition dépendant des

 $\vec{\theta}_t, p(\vec{\theta}_{t+1}|\vec{\theta}_t)$ . Cette probabilité de transition est choisie pour être indépendante du "temps", c'est-à-dire qu'elle ne dépend que des valeurs de  $\vec{\theta}_t$  et  $\vec{\theta}_{t+1}$ . Dans un deuxième temps nous décidons si le nouveau jeu de paramètres est accepté ou non sur la base du rapport  $r$  définit comme :

$$
r = \frac{p(\vec{\theta}_{t+1}|\vec{x})}{p(\vec{\theta}_{t}|\vec{x})} \frac{p(\vec{\theta}_{t+1}|\vec{\theta}_{t})}{p(\vec{\theta}_{t}|\vec{\theta}_{t+1})}
$$
(4.9)

Ce nouveau jeu est accepté selon la probabilité :

$$
\alpha(\vec{\theta}_{t+1}, \vec{\theta}_t) = \min(1, r) \tag{4.10}
$$

Ainsi, si le quotient de la vraisemblance du nouveau jeu par la vraisemblance du jeu de paramètres précédent est supérieur à 1, il est toujours accepté. Sinon, il est accepté avec une probabilité  $r$ . Cette procédure permet donc de focaliser l'exploration de l'espace des paramètres vers les valeurs élevées de la vraisemblance, mais d'accorder une certaine marge de manœuvre à l'exploration pour peupler une région où les valeurs de vraisemblance sont proches, permettant une caractérisation de la distribution a posteriori autour des valeurs les plus probables des paramètres.

La probabilité de transition est choisie généralement de telle sorte qu'elle soit symétrique, ramenant la seconde fraction de l'équation 4.9 à l'unité. Cette probabilité de transition peut être décrite -et elle le sera dans notre travailpar une loi normale multidimensionnelle, de dimension égale à celle de l'espace des paramètres, centrée sur les valeurs  $\vec{\theta}_t$  et dont les variances  $\sigma^2$  pour chaque dimension correspondent au pas effectué dans l'espace des paramètres. La taille de ce pas est ajusté pour permettre un taux d'acceptation des pas proposés de l'ordre de 20 % pour des espaces de faible dimension et de l'ordre de 10-15 % pour des espaces à grande dimension.

Ces méthodes MCMC sont très efficaces pour repérer rapidement le maximum de vraisemblance dans des espaces simplement modaux. En revanche, dans les cas où des maxima locaux existent, les chaînes MCMC classiques deviennent inefficaces. En effet, les chaînes restent facilement bloquées sur les maxima locaux et peuvent mettre un temps extrêment long à s'en échapper, ne parvenant pas à rejoindre le maximum global de l'espace considéré. Puisque en général nous n'avons pas de connaissance a priori sur la position de ce maximum global, il est important de s'assurer que la valeur de la vraisemblance vers laquelle on converge est bien celle du maximum global et non pas celle d'un maximum local. Pour palier ce problème, des versions améliorées des chaînes MCMC existent. Nous allons maintenant présenter celle que nous avons utilisée pour notre thèse.

# 4.3.2 Utilisation de chaînes progressivement chauffées en parallèle

Communément appelée parallel tempering, cette méthode permet de contourner le problème des maxima locaux par l'utilisation de multiples réalisations de l'espace des paramètres dont on a, à travers l'utilisation de paramètres de température, progressivement aplani les variations, permettant ainsi un déplacement plus facile dans les espaces les plus "chauds". Pour chaque température, un paramètre β correspondant à l'inverse d'une température  $(0 < \beta \leq 1)$  est pris comme exposant de la vraisemblance, aplanissant ainsi ses variations. Pour chaque réalisation de l'espace, on a donc :

$$
p(\vec{\theta}|\vec{x},\beta) = p(\vec{\theta})p(\vec{x}|\vec{\theta})^{\beta}
$$
\n(4.11)

En proposant régulièrement des échanges des paramètres entre chaînes de températures adjacentes, les chaînes chaudes transmettent progressivement aux chaînes les plus froides la position des différents maxima jusqu'à ce que la chaîne cible (la plus froide) finisse par localiser le maximum global et explore l'espace environnant. Pour cela, à chaque pas de l'analyse, une proposition d'échange entre deux chaînes i et j est faite avec une probabilité  $n$  dont la valeur est choisie selon le contexte. Puis, si cette proposition est acceptée, l'échange entre ces deux chaînes est fait avec une probabilité  $\alpha_t = min(1, R)$  où R est un ratio de Metropolis-Hastings inter-température :

$$
R_{i \leftrightarrow j} = \frac{p(\vec{x}|\vec{\theta}_i, \beta_j)}{p(\vec{x}|\vec{\theta}_j, \beta_i)} \frac{p(\vec{x}|\vec{\theta}_j, \beta_j)}{p(\vec{x}|\vec{\theta}_i, \beta_i)}
$$
(4.12)

correspondant donc au ratio entre la valeur de la vraisemblance pour les valeurs des paramètres de la chaîne i ramenée à la température  $j$  par la valeur de la vraisemblance pour les valeurs des paramètres de la chaîne  $j$  ramenée à la température  $i$ , normalisé par le ratio de ces mêmes vraisemblances à leur température respective. Ainsi, si les paramètres de la chaîne la plus chaude des deux correpondent à une valeur de la vraisemblance plus élevée pour la chaîne la plus froide, leurs paramètres sont échangés avec une probabilité  $\alpha_t$ . De cette manière, les espaces chauds parcourant plus facilement l'espace des paramètres, ils transmettent les valeurs de paramètres de plus haute vraisemblance aux chaînes plus froides jusqu'à la chaîne cible.

Le *parallel tempering* est aussi utile dans le cas de la comparaison de modèle. En effet, les chaînes des différentes températures peuvent être utilisées pour calculer l'évidence d'un modèle. Pour la température  $1/\beta$ , l'évidence de cette chaîne s'exprime comme :

$$
Z(\beta) = \int p(\vec{x}|\vec{\theta}, \beta)p(\vec{\theta})d\vec{\theta}
$$
 (4.13)

$$
Z(\beta) = \int p(\vec{x}|\vec{\theta})^{\beta} p(\vec{\theta}) d\vec{\theta}
$$
 (4.14)

Qui, sachant que les distributions a priori sont indépendantes de  $\beta$ , peut se réexprimer en fonction du logarithme de l'évidence intégrée sur  $\beta$ :

$$
\ln p(\vec{x}, \mathcal{M}) = \int_0^1 d\beta \left\langle \ln p(\vec{x}|\vec{\theta}) \right\rangle_{\beta}, \qquad (4.15)
$$

ce qui se réécrit de façon discrète pour  $m$  chaînes de températures respectives  $\beta_1, \beta_2, \ldots, \beta_m$  comme:

$$
\ln p(\vec{x}, \mathcal{M}) = \frac{1}{2} \sum_{i=1}^{m-1} (\beta_{i+1} - \beta_i) \left( \left\langle \ln p(\vec{x}|\vec{\theta}) \right\rangle_{\beta_{i+1}} + \left\langle \ln p(\vec{x}|\vec{\theta}) \right\rangle_{\beta_i} \right) \tag{4.16}
$$

Nous avons donc un outil nous permettant de comparer deux modèles pouvant s'appliquer au jeu de données en notre possession. Il est donc possible de

discriminer entre ces deux modèles et de décider lequel est le plus probable aux vues des données.

Nous allons maintenant appliquer le formalisme Bayesien décrit au problème qui nous intéresse, à savoir la recherche d'une onde gravitationnelle dans les séries temporelles d'un réseau de pulsars.

# 4.4 Application `a la Recherche d'Ondes Gravitationnelles dans un Réseau de Pulsars

Le formalisme décrit ici est celui communément utilisé par la communauté travaillant sur les réseaux de pulsars. Cette approche est issue de van Haasteren et al. (2009).

### 4.4.1 Formalisme de base

Soit un ensemble de pulsars dont on possède pour chacun un ensemble de TOAs. Chaque TOA peut s'exprimer comme la composition d'une partie déterministe $t_{ai}^{det}$  - dans notre cas le modèle d'arrivée des pulses décrit par un ensemble de paramètres  $\vec{\xi}$  et l'effet induit par une onde gravitationnelle - et une partie stochastisque  $\delta t^{stoch}$  modélisant les différentes sources de bruits liées au pulsar lui même ou non. Ainsi, pour un pulsar  $a$ , le TOA  $i$  peut s'écrire :

$$
t_{ai} = t_{ai}^{det} + \delta t_{ai}^{stoch} \tag{4.17}
$$

Les paramètres  $\xi_i$  liés au pulsar sont estimés par les procédures décrites aux chapitres 1 et 2. Cette estimation faite des paramètres  $\xi_i$  est considérée suffisamment bonne pour que par la suite une approximation linéaire du modèle de pulsar soit utilisée. Ainsi, les résidus  $\delta t_{ai}$  peuvent s'écrire comme :

$$
\delta t_{ai} = \delta t_{ai}^{ind} + M \delta \vec{\xi} + \delta t_{ai}^{stoch} \tag{4.18}
$$

Où  $\delta t_{ai}^{ind}$  est la partie des résidus indépendantes du modèle du pulsar et qui dans notre cas contient le signal s venant de l'onde gravitationnelle,  $\delta \vec{\xi}$  est le vecteur de la différence entre les "vraies" valeurs des paramètres du modèle de pulsar et les valeurs estimées par l'analyse préliminaire sur ces derniers :  $\delta \xi_i = \xi_i - \xi_{i0}$ et  $M$  la matrice de *design* du modèle qui décrit la contribution aux résidus de chacun des paramètres du modèle de pulsar. Elle est de dimension  $(n \times m)$  où n est le nombre de TOAs pour ce pulsar et  $m$  le nombre de paramètres décrivant le modèle du pulsar. Ainsi :

$$
\delta t_{ai} = M \delta \vec{\xi} + s_{ai} + \delta t_{ai}^{stoch} \tag{4.19}
$$

où  $s_{ai}$  est la contribution du signal recherché pour le résidu i du pulsar a. Les contributions stochastiques aux résidus, considérées comme des phénomènes gaussiens, peuvent être modélisées par une matrice de covariance définie comme :

$$
C_{ij} = \langle \delta t_i^{stoch}, \delta t_j^{stoch} \rangle \tag{4.20}
$$

et la vraisemblance Bayésienne des résidus s'exprime comme (van Haasteren et al., 2009) :

$$
p(\delta \vec{t}|\vec{\xi}, \vec{\theta}) = \frac{1}{\sqrt{(2\pi)^n \det C}} \exp\left(-\frac{1}{2} \left(\delta \vec{t} - M \delta \vec{\xi} - \vec{s}\right)^T C^{-1} \left(\delta \vec{t} - M \delta \vec{\xi} - \vec{s}\right)\right)
$$
\n(4.21)

où  $\vec{\theta}$  sont les paramètres liés à la source d'onde gravitationnelle et entrent dans le terme  $\vec{s}$ .

# 4.4.2 Marginalisation sur les paramètres du modèle de pulsar

La recherche d'un signal provenant d'ondes gravitationnelles étant le but de notre travail, nous voulons pouvoir nous affranchir des paramètres liés au modèle de pulsar. Pour cela, une marginalisation analytique sur ces paramètres est possible (van Haasteren et al., 2009) et permet de réécrire la fonction de vraisemblance comme suit :

$$
p(\delta \vec{t}|\vec{\theta}) = \int p(\delta \vec{t}|\vec{\xi}, \vec{\theta}) d^m \xi
$$
\n(4.22)

$$
p(\delta \vec{t}|\vec{\theta}) = \frac{\sqrt{\det(M^TC^{-1}M)}^{-1}}{\sqrt{(2\pi)^{(n-m)}\det C}} \exp\left(-\frac{1}{2}(\delta \vec{t} - \vec{s})^TC'(\delta \vec{t} - \vec{s})\right)
$$
(4.23)

Avec :

$$
C' = C^{-1} - C^{-1}M \left( M^T C^{-1} M \right)^{-1} M^T C^{-1}
$$
\n(4.24)

Dans van Haasteren & Levin  $(2013)$ , l'auteur propose une manière plus efficace sur le plan algorithmique de marginaliser la fonction de vraisemblance sur les paramètres du modèle de pulsar. Cette nouvelle expression fait appel à une décomposition en valeurs singulières de la matrice  $M = U\Sigma V^*$  où U et V sont des matrices orthogonales de dimensions respectives  $(n \times n)$  et  $(m \times m)$  et  $\Sigma$  est une matrice diagonale de dimension  $(n \times m)$ . La fonction de vraisemblance peut être directement écrite en fonction d'une matrice G de dimension ( $n \times (n - m)$ ) définie à partir de la matrice U décomposée en deux blocs comme  $U = ((F)(G))$ où F correspond à l'autre moitié de U de dimension  $(n \times m)$ :

$$
p(\delta \vec{t}|\vec{\theta}) = \frac{1}{\sqrt{(2\pi)^{(n-m)} \det(G^T C G)}} \exp\left(-\frac{1}{2} (\delta \vec{t} - \vec{s})^T G \left(G^T C G\right)^{-1} G^T (\delta \vec{t} - \vec{s})\right)
$$
\n(4.25)

La transposée de la matrice  $G$  peut être vue comme un opérateur de projection des résidus  $\delta t$  sur le sous espace orthogonal à celui des paramètres du modèle de pulsar. Le détail des calculs pourra être consulté dans van Haasteren & Levin (2013).

C'est cette expression de la fonction de vraisemblance que nous utiliserons pour notre analyse.

# 4.4.3 Modélisation des bruits

Les phénomènes de bruit liés aux données des pulsars peuvent être modélisés pour les TOAs i et j des pulsars a et b dans la matrice de covariance sous trois contributions :

1. Les erreurs individuelles pour chaque détermination de TOA venant de l'erreur faite lors de la cross-corrélation entre le profil et les données. Elles se traduisent par une incertitude ∆t sur la valeur du TOA. En plus, est introduit un paramètre nommé EFAC multipliant par une constante l'ensemble des incertitudes sur les TOAs et modélisant une possible mauvaise calibration du bruit du radiomètre permettant l'acquisition des données. Ensemble on peut les modéliser comme :

$$
C_{(ai)(bj)}^{err} = E^2 \Delta t_{(ai)}^2 \delta_{ab} \delta_{ij}
$$
\n(4.26)

2. Un modèle de bruit blanc indépendant des barres d'erreurs d'amplitude  $N$  est aussi introduit. Il agit comme un bruit indépendant du temps et est souvent nommé EQUAD :

$$
C_{(ai)(bj)}^{BB} = N^2 \delta_{ab} \delta_{ij}
$$
\n
$$
(4.27)
$$

3. Un modèle de bruit rouge est aussi introduit. Il permet de modéliser différentes structures dans les données du pulsar qu'aucune modélisation physique n'a permis d'expliquer. Il est décrit par une loi de puissance et s'exprime comme :

$$
C_{(ai)(bj)}^{BR} = \frac{-R^2 \delta_{ab}}{(2\pi)^2 f_L^{1-2\alpha_a}} \left( \Gamma(-2 + 2\alpha_a) \cos(\pi \alpha_a) (f_L \tau)^{2-2\alpha_a} \right)
$$
  

$$
\sum_{n=0}^{\infty} (-1)^n \frac{(f_L \tau)^{2n}}{(2n)!(2n+2\alpha_a - 2)} \right)
$$
(4.28)

où R est l'amplitude du bruit rouge,  $\Gamma$  est la fonction gamma,  $\tau = 2\pi |t_i - t|$  $t_j$  est la différence temporelle entre deux observations,  $f_L$  est la fréquence de coupure et  $\alpha_a$  est l'indice spectral du bruit pour le pulsar a.

Dans ces expressions, les  $\delta_{ij}$  ne sont rien d'autre que le symbole de Krœnecker qui vaut 1 lorsque  $i = j$  et 0 sinon. Le modèle de bruit rouge tel que décrit ici permet de modéliser, lors de la recherche d'un fond d'ondes gravitationnelles, ce dernier sous la forme d'un bruit corrélé entre les pulsars. Dans ce cas le symbole de Krœnecker rencontré dans le numérateur de la première fraction de l'equation 4.28 est remplacé par l'expression 3.53 qui décrit la correlation entre pulsars dans le cas d'un fond stochastique isotrope d'ondes gravitationnelles.

Nous avons donc détaillé les méthodes numériques utilisées pour la détermination de paramètres et nous avons décrit le formalisme utile à la recherche d'ondes gravitationnelles dans les séries temporelles provenant d'un réseau de pulsars. Nous allons au chapitre suivant appliquer ce formalisme et ces m´ethodes numériques au réseau de pulsars EPTA.

# Chapitre 5

# Application aux Données de l'EPTA et Résultats

Dans ce chapitre, nous allons présenter l'utilisation de notre méthode d'analyse à un réseau de pulsars. Nous allons dans un premier temps présenter les données que nous avons utilisées dans notre thèse, à savoir l'ensemble des donn´ees des pulsars de l'EPTA disponibles durant nos travaux. Puis, nous présenterons les tests effectués sur notre algorithme à partir d'injections de signaux correspondant à la présence d'ondes gravitationnelles produites par un système de trous noirs supermassifs dans ces mêmes données. Dans un dernier temps, nous présenterons les limites données sur l'amplitude d'un tel signal dans les données de l'EPTA.

# 5.1 Données Utilisées

Notre travail de thèse a été effectué au sein de l'EPTA. C'est donc tout naturellement que nous avons utilisé pour tester notre algorithme de détection un ensemble de données de différents pulsars provenant des différents radiotélescopes de l'EPTA<sup>1</sup>. Nous avons utilisé les données provenant de 13 pulsars millisecondes. Ces données du consortium sont protégées, aussi nous ne les reproduirons pas intégralement dans cette thèse. Elles ont été préalablement analysées par le groupe de chronométrie de l'EPTA afin d'en déterminer le plus précisément possible les paramètres et les effets systématiques ainsi que les paramètres de bruits. Ces données font partie d'un ensemble plus grand qui a vocation à être publié dans les mois à venir. Nous présentons dans le tableau 5.1 les différentes caractéristiques des pulsars utilisées à savoir pour chacun :

- Le nom du pulsar.
- Le nombre de TOAs.
- Le temps d'observation  $T_{\text{obs}}$ .
- $-$  Le RMS des temps d'arrivée.
- L'amplitude du bruit rouge (ARN) correspondant au paramètre R de l'équation 4.28.

<sup>1.</sup> A l'exeption du SRT en Sardaigne dont la mise en fonctionnement n'est toujours pas opérationnelle

| Nom          | TOAs | $T_{\rm obs}$<br>(an) | RMS $(\mu s)$ | ARN                    | ISRN |
|--------------|------|-----------------------|---------------|------------------------|------|
| $J1012+5307$ | 630  | 6                     | 1.274         | $7.27\times10^{-14}$   | 2.10 |
| J1024-0719   | 432  | 12.4                  | 1.579         | $3.33 \times 10^{-13}$ | 1.12 |
| J1600-3053   | 380  | 5.3                   | 0.586         | $6.49\times10^{-14}$   | 1.26 |
| $J1640+2224$ | 517  | 15                    | 2.06          | $2.40\times10^{-13}$   | 1.1  |
| J1643-1224   | 659  | 15                    | 3.3           | $2.60\times10^{-13}$   | 1.19 |
| $J1713+0747$ | 1008 | 15.2                  | 0.457         | $5.26\times10^{-14}$   | 1.51 |
| J1730-2304   | 123  | 14.2                  | 1.758         | $2.34\times10^{-13}$   | 1.70 |
| J1744-1134   | 394  | 15                    | 0.689         | $1.25 \times 10^{-13}$ | 1.1  |
| $J1857+0943$ | 389  | 15                    | 1.702         | $1.81 \times 10^{-13}$ | 1.12 |
| J1909-3744   | 226  | 7                     | 0.131         | $1.84\times10^{-14}$   | 1.1  |
| J1918-0642   | 216  | 10.5                  | 1.933         | $1.85 \times 10^{-13}$ | 1.1  |
| J2145-0750   | 693  | 15.2                  | 1.507         | $2.62\times10^{-13}$   | 1.1  |
| $J2317+1439$ | 406  | 15                    | 2.775         | $3.94\times10^{-13}$   | 1.1  |

Table 5.1 – Informations concernant les 13 pulsars de l'EPTA

– L'indice spectral du bruit rouge (ISRN) correspondant au paramètre  $\alpha_a$ de l'équation 4.28.

Les valeurs présentées sont celles utilisées dans notre algorithme pour la suite de ce chapitre. Les différentes valeurs correspondent au maximum de vraisemblance des analyses faites pour la détermination de ces paramètres. Les paramètres  $EFAC$  et  $EQUAD$  présentés au chapitre précédent ont, quant à eux, été directement inclus dans les barres d'erreurs lors de l'analyse préliminaire des TOAs des pulsars par le groupe de chronométrie de l'EPTA. Les résidus utilisés des 13 pulsars sont présentés en annexe B.

# 5.2 Tests de l'Algorithme

# 5.2.1 Injections

Nous avons, pour pouvoir tester l'efficacité de notre algorithme à trouver une source individuelle d'ondes gravitationnelles, injecté différents signaux dans les données de l'EPTA, correspondant à différentes configurations possibles d'un système binaire de trous noirs supermassifs. Ces injections ont été faites à partir d'un code de génération de résidus dus à l'onde produite par un système binaire développé par Alberto Sesana. Ce code simule, à partir d'une fréquence et d'une amplitude données, les résidus induits par une source monochromatique n'´evoluant pas au cours du temps d'observation pour le terme Terre. Il calcule ensuite le décalage en fréquence entre le terme Terre et les termes Pulsar à partir de la distance de ces derniers en utilisant un modèle post-Newtonien (Barack  $&$  Cutler, 2004) pour faire évoluer la source entre les époques des deux termes. Il ajoute ensuite au terme Terre le terme Pulsar considéré lui aussi comme une source monochromatique, à la fréquence précédemment calculée, n'évoluant pas non plus pendant le temps de l'observation.

Nous avons injecté différents signaux à différentes fréquences et à différentes amplitudes. Pour chaque fréquence (10nHz, 20nHz, 50nHz) les injections ont été

| (nHz) | A                   | $(\text{rad})$ | $\text{(rad)}$<br>$\theta$ | $\text{(rad)}$<br>$\sin(i)$ | SNR. |
|-------|---------------------|----------------|----------------------------|-----------------------------|------|
| 50    | $5 \times 10^{-13}$ | 6.26           | 1.95                       | 0.97                        | 160  |
| 50    | $1{\times}10^{-13}$ | 4.90           | 1.0                        | 0.22                        | 30   |
| 50    | $5 \times 10^{-14}$ | 4.90           | 1.0                        | 0.22                        | 15   |
| 20    | $5{\times}10^{-13}$ | 1.39           | 2.02                       | 0.42                        | 120  |
| 20    | $1{\times}10^{-13}$ | 1.39           | 2.02                       | 0.42                        | 25   |
| 20    | $5 \times 10^{-14}$ | 1.39           | 2.02                       | 0.42                        | 13   |
| 10    | $5 \times 10^{-13}$ | 4.44           | 2.85                       | 0.96                        | 130  |
| 10    | $1 \times 10^{-13}$ | 4.44           | 2.85                       | 0.96                        | 27   |
| 10    | $5 \times 10^{-14}$ | 4.44           | 2.85                       | 0.96                        | 14   |

TABLE  $5.2$  – Caractéristiques des sources injectées dans les données.

faites à différentes amplitudes. Nous présentons dans le tableau 5.2 les différentes caractéristiques des sources injectées pertinentes pour notre analyse.

Ces injections ont été faites directement sur les données de l'EPTA ellesmêmes et non sur des données de pulsars simulées. La raison en est qu'ainsi nous conservons les caractéristiques typiques des observations d'un réseau de pulsar. C'est-à-dire que les variations des barres d'erreurs correspondant aux incertitudes sur la détermination des TOAs ainsi que l'échantillonnage de nos données restent réalistes et ne sont pas produites par une génération aléatoire informatique.

## 5.2.2 Caractéristiques de l'Algorithme

#### Distributions a priori

Nous avons, à partir de ces données, utilisé notre algorithme pour essayer de déteminer les carcatéristiques de la source injectée. Pour cela nous avons dû fixer différentes assertions sur l'état de connaissance de notre problème. En statistique Bayésienne, cela revient à déterminer les distributions a priori sur les paramètres de notre source. Pour les angles intervenants dans ce modèle (position, inclinaison, polarisation, phase initiale du terme Terre et phases initiales des termes Pulsar) nous avons fixé des distributions a priori équiprobables entre toutes les valeurs comprises entre 0 et  $2\pi$  sauf pour la colatitude  $\theta$  dont la distribution a priori est prise entre 0 et  $\pi$ . Pour l'amplitude du signal, nous avons fixé une distribution a priori équiprobable en logarithme de l'amplitude :−16 < log(A) < −10. Et enfin, pour la fréquence du terme Terre nous avons déterminé une distribution équiprobable en logarithme de la fréquence entre  $-8.3 < log(f) < -7$ . La borne inférieure est justifiée par le fait que notre capacité à détecter les basses fréquences est limitée par la longueur de la série temporelle la plus courte que nous possédons. Autrement dit, nous ne sommes pas capable de détecter des fréquences inférieures à  $1/T_{obs}$  pour le pulsar dont nous possédons le plus court temps d'observation  $(T_{obs})$  qui est, dans notre cas, 5,3 ans. Pour les termes Pulsar, nous avons posé une distribution a priori évoluant en fonction de la valeur de la fréquence du terme Terre. En effet, nous savons que dû au fait que l'onde gravitationnelle influence le signal provenant du pulsar forcément plus tôt dans le temps au moment de l'émission par rapport à la réception de ce dernier sur

Terre, les fréquences des termes Pulsar sont donc plus basses que celle du terme Terre. Permettre aux termes Pulsar d'avoir une valeur en fréquence supérieure à celle du terme Terre nous obligerait `a parcourir des espaces encore plus grands et nous ferait perdre du temps dans la recherche du signal provenant de l'OG. Ainsi nous avons posé comme distribution a priori (fonction de la fréquence du terme Terre) des termes Pulsar :

$$
p(f_p|f_e) \begin{cases} = 1 & si \quad f_p < f_e \\ = 0 & si \quad \text{non} \end{cases} \tag{5.1}
$$

où  $f_p$  est la fréquence du terme Pulsar et  $f_e$  la fréquence du terme Terre. Ainsi, nous nous assurons que lors de l'exploration de l'espace des paramètres, les fréquences des termes Pulsar soient toujours inférieures à celle du terme Terre.

Notre jeu de données est composé de 13 pulsars. Le nombre de dimension de l'espace que nous avons à parcourir s'éleve à  $7 + 2 \times N_{psr}$  : les sept principaux paramètres de la source comme détaillés à la section 3.4 auxquels on ajoute 26 param`etres correspondant aux param`etres des termes Pulsar. Nous avons donc 33 paramètres pour une source.

### Réalisations en température

L'utilisation des chaines MCMC associées au *parallel tempering* est particulièrement bien adaptée au cas qui nous intéresse ici, où l'espace à parcourir n'est pas simplement modal. Nous montrons à titre d'exemple sur la figure 5.1 les valeurs du logarithme de la vraisemblance en fonction de la fréquence du terme Terre pour une des injections présentées dans la suite de ce chapitre. Il est clair, sur cette figure, que l'espace que nous parcourons est multimodal et demande en conséquence d'avoir recours aux chaines chauffées en parallèle. Nous nous assurons ainsi que nous trouvons bien le maximum global de la vraisemblance et non un des maxima locaux comme par exemple celui autour de 10 nHz sur la figure 5.1 dont la capacité, d'une chaine MCMC classique, à s'échapper est très peu probable dans un temps réaliste.

Notre algorithme est constitué de plusieurs chaînes parcourant l'espace des param`etres `a diff´erentes temp´eratures. Pour pouvoir s'assurer que les espaces chauds explorent le plus facilement possible cet espace, nous avons posé la température la plus haute  $(T = 1/\beta)$  de telle sorte que la valeur de la vraisemblance soit de l'ordre de la dizaine. Ainsi, les variations de cette dernière sont suffisamment faibles pour la température la plus élevée pour qu'une majorité des propositions de nouveau point faites dans cet espace soit acceptée. Nous avons ensuite, à partir de cette valeur  $T_{max}$ , réparti les autres températures pour les réalisations intermédiaires de façon exponentielle entre  $T_{min} = 1$  et  $T_{max}$ . Nous avons pris, dans notre cas, trente différentes températures (en comptant la réalisation cible) comprises entre  $T_{min}$  et  $T_{max}$  réparties selon cette loi.

Pour pouvoir permettre aux réalisations de peupler correctement l'espace, nous avons aussi adapté la taille du pas en fonction de la température de chacune d'elles. Le pas choisi pour la température la plus basse est ainsi multiplié par  $\sqrt{T}$  pour chaque réalisation. Nous nous assurons, de cette manière, que l'exploration des espaces chauffés durant notre recherche couvre bien l'ensemble de ces derniers. Cette adaptation du pas en fonction de la température peut tout de même poser un problème. En effet, les propositions peuvent tirer un nouveau point dans l'espace des paramètres à l'extérieur des bornes données par les
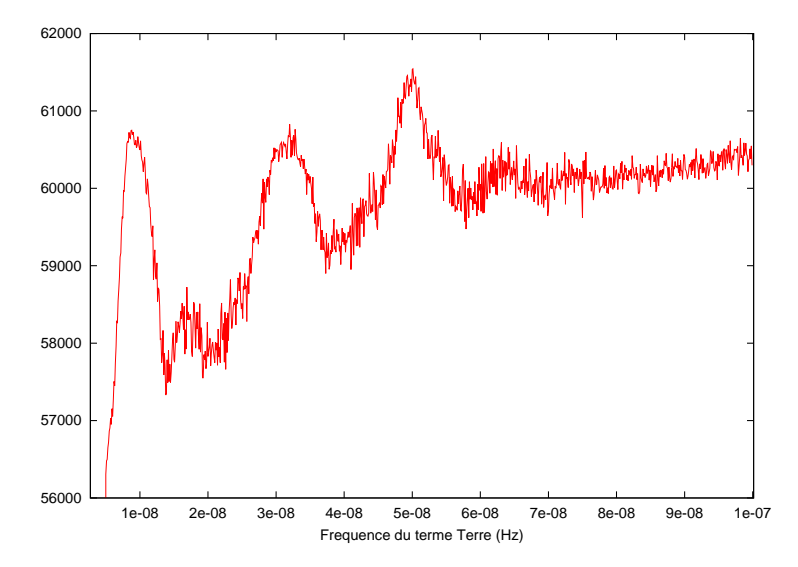

FIGURE  $5.1$  – Représentation du logarithme de la vraisemblance en fonction de la fréquence du terme Terre pour l'injection d'un signal à 50 nHz. On remarque la présence de plusieurs modes à différentes fréquences. Le mode global est bien situé à la fréquence du terme Terre attendue mais on peut aussi remarquer deux autres modes locaux relativement importants situés pour l'un aux alentours des valeurs des termes Pulsar et pour l'autre autour de la fréquence correpondant à l'inverse de la période de rotation de la Terre autour du Soleil. Cette figure a  $\acute{\rm e}$ té réalisé à partir de l'addition des points obtenus pour les 11 chaînes les plus chaudes utilisées pour cette injection.

distributions a priori conduisant à des rejets quasiment systématiques des nouveaux points proposés, empêchant par là même une exploration convenable de l'espace des paramètres. Pour remédier à ce problème, les bornes du volume de l'espace des paramètres sont considérées comme cycliques, c'est-à-dire qu'elles sont connectées. Ainsi, les points de l'espace sont toujours tirés entre ces bornes et seule un rejet par le ratio de Metropolis-Hasting est possible.

Les propositions d'échange entre les différentes températures sont faites quant à elle avec une probabilité  $n$  de 0.1, donnant statistiquement un échange entre deux températures adjacentes tous les dix pas en moyenne. Ainsi les  $\'e$ changes permettent aux réalisations de température élevée de transmettre facilement les points de l'espace de plus hautes vraisemblances avant que ces dernières ne se soient trop écartées de ces valeurs.

#### 5.2.3 Résultats sur Injections

Nous avons donc appliqué notre algorithme aux données avec injections. Ces recherches ont été faites sans avoir connaissance des vraies valeurs des paramètres de la source. Nous présentons dans la suite les résultats obtenus sur ces différentes injections par fréquence dans le cas où nous avons recherché un modèle complet avec terme Pulsar. Des recherches ont aussi été faites en ne prenant en compte que le terme Terre. Ces dernières n'ont pas permis de caractériser les paramètres de la source mais il est à noter que l'algorithme trouve tout de même une source, non localisée dans le ciel, dont la fréquence est proche de celles des termes Pulsar et dont l'amplitude, plus élevée que celle réellement injectée, correspond à celle qu'aurait un signal équivalent à cette fréquence.

#### Injections à 50 nHz

Trois injections ont été faites à 50 nHz. Nous présentons, à titre d'exemple, les paramètres estimés par notre algorithme pour le signal d'amplitude  $5 \times 10^{-13}$ dans les figures  $5.2$  et  $5.3$ . Nous voyons que nous avons été capables, en prenant en compte les termes Pulsar (dont l'estimation des fréquences est présentée en annexe), de déterminer de façon précise la fréquence du terme Terre. La position de la source a elle aussi aussi été déterminée correctement. Il est intéressant de noter que pour ce cas, nous avons aussi pu déterminer des valeurs de l'amplitude et du sinus de l'inclinaison proches de celles de l'injection. Les estimations de ces deux paramètres sont cohérentes avec les valeurs injectées. Enfin, les résultats sur les fréquences des termes Pulsar sont présentés dans l'annexe A. On peut voir que la capacité de notre algorithme à estimer ces paramètres dépend du pulsar considéré. Pour la majorité d'entre eux (11 sur 13), la valeur de la fréquence trouvée correspond à celle injectée. En revanche, pour l'un d'entre eux, l'algorithme n'a pas été en mesure de la caractériser. Les phases de ces termes n'étant pas connues puisque le modèle des injections ne les présise pas, nous ne les présentons pas.

Nous récapitulons, dans le tableau 5.3 l'ensemble des résultats pour les injections faites à 50 nHz.

Ces résultats montrent que nous sommes dans tous les cas capables de trouver un signal à la fréquence voulue. La détermination de d'amplitude du signal est elle aussi en accord avec les injections. Hélas, lorsque l'amplitude est trop basse, la localisation de la source sur le ciel devient impossible bien que nous

TABLE  $5.3$  – Résultats sur l'estimation des paramètres d'une source à 50 nHz pour différentes amplitudes. Les paramètres non déterminés sont désignés par la lettre N.

| Injection 3     |
|-----------------|
| N               |
| N               |
| $50 \pm 1$      |
| $0.44 \pm 0.11$ |
|                 |
|                 |

TABLE 5.4 – Résultats sur l'estimation des paramètres d'une source à 20 nHz pour différentes amplitudes. Les paramètres non déterminés sont désignés par la lettre N.

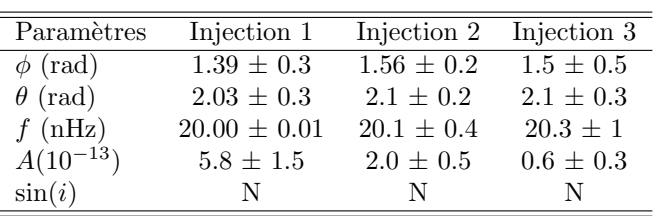

soyons en mesure de trouver un signal à la bonne fréquence et à la bonne amplitude.

#### Injections `a 20 nHz

Trois injections ont été faites à 20 nHz. Nous présentons dans le tableau 5.4 les résultats sur les paramètres que nous avons été capables d'estimer avec notre algorithme.

Bien que, dans aucun cas, le sinus de l'inclinaison n'ait été déterminé, l'intégralité des autres paramètres l'a été quelque soit l'injection faite.

#### Injections à 10 nHz

Trois injections ont aussi été faites à 10 nHz. Nous présentons dans le tableau 5.5 les résultats sur les paramètres obtenus pour ces dernières. Nous avons dans tous les cas été capables de déterminer la fréquence du terme Terre. L'amplitude de la première injection est elle surestimée par rapport à la véritable valeur injectée. Les valeurs des amplitudes des deux autres injections n'ont quant à elle que des bornes dû au fait que les histogrammes issus de notre recherche ne privilégient aucune valeur entre ces dernières.

Les paramètres de position, quant à eux, n'ont été déterminées que pour les deux premières injections et les valeurs injectées diffèrent de celles que nous avons trouvées. Nous pouvons expliquer cela par notre façon de modéliser les termes Pulsar. En effet, ne prenant en compte aucun modèle d'évolution des systèmes binaires, une ambiguité s'installe lorsque les fréquences des termes Pulsar sont proches de la fréquence du terme Terre. En effet, plus la fréquence

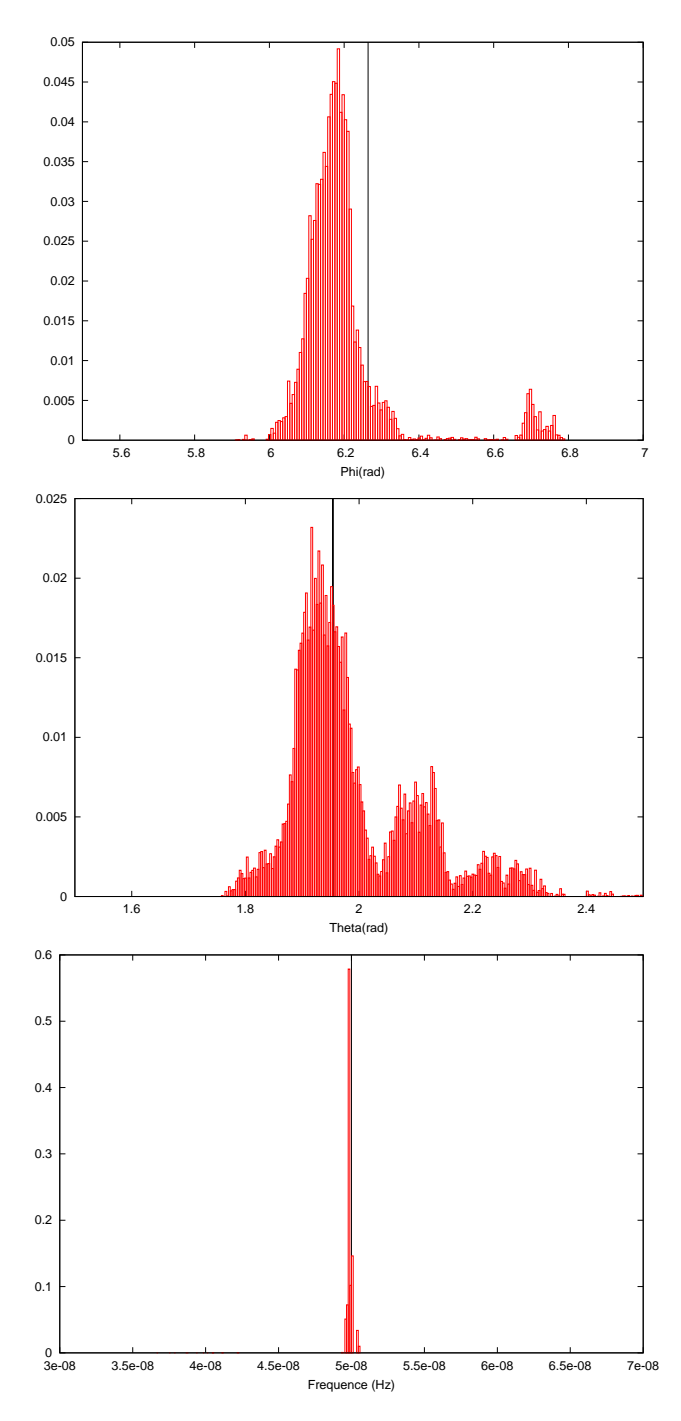

FIGURE 5.2 – Estimation des paramètres de position et de fréquence pour une source injectée de fréquence 50 nHz à  $A = 5 \times 10^{-13}$ . Les vraies valeurs des paramètres de la source injectée sont représentées par les barres verticales noires. Les histogrammes correspondent aux distributions a posteriori des paramètres marginalisées sur l'ensemble des autres paramètres.

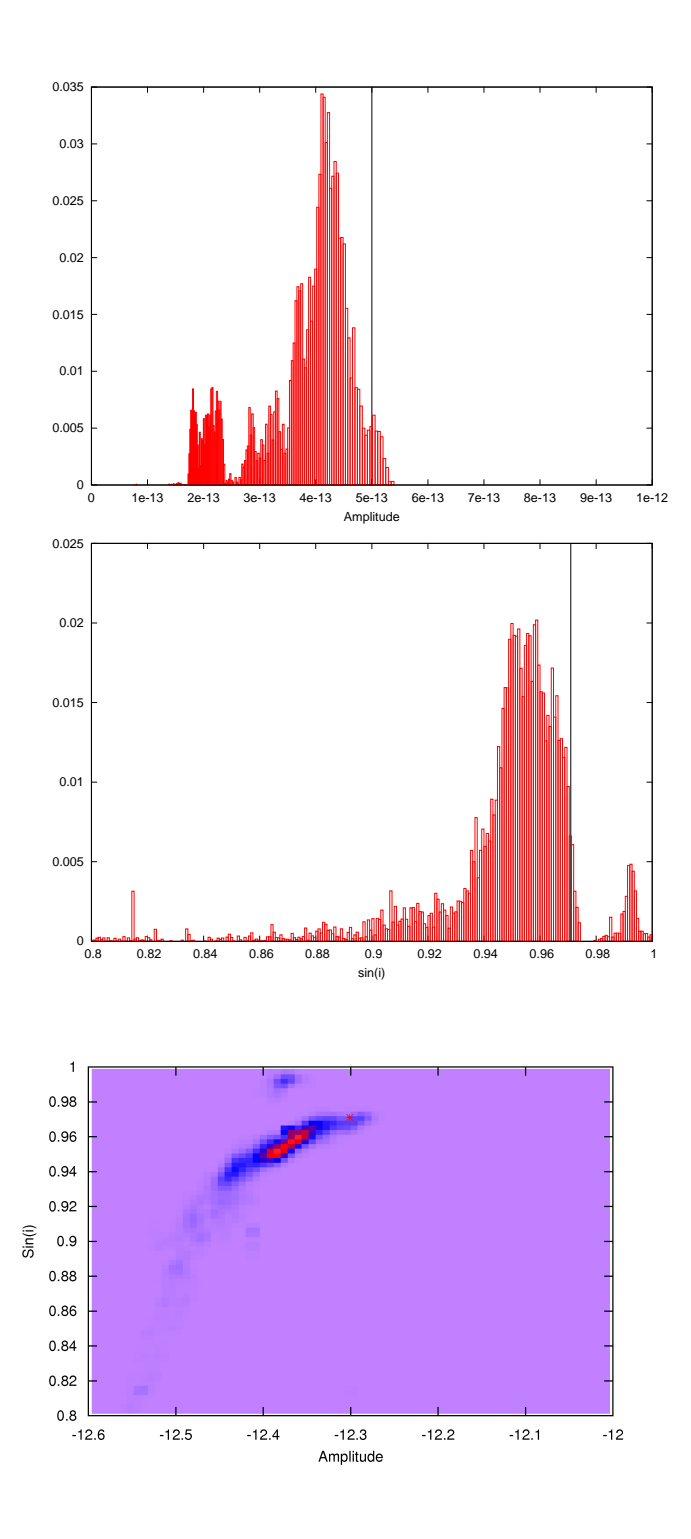

Figure 5.3 – Estimation de l'amplitude et du sinus de l'inclinaison pour une source de fréquence 50 nHz à  $A = 5 \times 10^{-13}$ . Les deux premières figures suivent la même convention que la figure 5.2. La dernière représente l'histogramme en deux dimensions de l'amplitude et du sinus. Le violet représente 0%, le bleu 25% et le rouge plus de 50% des valeurs. Le point rouge montre la position de l'injection.

TABLE  $5.5$  – Résultats sur l'estimation des paramètres d'une source à 10 nHz pour différentes amplitudes. Les paramètres non déterminés sont désignés par la lettre N.

| Paramètres     | Injection 1     | Injection 2    | Injection 3   |
|----------------|-----------------|----------------|---------------|
| $\phi$ (rad)   | $4.48 \pm 0.3$  | $4.9 \pm 0.3$  |               |
| $\theta$ (rad) | $2.63 \pm 0.2$  | $2.3 \pm 0.4$  | N             |
| $f$ (nHz)      | $9.97 \pm 0.05$ | $10 \pm 0.2$   | $10 \pm 0.4$  |
| $A(10^{-13})$  | $8.3 \pm 0.3$   | 0.25 < A < 0.6 | 0.5 < A < 0.9 |
| $\sin(i)$      | N               |                |               |

du terme Terre est basse, plus le système binaire évolue lentement au cours du temps, les deux objets étant d'autant plus loin de la coalescence. De plus, plus la masse du système est basse, moins il évolue vite, plaçant les fréquences des termes Pulsar proches de celle du terme Terre. Notre algorithme, ne pouvant séparer ces premiers du second, est alors incapable d'évaluer correctement la position de la source. Dans ce cas, il serait alors judicieux de faire appel à un modèle d'évolution d'un système binaire de trous noirs supermassifs tel que celui utilisé pour les injections (Barack  $&$  Cutler, 2004). Dans ce cas, nous serions alors obligés de prendre en compte les distances des pulsars à la Terre.

### 5.3 Application aux données sans injection

Maintenant que nous avons montré que notre recherche permet, au mieux de trouver les caractéristiques d'une source, au pire d'estimer uniquement la fréquence du signal en provenance de celle-ci si ce dernier est présent dans les données, nous avons procédé à une recherche d'un tel signal dans les données brutes des 13 pulsars de l'EPTA. Pour cela, nous avons utilisé notre algorithme dans les conditions de la recherche d'une source modélisée uniquement par le terme Terre ainsi que dans celles de la recherche d'une source modélisée par l'ensemble des termes Terre et Pulsar.

Nous n'avons trouvé aucun signal mais nous avons pu poser des limites supérieures sur l'amplitude de ce dernier. C'est-à-dire qu'aucune amplitude ou fréquence n'est privilégiée par notre algorithme, nous empêchant de caractériser les paramètres d'une possible source dans les données. Ces résultats sont préliminaires. Ils sont une première estimation de la limite supérieure sur l'amplitude d'un signal provenant d'une source unique d'ondes gravitationnelles. De nouvelles limites, sur l'ensemble des pulsars de l'EPTA, est en cours d'estimation et sera le sujet d'un ensemble de publications du groupe EPTA portant sur l'ensemble du processus, des productions des temps d'arrivée aux calculs de limites supérieures en amplitude pour un fond stochastique isotrope, anisotrope et pour une source unique d'ondes gravitationnelles. La méthode détaillée dans cette thèse sera d'ailleurs une de celles utilisées pour cette dernière limite.

Nous définissons la limite supérieure sur une amplitude  $A^*$  à 1 $\sigma$  dans notre contexte comme suit : ∗

$$
\int_{0}^{A^{*}} p(A|\delta \vec{t}) dA = 68.2\% \tag{5.2}
$$

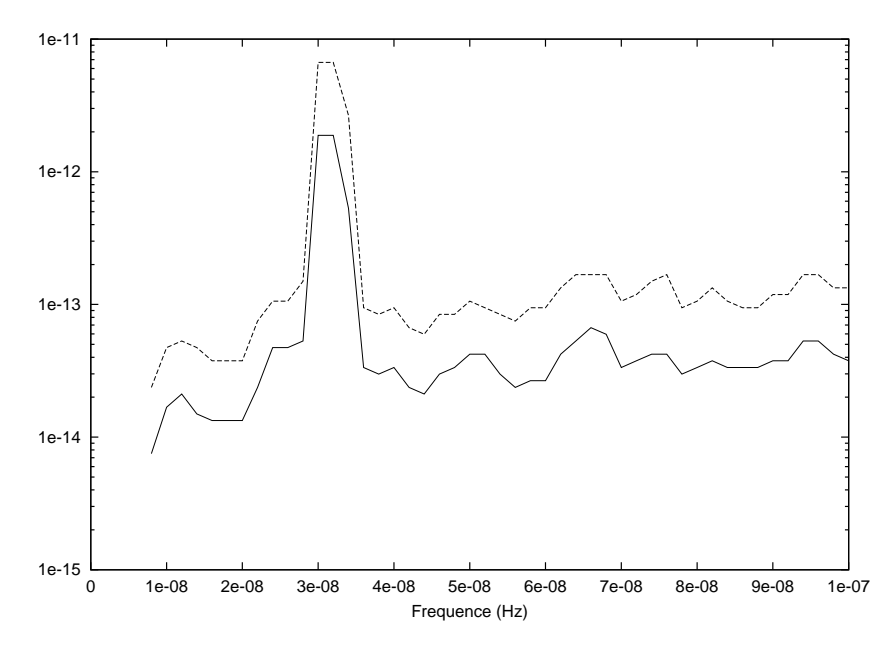

FIGURE 5.4 – Limite supérieures pour amplitude à  $1\sigma$  (ligne pleine) et  $2\sigma$ (ligne hachurée) en fonction de la fréquence pour le modèle terme Terre. La dégradation de la sensibilité sur l'amplitude correspond à la fréquence de révolution de la Terre autour du Soleil.

où  $\delta \vec{t}$  sont les résidus des pulsars. Et la limite sur une amplitude A<sup>∗</sup> à 2 $\sigma$  comme :

$$
\int_{0}^{A^{*}} p(A|\delta \vec{t}) dA = 95.4\% \tag{5.3}
$$

Notre recherche a été faite dans un premier temps par bande de fréquence de 2 nHz entre 8 nHz et 100 nHz pour le modèle avec terme Terre et pour le modèle complet. Sont présentés en figure 5.4 les résultats pour le terme Terre uniquement et sur la figure 5.5 les résultats pour le modèle complet. Nous remarquons la présence d'une baisse de sensibilité sur l'amplitude du signal autour de 30 nHz. Cette baisse s'explique par le fait que cette fréquence (plus présisément  $31.7$  nHz) correspond à la fréquence avec laquelle la Terre effectue une révolution autour du Soleil  $(31.7 nHz=1/(1 an))$ . Cette baisse de sensibilité est plus faible pour le mod`ele avec termes Pulsar car ces derniers absorbent en partie cet effet. A part cela, les deux modèles semblent équivalents pour caractériser une telle limite. En conséquence, une recherche d'un signal pourrait tout à fait débuter avec un modèle contenant uniquement le terme Terre. L'utilisation du modèle complet pouvant correspondre à une caractérisation d'un signal, si sa présence  $\acute{e}$ tait mise en évidence par le modèle contenant uniquement le terme Terre.

Les limites présentées sont en bon accord avec d'autres méthodes de détermination de la limite supérieure opérées par d'autres membres du groupe d'analyse de l'EPTA utilisant une approche fréquentiste et donc indépendante de la nôtre.

Nous avons aussi établi une limite supérieure sur l'amplitude en fonction de la position dans le ciel pour les deux fréquences 20 nHz et 50 nHz. Nous présentons sur les figures 5.6 les limites sur le ciel à  $1\sigma$  et  $2\sigma$  pour la fréquence

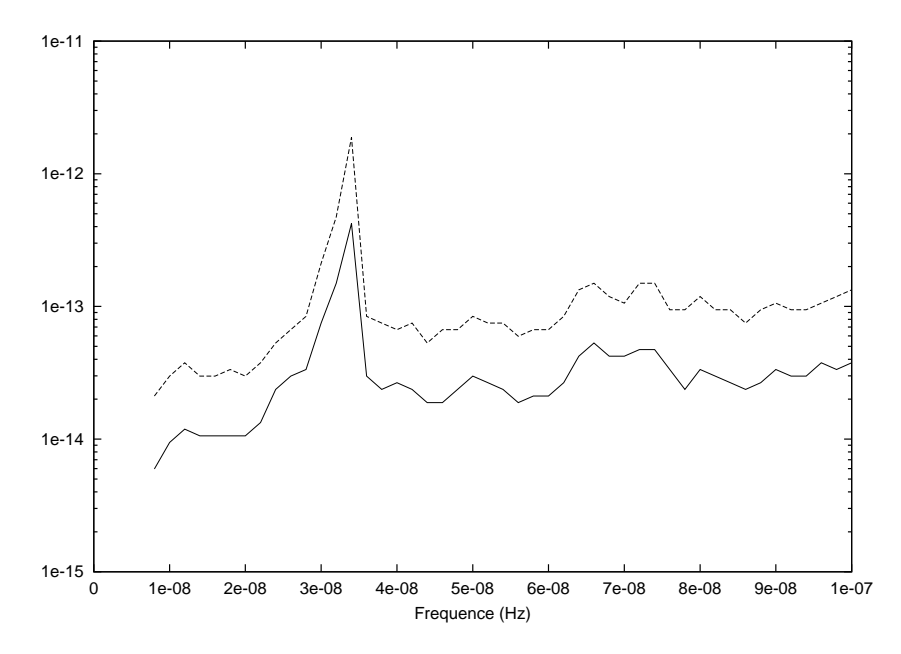

FIGURE 5.5 – Limite supérieures pour amplitude à  $1\sigma$  (ligne pleine) et  $2\sigma$  (ligne hachurée) en fonction de la fréquence pour le modèle utilisant les termes Pulsar. La dégradation sensibilité sur l'amplitude correspond à la fréquence de révolution de la Terre autour du Soleil.

20 nHz dans le cas du modèle avec terme Terre uniquement et sur la figure 5.7 les mêmes cartes mais pour le modèle complet. Sur les figures  $5.8$  les mêmes limites pour un signal `a 50 nHz avec uniquement le terme Terre et sur la figure 5.9 avec le modèle complet. Pour l'ensemble de ces cartes, 48 positions sur le ciel on été prises.

Les limites supérieures avec terme Terre uniquement et celles avec le modèle complet sont sensiblement les mêmes pour les deux fréquences auxquelles nous les avons produites. Bien que l'effet soit moins marqué sur les cartes faites avec le modèle complet, nous remarquons clairement un manque de sensibilité sur la région du ciel où aucun pulsar n'est présent. En conséquence, une meilleure caractérisation de l'amplitude sur le ciel nécessite d'inclure dans notre recherche des pulsars situés dans cette zone. Hélas, peu de pulsars millisecondes sont connus dans cette région correspondant à la zone du ciel à l'opposé du centre galactique. Des programmes de recherches de pulsars millisecondes sont nécessaires pour peupler cette partie du ciel mais la faible densité d'étoiles dans cette zone (comparée à la direction de la région du centre) diminue statistiquement les chances de découvrir des pulsars millisecondes dans cette direction. Des programmes de recherche sont, en ce moment, en cours dans cette direction : le programme HTRU Nord fait avec le radiotélescope de Effelsberg (Barr et al., 2013) recherche des pulsars sur l'ensemble du ciel de l'hémisphère Nord en complément d'un programme similaire (HTRU Sud) fait à Parkes. Bien que ce programme privilégie le plan galactique, les autres zones du ciel sont elles aussi couvertes. Un autre programme de recherche, GBNCC/GBT350, est fait au Green Bank Radio Telescope (Lynch & Bank North Celestial Cap Survey

Collaborations, 2013), couvrant lui aussi , entre autres, les zones du ciel en question. La recherche ciblée sur les sources non-identifiées de FERMI, ce dernier voyant tout le ciel gamma toutes les trois heures, pourrait aussi permettre de trouver de nouveau pulsars dans cette zone faiblement peuplée en pulsars connus. Une initiative comme LEAP, augmentant la sensibilité des téléscopes europ´eens d'un facteur au moins 5, permettra d'inclure des MSPs stables plus faibles dans l'EPTA et ainsi d'améliorer également la couverture du ciel. De plus, il est à noter que la collaboration IPTA à pour but de réunir les réseaux de pulsars des différents PTA et ainsi de permettre une meilleure couverture du ciel, ainsi que d'augmenter le nombre de pulsars pouvant servir pour une recherche de signal. A plus long terme, des projets comme SKA (Square Kilometer Array) pourrait permettre d'observer des pulsars dans ces directions grâce à une meilleure sensibilité et de chronométrer de façon encore plus précise ceux déjà connus.

### 5.4 Positionnement de ces travaux dans le programme de l'EPTA

La méthode présentée ici est en cours de rédaction en vue de publications rapides. Pour des raisons de politique interne de publication de la collaboration EPTA, elle sera d'abord appliquée à des données de pulsars simulées pour un premier article en cours de rédaction. Les données réelles les plus récentes, comprenant toutes les observations effectuées à Nançay seront ensuite utilisées pour placer une limite sur les ondes gravitationnelles cherchées et incluses dans une publication EPTA.

L'EPTA est constitué d'un ensemble d'observatoires et de chercheurs européens afin de permettre la détection d'ondes gravitationnelles à partir de l'observation d'un réseau de pulsars. Pour cela, plusieurs groupes de travail ont été mis en place. Le premier  $(timing\ group)$  a pour sujet l'observation systématique d'un ensemble de pulsars millisecondes et la caractérisation des paramètres associés à ces objets afin de rendre ces données utilisables pour une telle détection. Le second (*data analysis group*), dont le travail de cette thèse fait pleinement partie, a pour but d'analyser au mieux ces données afin d'y trouver, dans le cas de sa présence, un signal provenant de l'effet d'ondes gravitationnelles. Plusieurs méthodes sont utilisées pour détecter et caractériser un tel signal dans le cas d'une détection ou estimer, dans le cas d'une non détection, une limite supérieure sur l'amplitude. Plusieurs approches sont utilisées. Deux approches fréquentistes, développées à Golm (AEI) et Paris (APC), couplées avec un estimateur maximisant analytiquement la vraisemblance sur une partie des param`etres. Elles sont avantageuses en terme de temps de calcul car elles utilisent un espace restreint des paramètres. Une approche bayésienne, développée à Cambridge (IoA) elle aussi maximisant analytiquement et numériquement sur les paramètres liés aux termes Pulsar et enfin, notre méthode, qui utilise une approche bay´esienne et une vraisemblance prenant en compte tous les param`etres physiques de la source. Ces approches sont complémentaires : par exemple, en utilisant d'abord une des méthodes fréquentistes on trouve rapidement la valeur du maximum de vraisemblance sans pouvoir décrire les distributions des param`etres physiques. Puis nous pouvons utiliser notre approche pour pou-

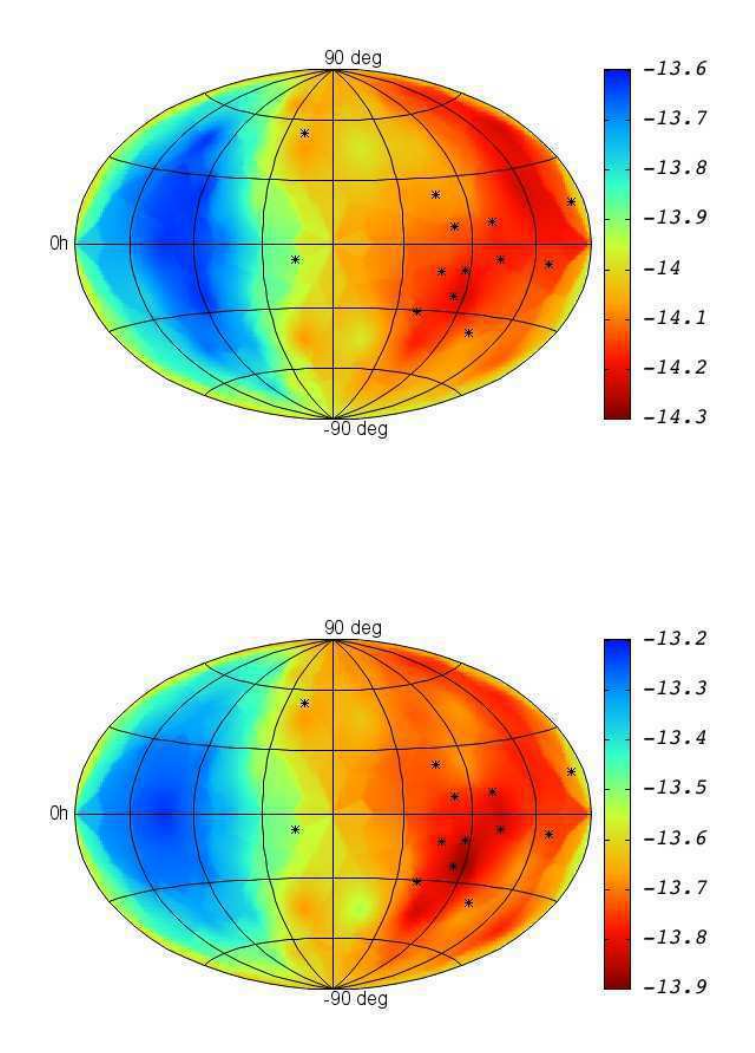

FIGURE 5.6 – Carte du ciel pour les limites supérieures sur l'amplitude à  $1\sigma$  et  $2\sigma$  pour la fréquence 20 nHz pour le terme Terre uniquement. Les coordonnées utilisées sont l'ascension droite et la déclinaison. La carte du haut représente la limite à  $1\sigma$ , celle du bas à  $2\sigma$ . Le code couleur représente les valeur en log(A). Les points noirs représentent les positions des pulsars utilisés.

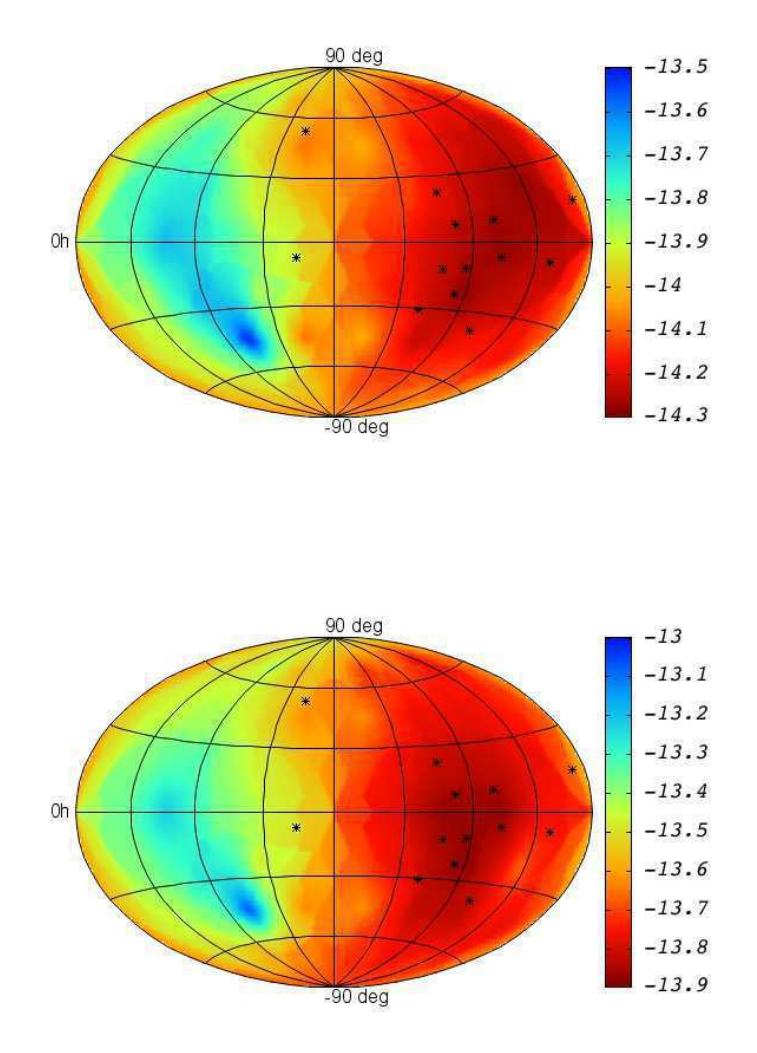

FIGURE 5.7 – Carte du ciel pour les limites supérieures sur l'amplitude à  $1\sigma$  et  $2\sigma$  pour la fréquence  $20$  nHz pour le modèle complet. Les coordonnées utilisées sont l'ascension droite et la déclinaison. La carte du haut représente la limite à  $1\sigma$ , celle du bas à  $2\sigma$ . Le code couleur représente les valeur en log(A). Les points noirs représentent les positions des pulsars utilisés.

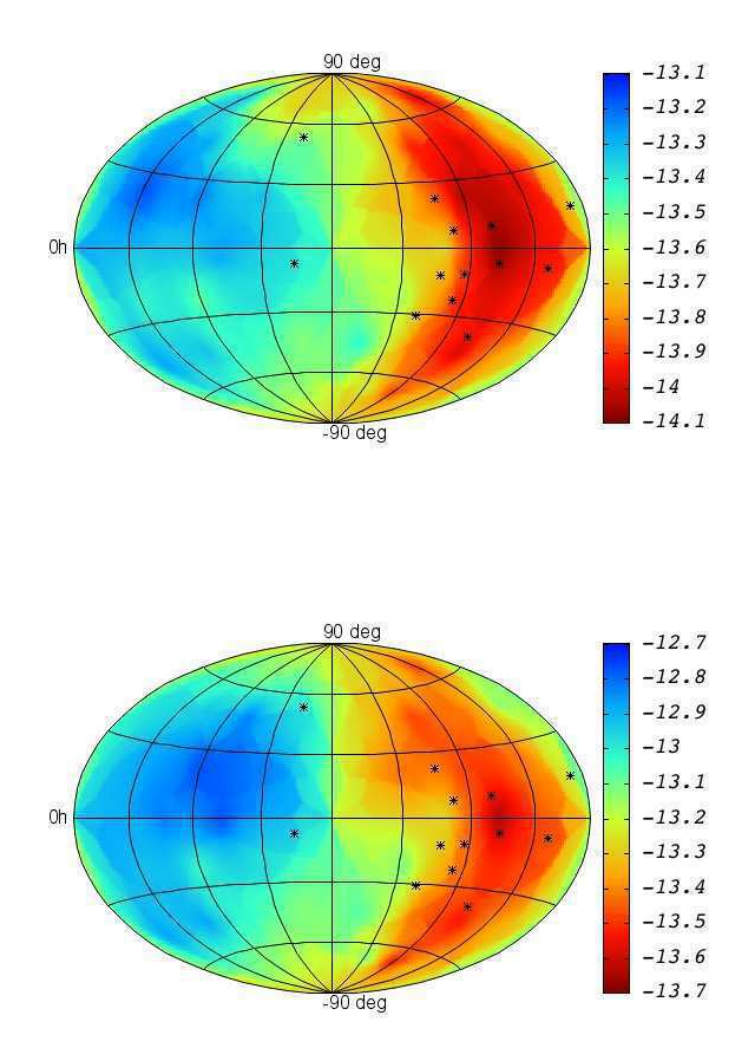

FIGURE  $5.8$  – Carte du ciel pour les limites supérieures sur l'amplitude à  $1\sigma$  et  $2\sigma$  pour la fréquence 50 nHz pour le terme Terre uniquement. Les coordonnées utilisées sont l'ascension droite et la déclinaison. La carte du haut représente la limite à  $1\sigma$ , celle du bas à  $2\sigma$ . Le code couleur représente les valeur en log(A). Les points noirs représentent les positions des pulsars utilisés.

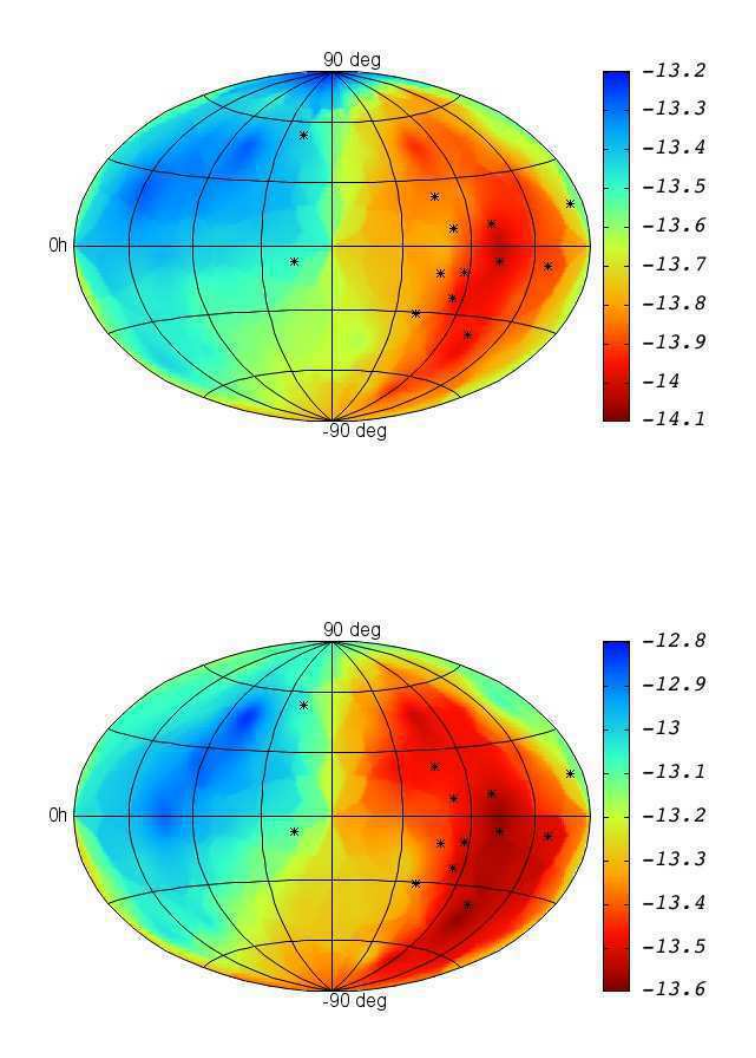

FIGURE 5.9 – Carte du ciel pour les limites supérieures sur l'amplitude à  $1\sigma$  et  $2\sigma$  pour la fréquence 50 nHz pour le modèle complet. Les coordonnées utilisées sont l'ascension droite et la déclinaison. La carte du haut représente la limite à  $1\sigma$ , celle du bas à  $2\sigma$ . Le code couleur représente les valeur en log(A). Les points noirs représentent les positions des pulsars utilisés.

voir explorer la distribution véritable des paramètres. Dans le cas d'une non détection, l'approche Bayésienne permet très rapidement d'évaluer la limite sur l'amplitude à la différence des approches fréquentistes qui elles nécessitent un grand nombre d'injections et de recherches.

De façon générale, toutes ces méthodes sont utilisées en parallèle pour permettre des vérifications croisées et indépendantes des résultats.

### Conclusion et Perspectives

Nous avons détaillé dans cette thèse l'ensemble du processus permettant, à partir de l'observation d'un réseau de pulsars, de détecter et caractériser un signal induit par des ondes gravitationnelles en provenance d'un système binaire de trous noirs supermassifs. Nous avons présenté, dans un premier temps, le protocole d'acquisition des impulsions radios en provenance de pulsars et comment, par la chronométrie des temps d'arrivée des premières, nous pouvons déterminer les caractéristiques physiques de ces derniers. Nous avons ensuite mis en application ce protocole pour calculer de nouvelles estimations des paramètres pour le pulsar J1614-2230 et en particulier une nouvelle estimation de la parallaxe ainsi qu'un mouvement propre sur le plan du ciel. Nous en avons déduit les conséquences astrophysiques qu'ont ces premiers sur les observations de l'émission  $\gamma$  de ce pulsar, ramenant le processus de conversion de la perte d'énergie rotationnelle en émission  $\gamma$  à une valeur plus réaliste que celle publiée actuellement, et des observations optiques de son compagnon, nous permettant de ré-estimer l'âge de ce système à 6,8 Gyr. Dans un troisième temps, nous avons introduit le contexte théorique du processus d'émission d'ondes gravitationnelles pour ensuite énumérer les différentes méthodes existantes, ou à venir, dédiées à leur détection en nous penchant tout particulièrement sur celle de la chronométrie d'un réseau de pulsars. Enfin, après avoir expliqué le formalisme statistique dont nous nous sommes servis, ainsi que les méthodes numériques, nous avons présenté les capacités de notre algorithme à détecter un signal en provenance d'un système binaire de trous noirs supermassifs, à travers une expression du terme Pulsar indépendante du modèle d'évolution du système ainsi que des distances des pulsars. Nous avons aussi montré les limites supérieures en fréquence et en position d'un tel signal dans les données originales de 13 pulsars de l'European Pulsar Timing Array. Cette méthode sera reproduite sur l'ensemble des données disponibles de l'EPTA. Elle fera l'objet d'une publication sur la recherche d'une limite supérieure sur l'amplitude d'une source unique dans le cadre d'un ensemble de publications du groupe EPTA. Ces publications porteront sur l'ensemble des travaux déterminant les temps d'arrivée et les paramètres des pulsars de l'EPTA, caractérisant les bruits présents dans ces données et estimant les limites supérieures sur les fonds stochastiques isotropes, anisotropes et sur les sources individuelles. Une recherche ciblée sur des sources potentielles est aussi envisagée, et notre algorithme permet déjà de pouvoir la réaliser.

Cette thèse est une contribution à un travail collaboratif se déroulant à l'échelle européenne (EPTA) et internationale (IPTA) et encore beaucoup de choses -aussi bien sur les techniques d'observation et d'estimation des temps d'arriv´ee des pulsars que sur les m´ethodes de recherche d'un signal d'ondes

gravitationnelles- sont en projet ou à faire. Du côté des observations, des projets récents comme LEAP ou futurs comme SKA, permettront d'améliorer notre pr´ecision sur l'estimation des temps d'arriv´ee. De nombreux travaux sont aussi en cours pour une meilleure compréhension des processus intrinsèques des pulsars, une meilleure compréhension des effets dus aux parcours des impulsions radio à travers le milieu interstellaire ainsi que la recherche de nouveaux pulsars suffisamment stables pour pouvoir faire partie des réseaux de pulsars. De notre côté -celui de l'élaboration d'un algorithme de détection- nous envisageons plusieurs axes de recherche privilégiés. Tout d'abord, cette recherche ne peut véritablement être pensée sans considérer la possible présence de plusieurs sources à des fréquences et des positions sur le ciel différentes. Nous avons déjà commencé à mettre en place une telle recherche mais nos travaux ne sont pas assez aboutis pour l'instant pour pouvoir être présentés dans ce manuscrit. En effet, le nombre de paramètres caractérisant plusieurs sources augmentent drastiquement la taille de l'espace des paramètres à parcourir et une optimisation du temps de calcul est nécessaire pour rendre une telle recherche faisable. Ensuite, la présence de bruit -corrélé entre pulsars (fond d'ondes gavitationnelles) ou non- dans les données doit elle aussi faire l'objet d'une étude. En effet, lors de l'estimation d'une limite supérieure sur l'amplitude de sources uniques d'ondes gravitationnelles, les paramètres de bruit doivent être inclus dans notre modèle pour pouvoir s'assurer que ces bruits n'ont pas, d'une façon ou d'une autre, absorb´e une partie du signal provenant d'une ou plusieurs sources. De plus, si une détection est possible, l'approche Bayésienne, à travers le calcul du facteur de Bayes, permet de comparer le modèle supposant la présence d'un signal et de bruits, à celui d'un modèle ne contenant que du bruit. Pour cela, la recherche des paramètres d'une source doit être couplée à celle des paramètres décrivant ce dernier. Notre algorithme est en mesure de les estimer grâce à la façon dont nous les incluons dans notre modèle mais nous n'avons pas fait d'analyse poussée de la caractérisation de l'ensemble (bruit et signal), faute de temps. Nous projetons de réaliser ces travaux dans un futur proche. Enfin, Sesana (2010) a montré que ces systèmes de binaires de trous noirs supermassifs devraient posséder une excentricité. De tels systèmes nécessitent d'améliorer nos modèles. Pour cela, plutôt que d'inclure directement dans notre algorithme un modèle prenant en compte l'excentricité, nous pouvons faire une recherche de plusieurs sources monochromatiques à la même position sur le ciel dont les fréquences fondamentales correspondent aux différentes harmoniques de la fréquence.

Plus généralement, l'ensemble des méthodes de détection en place (interféromètres terrestres, PTA) ou futur (eLISA) participent d'un même effort pour réaliser une première détection d'onde gravitationnelle. Cette dernière permettra d'ouvrir dans un futur proche un nouveau pan de l'astronomie en permettant d'observer une partie de l'Univers invisible aux détecteurs électromagnétiques à travers un nouveau vecteur d'information que sont les ondes gravitationnelles. Cela nous apportera un moyen de mieux comprendre les processus physiques des ph´enom`enes de gravitation en champ fort et ainsi de pouvoir contraindre des possibles déviations du comportement de tels phénomènes par rapport à celui prédit par la relativité générale. Cette nouvelle astronomie nous permettra aussi de mieux comprendre les relations liant les trous noirs supermassifs, aux cœurs des galaxies, à la formation de ces dernières. En effet, les ondes gravitationnelles devant parcourir l'Univers sans pratiquement être perturbées, nous pourrons observer ces objets jusqu'à des décalages vers le rouge (redshift)  $z \sim 20$  et en

cons´equence comprendre l'ensemble de l'histoire de la formation des trous noirs  $supermassifs$ et de leurs galaxies hôtes, participant aux processus de formation des structures de l'Univers aux grandes échelles.  $\,$ 

## Bibliographie

- Abadie, J., Abbott, B. P., Abbott, R., Abbott, T. D., Abernathy, M., Accadia, T., Acernese, F., Adams, C., Adhikari, R., Affeldt, C., & et al. 2012, Phys. Rev. D, 85, 082002
- Abadie, J., Abbott, B. P., Abbott, R., Abernathy, M., Accadia, T., Acernese, F., Adams, C., Adhikari, R., Affeldt, C., Allen, B., & et al. 2011, ApJ, 737, 93
- Abbott, B. P., Abbott, R., Acernese, F., Adhikari, R., Ajith, P., Allen, B., Allen, G., Alshourbagy, M., Amin, R. S., Anderson, S. B., & et al. 2010, ApJ, 713, 671
- Abdo, A. A., Ackermann, M., Ajello, M., Atwood, W. B., Axelsson, M., Baldini, L., Ballet, J., Barbiellini, G., Baring, M. G., Bastieri, D., & et al. 2010, ApJS, 187, 460
- Alpar, M. A., Cheng, A. F., Ruderman, M. A., & Shaham, J. 1982, Nature, 300, 728
- Anholm, M., Ballmer, S., Creighton, J. D. E., Price, L. R., & Siemens, X. 2009, Phys. Rev. D, 79, 084030
- Baade, W. & Zwicky, F. 1934, Contributions from the Mount Wilson Observatory, vol. 3, pp.73-78, 3, 73
- Backer, D. C., Kulkarni, S. R., Heiles, C., Davis, M. M., & Goss, W. M. 1982, Nature, 300, 615
- Barack, L. & Cutler, C. 2004, Phys. Rev. D, 69, 082005
- Barnard, L. A. 1958, Biometrika, 45
- Barr, E. D., Champion, D. J., Kramer, M., Eatough, R. P., Freire, P. C. C., Karuppusamy, R., Lee, K. J., Verbiest, J. P. W., Bassa, C. G., Lyne, A. G., Stappers, B., Lorimer, D. R., & Klein, B. 2013, MNRAS, 435, 2234
- Bayes, T. 1763, Philosophical Transactions of The Royal Society, 53
- Bhalerao, V. B. & Kulkarni, S. R. 2011, ApJ, 737, L1
- Binétruy, P., Bohé, A., Caprini, C., & Dufaux, J.-F. 2012, Journal of Cosmology and Astroparticle Physics, 6, 27

Buonanno, A. 2007, ArXiv e-prints

Camilo, F., Thorsett, S. E., & Kulkarni, S. R. 1994, ApJ, 421, L15

Chabrier, G., Brassard, P., Fontaine, G., & Saumon, D. 2000, ApJ, 543, 216

Chadwick, J. 1936, Royal Society of London Proceedings Series A, 136, 692

Chandrasekhar, S. 1931, ApJ, 74, 81

Chen, K. & Ruderman, M. 1993, ApJ, 402, 264

Colbert, E. J. M. & Mushotzky, R. F. 1999, ApJ, 519, 89

Corbin, V. & Cornish, N. J. 2010, ArXiv e-prints

- Damour, T. & Deruelle, N. 1986, Ann. Inst. Henri Poincaré Phys. Théor., Vol. 44, No. 3, p. 263 - 292, 44, 263
- Demorest, P. B., Ferdman, R. D., Gonzalez, M. E., Nice, D., Ransom, S., Stairs, I. H., Arzoumanian, Z., Brazier, A., Burke-Spolaor, S., Chamberlin, S. J., Cordes, J. M., Ellis, J., Finn, L. S., Freire, P., Giampanis, S., Jenet, F., Kaspi, V. M., Lazio, J., Lommen, A. N., McLaughlin, M., Palliyaguru, N., Perrodin, D., Shannon, R. M., Siemens, X., Stinebring, D., Swiggum, J., & Zhu, W. W. 2013, ApJ, 762, 94
- Demorest, P. B., Pennucci, T., Ransom, S. M., Roberts, M. S. E., & Hessels, J. W. T. 2010, Nature, 467, 1081
- Desvignes, G. 2009, PhD thesis, Université d'Orléans

Detweiler, S. 1979, ApJ, 234, 1100

Dotti, M., Sesana, A., & Decarli, R. 2012, Advances in Astronomy, 2012

- Dunlop, J. S., McLure, R. J., Kukula, M. J., Baum, S. A., O'Dea, C. P., & Hughes, D. H. 2003, MNRAS, 340, 1095
- Edwards, R. T., Hobbs, G. B., & Manchester, R. N. 2006, MNRAS, 372, 1549
- Einstein, A. 1918, Sitzungsberichte der Königlich Preußischen Akademie der Wissenschaften (Berlin), Seite 154-167., 154
- Ellis, J. 2013, ArXiv e-prints
- Estabrook, F. B. & Wahlquist, H. D. 1975, General Relativity and Gravitation, 6, 439
- Ferdman, R. D., van Haasteren, R., Bassa, C. G., Burgay, M., Cognard, I., Corongiu, A., D'Amico, N., Desvignes, G., Hessels, J. W. T., Janssen, G. H., Jessner, A., Jordan, C., Karuppusamy, R., Keane, E. F., Kramer, M., Lazaridis, K., Levin, Y., Lyne, A. G., Pilia, M., Possenti, A., Purver, M., Stappers, B., Sanidas, S., Smits, R., & Theureau, G. 2010, Classical and Quantum Gravity, 27, 084014

Ferrarese, L. & Ford, H. 2005, Space Sci. Rev., 116, 523

Fisher, R. A. 1912, Messenger of Mathematics, 41

Foster, R. S. & Backer, D. C. 1990, ApJ, 361, 300

- Ghez, A. M., Salim, S., Hornstein, S. D., Tanner, A., Lu, J. R., Morris, M., Becklin, E. E., & Duchêne, G. 2005, ApJ, 620, 744
- Ghez, A. M., Salim, S., Weinberg, N. N., Lu, J. R., Do, T., Dunn, J. K., Matthews, K., Morris, M. R., Yelda, S., Becklin, E. E., Kremenek, T., Milosavljevic, M., & Naiman, J. 2008, ApJ, 689, 1044
- Gold, T. 1968, Nature, 218, 731
- Goldreich, P. & Julian, W. H. 1969, ApJ, 157, 869
- Gotthelf, E. V. & Halpern, J. P. 2007, ApJ, 664, L35
- Gourgoulhon, E. 2013, Relativité Générale, Cours de Master
- Gregory, P. 2005, Bayesian Logical Data Analysis for the Physical Sciences (Cambridge University Press)
- Hellings, R. W. & Downs, G. S. 1983, ApJ, 265, L39
- Hermes, J. J., Kilic, M., Brown, W. R., Winget, D. E., Allende Prieto, C., Gianninas, A., Mukadam, A. S., Cabrera-Lavers, A., & Kenyon, S. J. 2012, ApJ, 757, L21
- Hessels, J., Ransom, S., Roberts, M., Kaspi, V., Livingstone, M., Tam, C., & Crawford, F. 2005, in Astronomical Society of the Pacific Conference Series, Vol. 328, Binary Radio Pulsars, ed. F. A. Rasio & I. H. Stairs, 395
- Hewish, A., Bell, S. J., Pilkington, J. D., Scott, P. F., & Collins, R. A. 1968, Nature, 217, 709
- Hlavacek-Larrondo, J., Fabian, A. C., Edge, A. C., & Hogan, M. T. 2012, MN-RAS, 424, 224
- Hobbs, G., Archibald, A., Arzoumanian, Z., Backer, D., Bailes, M., Bhat, N. D. R., Burgay, M., Burke-Spolaor, S., Champion, D., Cognard, I., Coles, W., Cordes, J., Demorest, P., Desvignes, G., Ferdman, R. D., Finn, L., Freire, P., Gonzalez, M., Hessels, J., Hotan, A., Janssen, G., Jenet, F., Jessner, A., Jordan, C., Kaspi, V., Kramer, M., Kondratiev, V., Lazio, J., Lazaridis, K., Lee, K. J., Levin, Y., Lommen, A., Lorimer, D., Lynch, R., Lyne, A., Manchester, R., McLaughlin, M., Nice, D., Oslowski, S., Pilia, M., Possenti, A., Purver, M., Ransom, S., Reynolds, J., Sanidas, S., Sarkissian, J., Sesana, A., Shannon, R., Siemens, X., Stairs, I., Stappers, B., Stinebring, D., Theureau, G., van Haasteren, R., van Straten, W., Verbiest, J. P. W., Yardley, D. R. B., & You, X. P. 2010, Classical and Quantum Gravity, 27, 084013
- Hobbs, G. B., Edwards, R. T., & Manchester, R. N. 2006, MNRAS, 369, 655

Hulse, R. A. & Taylor, J. H. 1975, ApJ, 195, L51

- Huygens, C. 1690a, Oeuvres, 9, 538
- —. 1690b, Oeuvres, 9, 523–524
- Jenet, F., Finn, L. S., Lazio, J., Lommen, A., McLaughlin, M., Stairs, I., Stinebring, D., Verbiest, J., Archibald, A., Arzoumanian, Z., Backer, D., Cordes, J., Demorest, P., Ferdman, R., Freire, P., Gonzalez, M., Kaspi, V., Kondratiev, V., Lorimer, D., Lynch, R., Nice, D., Ransom, S., Shannon, R., & Siemens, X. 2009, ArXiv e-prints
- Jenet, F. A., Hobbs, G. B., van Straten, W., Manchester, R. N., Bailes, M., Verbiest, J. P. W., Edwards, R. T., Hotan, A. W., Sarkissian, J. M., & Ord, S. M. 2006, ApJ, 653, 1571
- Jenet, F. A., Lommen, A., Larson, S. L., & Wen, L. 2004, ApJ, 606, 799
- Kocsis, B. & Sesana, A. 2011, MNRAS, 411, 1467
- Komossa, S., Burwitz, V., Hasinger, G., Predehl, P., Kaastra, J. S., & Ikebe, Y. 2003, ApJ, 582, L15
- Kramer, M., Stairs, I. H., Manchester, R. N., McLaughlin, M. A., Lyne, A. G., Ferdman, R. D., Burgay, M., Lorimer, D. R., Possenti, A., D'Amico, N., Sarkissian, J. M., Hobbs, G. B., Reynolds, J. E., Freire, P. C. C., & Camilo, F. 2006, Science, 314, 97
- La Place, P. S. M. d. 1774, Mémoires de l'Académie Royale des Sciences présentés par divers savans, 6
- Landau, L. 1932, Physikalische zeitschrift der Sowjetunion, 1, 285
- Large, M. I., Vaughan, A. E., & Mills, B. Y. 1968, Nature, 220, 340
- Lee, K. J., Wex, N., Kramer, M., Stappers, B. W., Bassa, C. G., Janssen, G. H., Karuppusamy, R., & Smits, R. 2011, MNRAS, 414, 3251
- Lorimer, D. R. & Kramer, M. 2004, Handbook of Pulsar Astronomy (Handbook of pulsar astronomy, by D.R. Lorimer and M. Kramer. Cambridge observing handbooks for research astronomers, Vol. 4. Cambridge, UK : Cambridge University Press, 2004)
- Lynch, R. S. & Bank North Celestial Cap Survey Collaborations. 2013, in IAU Symposium, Vol. 291, IAU Symposium, 41
- Lyne, A. G. & Graham-Smith, F. 2006, Pulsar Astronomy (Cambridge University Press)
- Magorrian, J., Tremaine, S., Richstone, D., Bender, R., Bower, G., Dressler, A., Faber, S. M., Gebhardt, K., Green, R., Grillmair, C., Kormendy, J., & Lauer, T. 1998, AJ, 115, 2285
- Manchester, R. N., Hobbs, G., Bailes, M., Coles, W. A., van Straten, W., Keith, M. J., Shannon, R. M., Bhat, N. D. R., Brown, A., Burke-Spolaor, S. G., Champion, D. J., Chaudhary, A., Edwards, R. T., Hampson, G., Hotan, A. W., Jameson, A., Jenet, F. A., Kesteven, M. J., Khoo, J., Kocz, J., Maciesiak, K., Oslowski, S., Ravi, V., Reynolds, J. R., Sarkissian, J. M., Verbiest, J. P. W., Wen, Z. L., Wilson, W. E., Yardley, D., Yan, W. M., & You, X. P. 2013, Publications of the Astronomical Society of Australia, 30, 17

Mingarelli, C. M. F., Sidery, T., Mandel, I., & Vecchio, A. 2013, ArXiv e-prints

- Newton, I. 1687, De motu Corporum Liber Secundus (The Portsmouth Collection), 550–551
- Oppenheimer, J. R. & Volkoff, G. M. 1939, Physical Review, 55, 374
- Pacini, F. 1968, Nature, 219, 145
- Petiteau, A. 2008, PhD thesis, Université Paris Diderot (Paris VII)
- Poincaré, H. 1906, Rendiconti del Circolo mathematico di Palermo, 21
- Punturo, M. et al. 2010, Classical and Quantum Gravity, 27, 194002
- Ravi, V., Wyithe, J. S. B., Hobbs, G., Shannon, R. M., Manchester, R. N., Yardley, D. R. B., & Keith, M. J. 2012, ApJ, 761, 84
- Rosenfeld, L. 1974, in Astrophysics and gravitation. Proceedings of the 16th Solvay conference on physics, ed. E. de l'Université de Bruxelles, 174
- Sanidas, S. A., Battye, R. A., & Stappers, B. W. 2012, Phys. Rev. D, 85, 122003
- Sazhin, M. V. 1978, AZh, 55, 65
- Schödel, R., Ott, T., Genzel, R., Hofmann, R., Lehnert, M., Eckart, A., Mouawad, N., Alexander, T., Reid, M. J., Lenzen, R., Hartung, M., Lacombe, F., Rouan, D., Gendron, E., Rousset, G., Lagrange, A.-M., Brandner, W., Ageorges, N., Lidman, C., Moorwood, A. F. M., Spyromilio, J., Hubin, N., & Menten, K. M. 2002, Nature, 419, 694
- Sesana, A. 2010, ApJ, 719, 851

—. 2013, MNRAS, 433, L1

Sesana, A., Haardt, F., Madau, P., & Volonteri, M. 2004, ApJ, 611, 623

Sesana, A. & Vecchio, A. 2010, Classical and Quantum Gravity, 27, 084016

Sesana, A., Vecchio, A., & Colacino, C. N. 2008, MNRAS, 390, 192

Shklovskii, I. S. 1970, Soviet Ast., 13, 562

Staelin, D. H. & Reifenstein, III, E. C. 1968, Science, 162, 1481

Stroeer, A. & Vecchio, A. 2006, Classical and Quantum Gravity, 23, 809

Tauris, T. M., Langer, N., & Kramer, M. 2011, MNRAS, 416, 2130

—. 2012, MNRAS, 425, 1601

Taylor, J. H. 1992, Royal Society of London Philosophical Transactions Series A, 341, 117

Taylor, J. H. & Weisberg, J. M. 1982, ApJ, 253, 908

—. 1989, ApJ, 345, 434

van Haasteren, R. & Levin, Y. 2013, MNRAS, 428, 1147

van Haasteren, R., Levin, Y., Janssen, G. H., Lazaridis, K., Kramer, M., Stappers, B. W., Desvignes, G., Purver, M. B., Lyne, A. G., Ferdman, R. D., Jessner, A., Cognard, I., Theureau, G., D'Amico, N., Possenti, A., Burgay, M., Corongiu, A., Hessels, J. W. T., Smits, R., & Verbiest, J. P. W. 2011, MNRAS, 414, 3117

van Haasteren, R., Levin, Y., McDonald, P., & Lu, T. 2009, MNRAS, 395, 1005

van Straten, W., Demorest, P., & Oslowski, S. 2012, Astronomical Research and Technology, 9, 237

Volonteri, M., Haardt, F., & Madau, P. 2003, ApJ, 582, 559

Weisberg, J. M., Nice, D. J., & Taylor, J. H. 2010, ApJ, 722, 1030

White, S. D. M. & Rees, M. J. 1978, MNRAS, 183, 341

Wolszczan, A. & Frail, D. A. 1992, Nature, 355, 145

### Annexe A

# Résultats pour les termes Pulsar relatifs à l'injection (50nHz)

Les histogrammes présentés ici sont l'ensemble de nos estimations des fréquences des termes Pulsar pour le cas de l'injection à 50 nHz et d'amplitude  $5\times10^{-13}$  présentée au chapitre 5. Les étoiles bleues présentes sur chacune des figures correpondent aux valeurs de ces fréquences qui ont été injectées. Nous pouvons voir que, pour 11 pulsars sur 13, la fréquence de ce terme a été correctement évaluée. Pour un pulsar, bien que le maximum soit proche de la valeur injectée, plusieurs valeurs sont possibles. Et dans un des cas (PSR J1744-1134) l'algorithme, bien qu'il soit passé par la bonne valeur, s'est fixé sur une fréquence proche de celle du terme Terre.

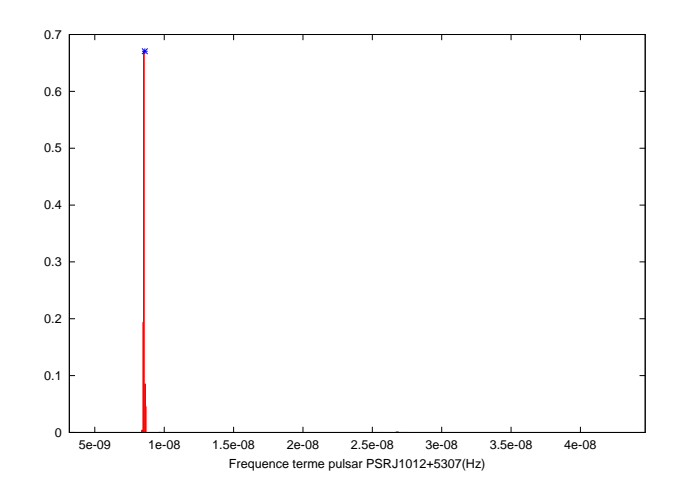

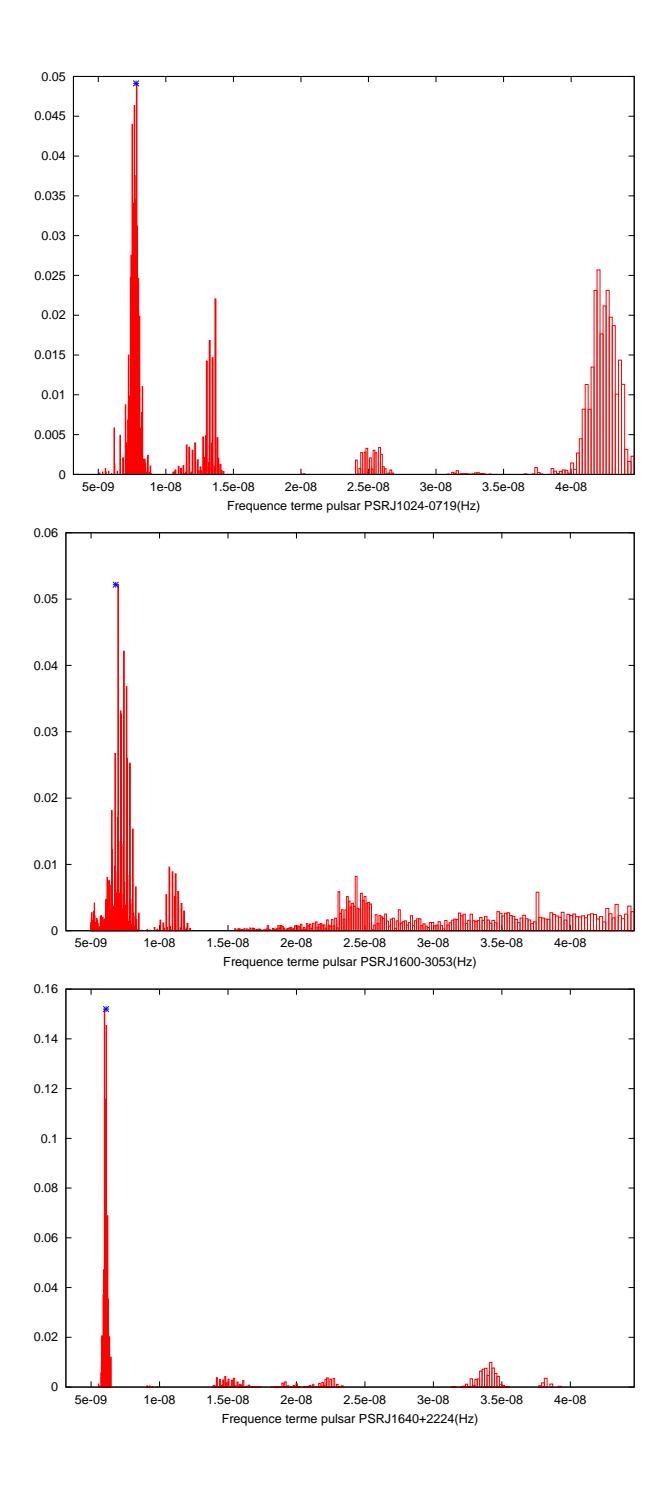

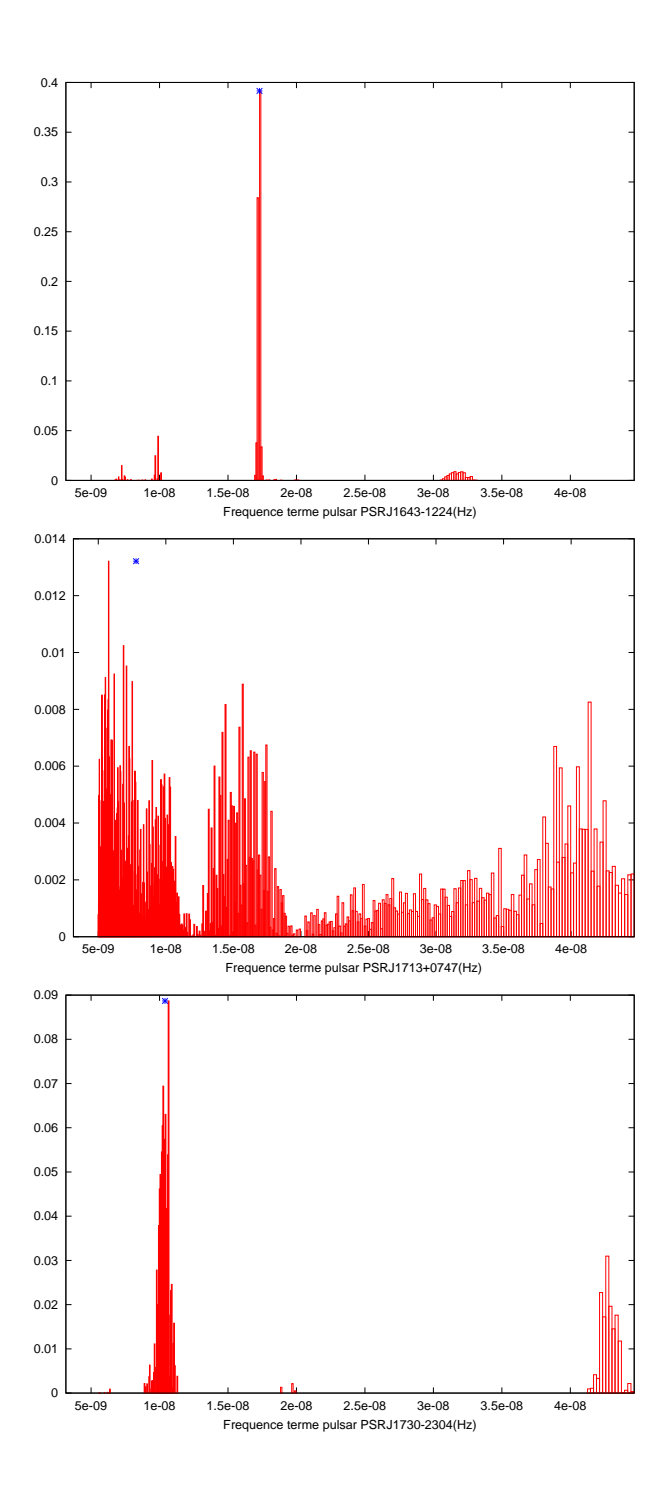

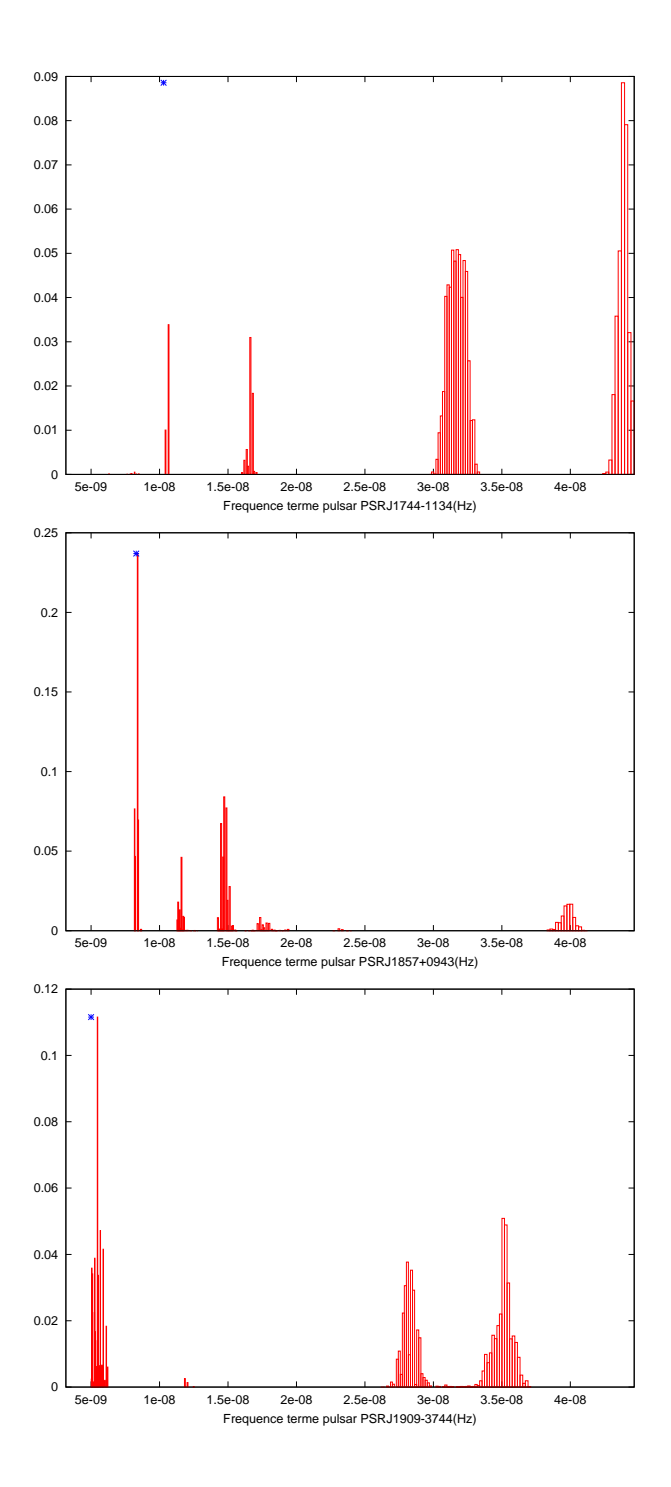

97

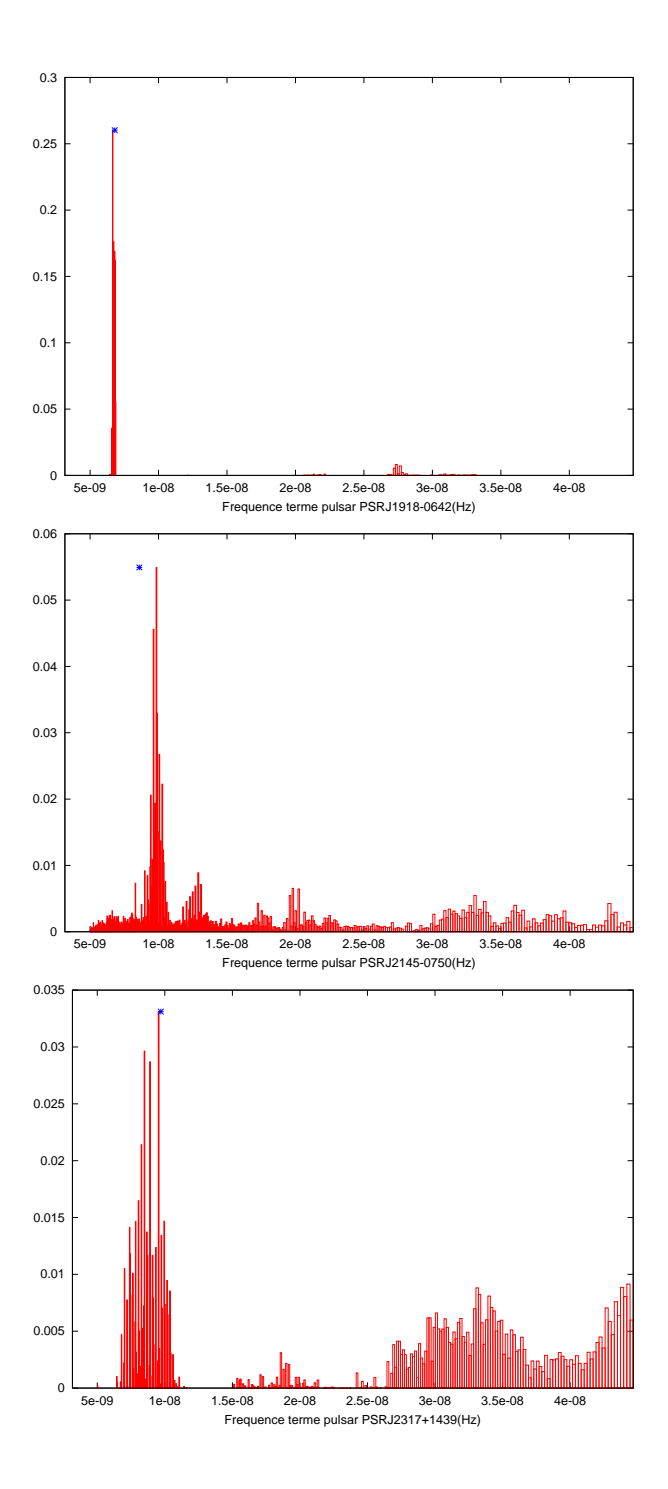

98

### Annexe B

## Les Pulsars de l'EPTA

Dans cette annexe sont présentées les données des 13 pulsars de l'EPTA utilisées dans cette thèse. Nous ne montrons que les résidus des temps d'arrivée des pulsars après analyse par le groupe de chronométrie de l'EPTA, c'est-à-dire une fois les paramètres déterminés au mieux. Nous ne montrons pas les valeurs des param`etres des pulsars, ces derniers faisant partie d'un ensemble plus grand de données qui fera l'objet de plusieurs publications. Ces données nous ont été fournies avec l'accord du comité de décision de l'EPTA, cette thèse faisant pleinement partie de l'effort commun pour la détection d'ondes gravitationnelles par chronométrie d'un réseau de pulsars.

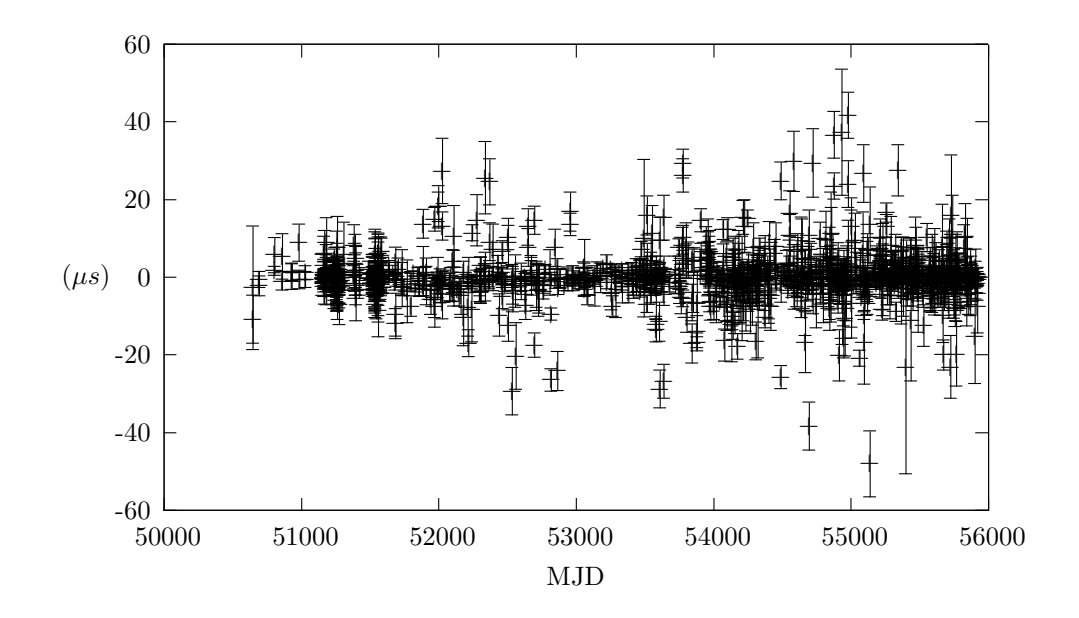

FIGURE B.1 – Résidus des temps d'arrivée du pulsar J1012+5307.

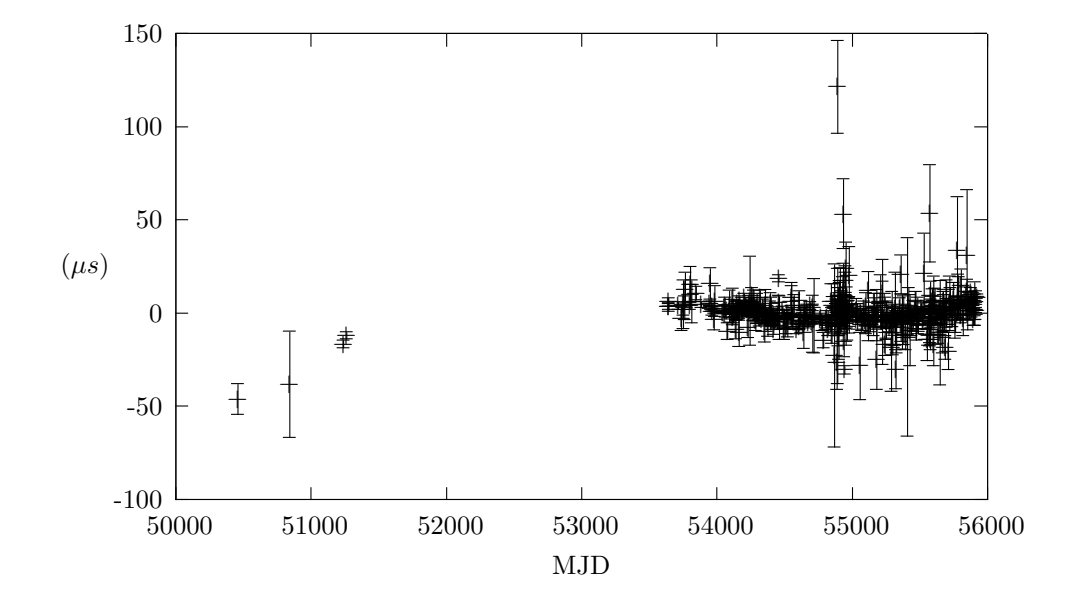

FIGURE B.2 – Résidus des temps d'arrivée du pulsar J1024-0719.

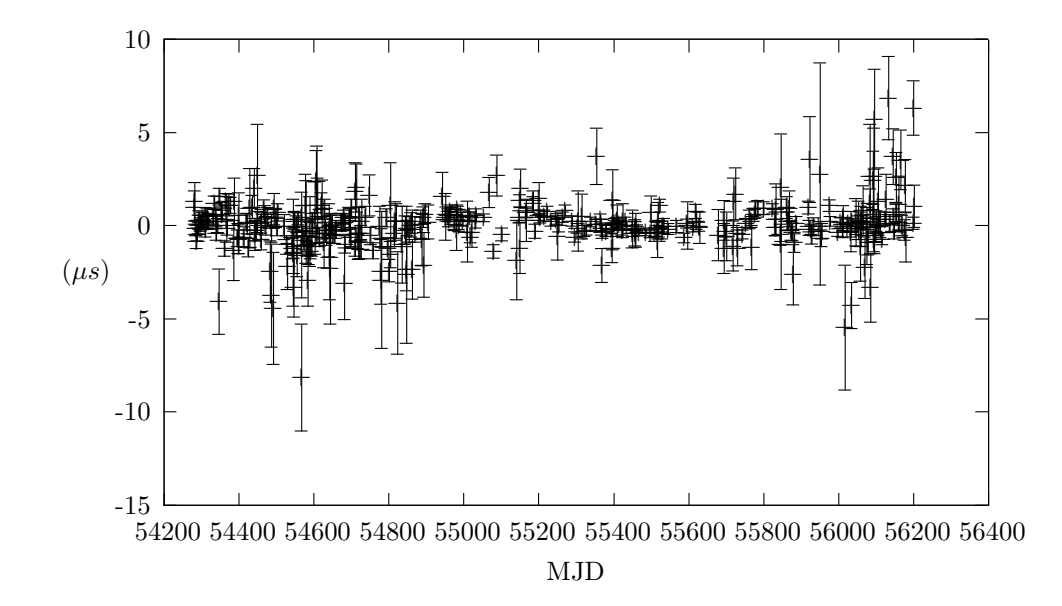

FIGURE B.3 – Résidus des temps d'arrivée du pulsar J1600-3053.

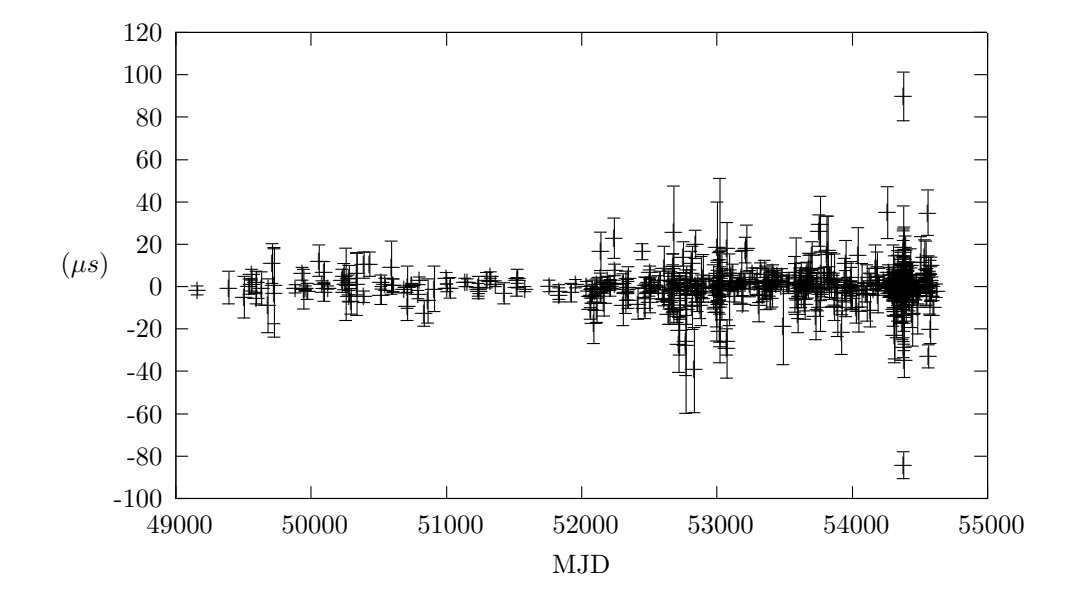

FIGURE B.4 – Résidus des temps d'arrivée du pulsar J1640+2224.

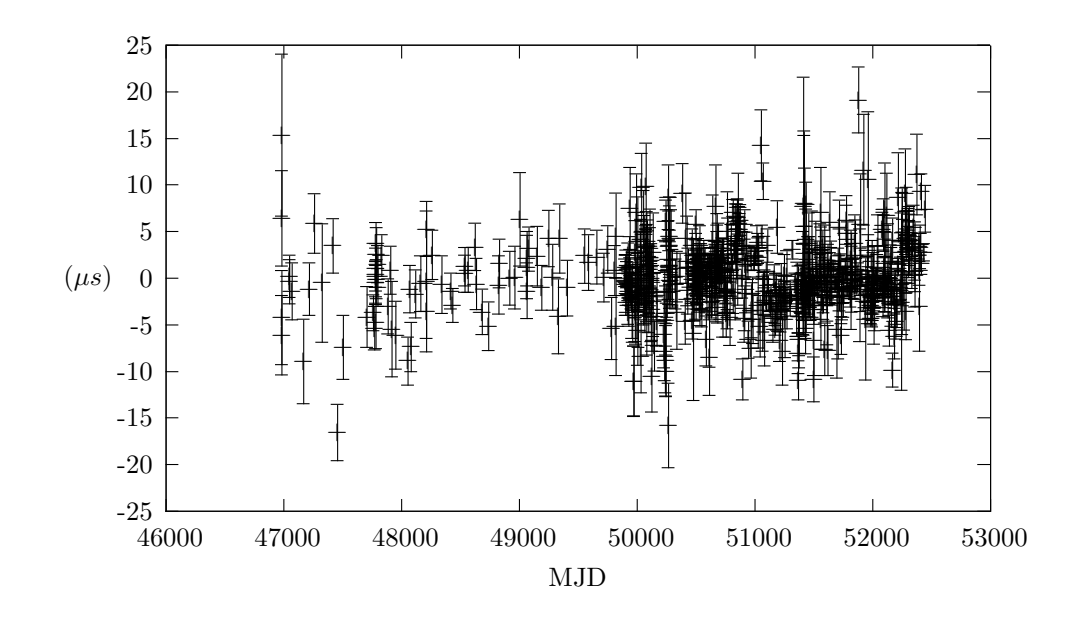

FIGURE B.5 – Résidus des temps d'arrivée du pulsar J1643-1224.

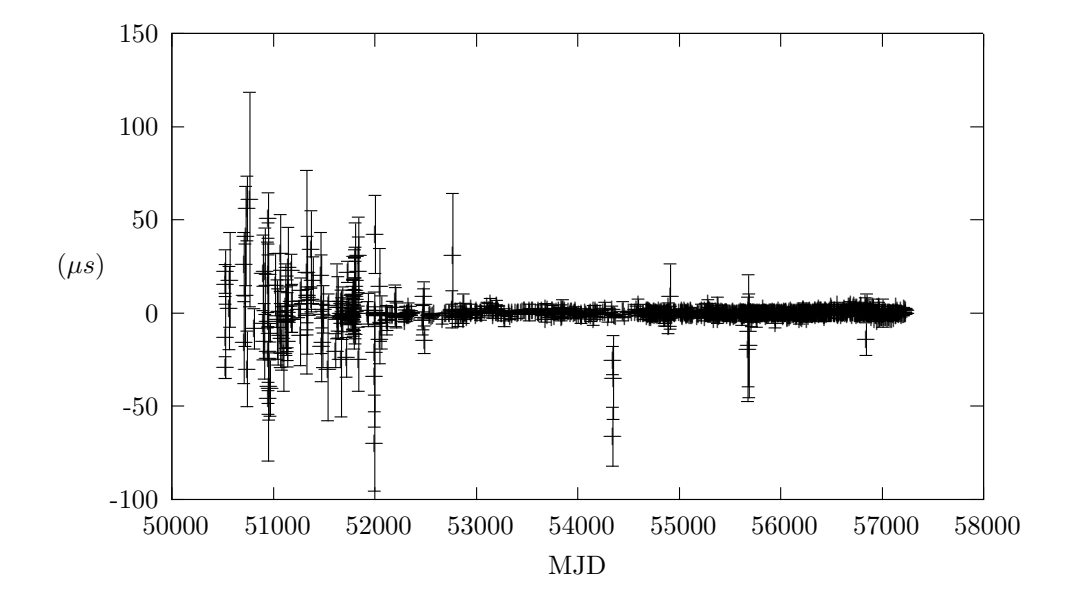

FIGURE B.6 - Résidus des temps d'arrivée du pulsar J1713+0747.

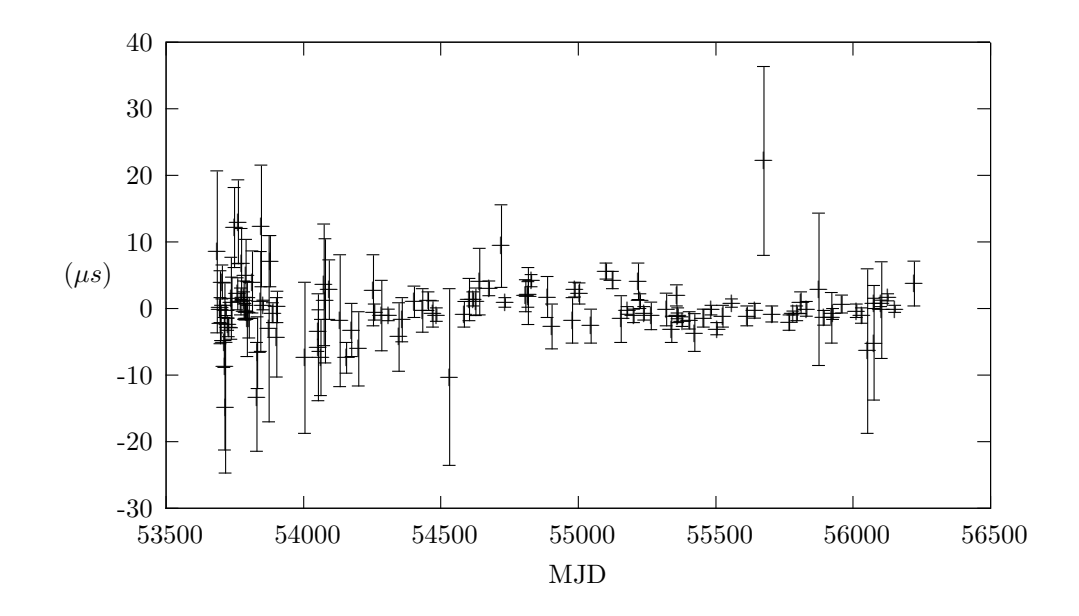

FIGURE B.7 – Résidus des temps d'arrivée du pulsar J1730-2304.

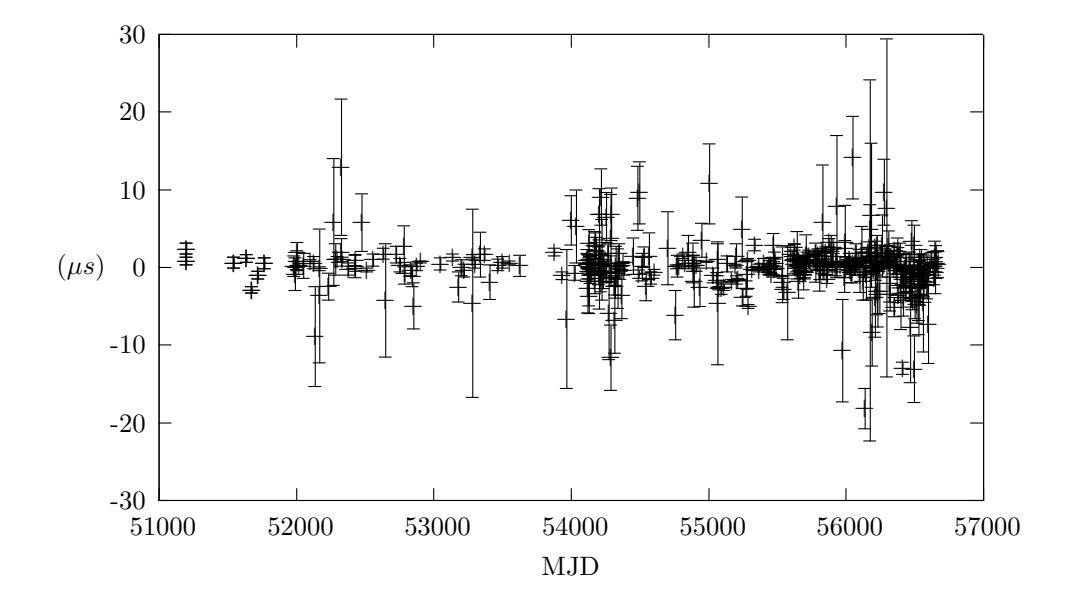

FIGURE B.8 – Résidus des temps d'arrivée du pulsar J1744-1134.

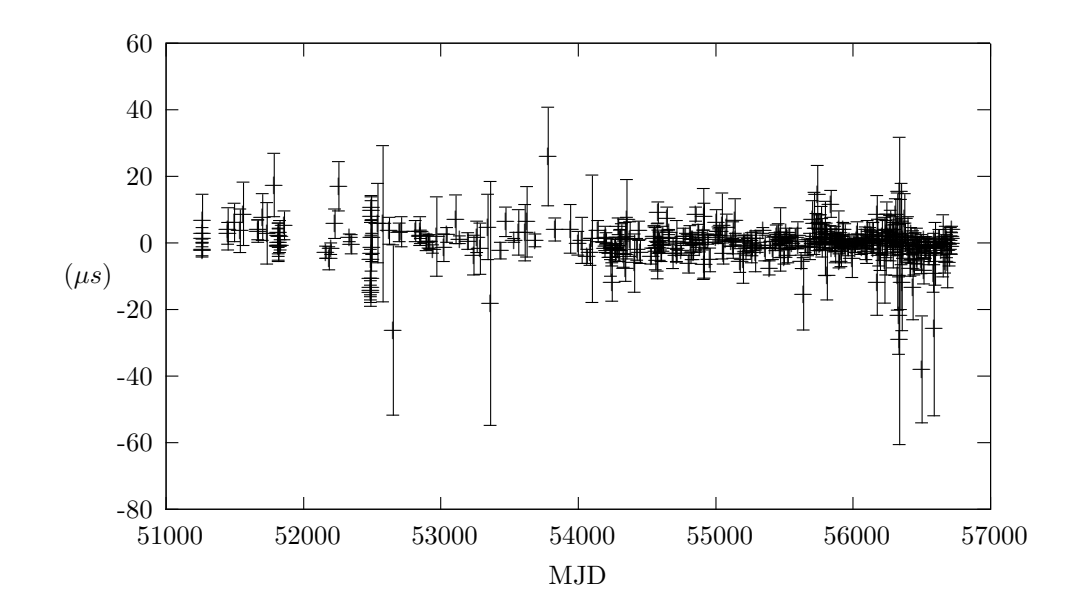

FIGURE B.9 – Résidus des temps d'arrivée du pulsar J1857+0943.

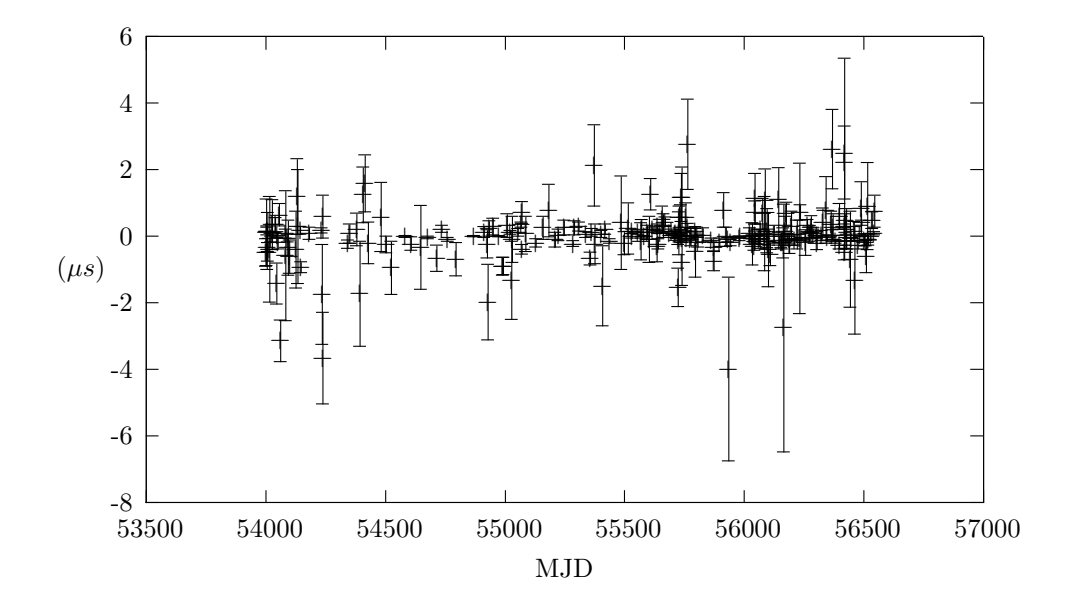

FIGURE B.10 – Résidus des temps d'arrivée du pulsar J1909-3744.

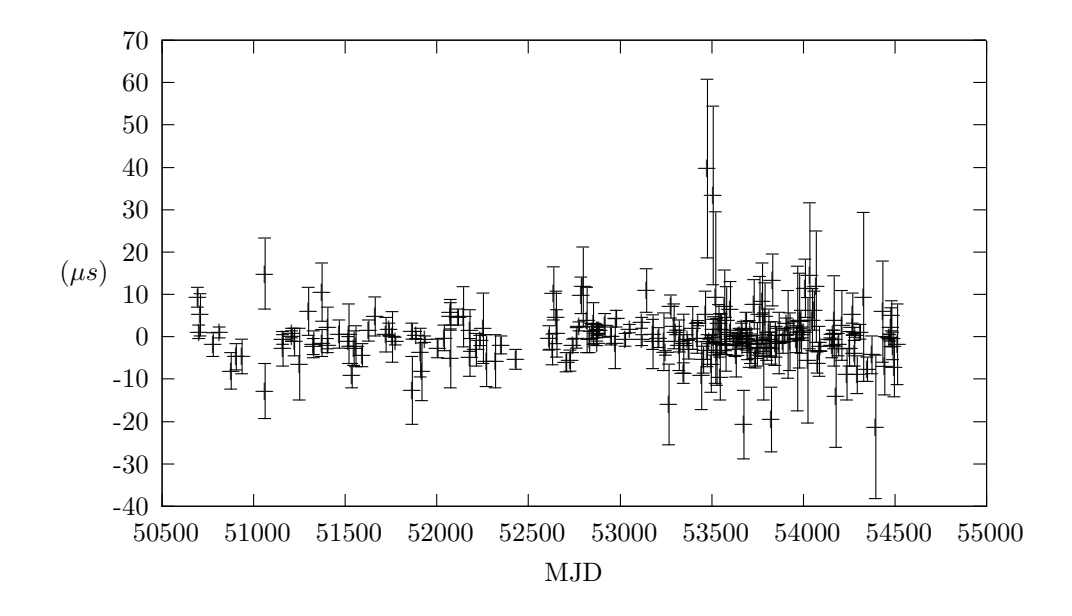

FIGURE B.11 – Résidus des temps d'arrivée du pulsar J1918-0642.

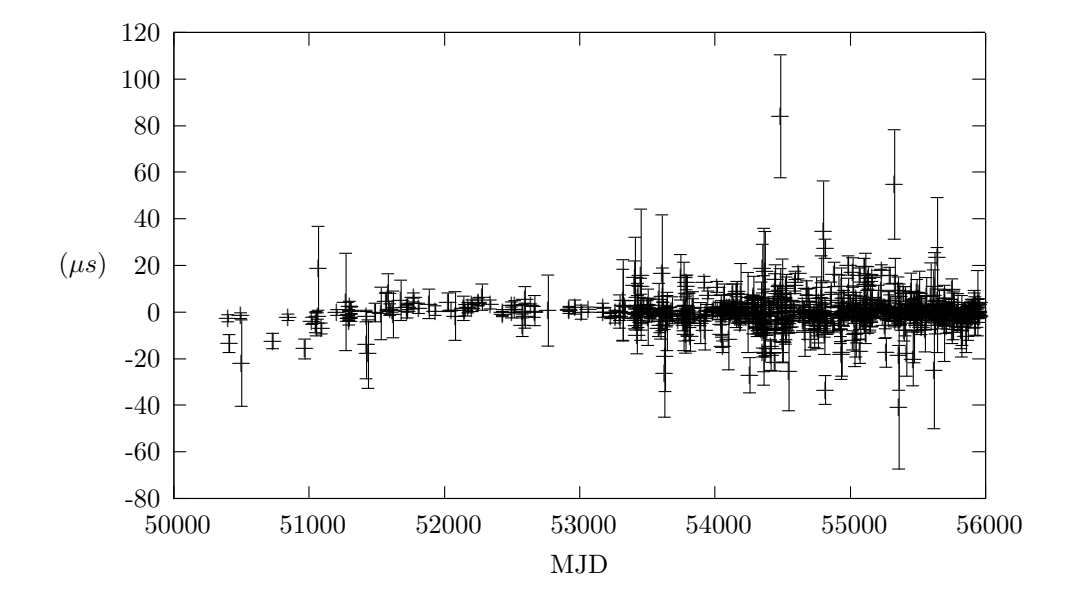

FIGURE B.12 – Résidus des temps d'arrivée du pulsar J2145-0750.

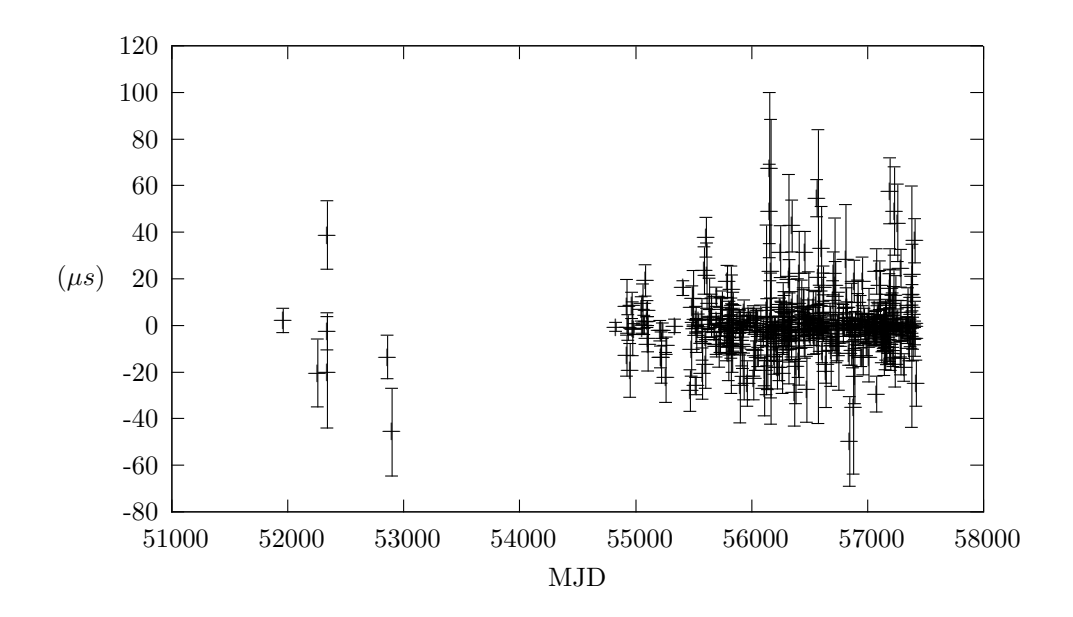

FIGURE B.13 – Résidus des temps d'arrivée du pulsar J2317+1439.
## **Antoine Lassus**

## **Méthode de Détection de Sources Individuelles d'Ondes Gravitationnelles par Chronométrie d'un Réseau de Pulsar**

L'existence des ondes gravitationnelles, fluctuations de l'espace-temps lui-même, a été prédite sans, pour l'instant, qu'une détection directe n'ait été encore possible. A l'heure actuelle, des méthodes consistant en des détecteurs interférométriques de plusieurs kilomètres de long sont à l'œuvre pour permettre une première détection. Nous proposons, dans cette thèse, d'étudier une autre méthode : la chronométrie d'un réseau de pulsars milliseconde. Elle consiste en l'observation régulière et la datation précise des impulsions radio en provenance de pulsars ultrastables. L'onde gravitationnelle produisant retards ou avances des impulsions sur Terre, nous recherchons sa présence sous forme d'un signal corrélé entre les observations faites des différents pulsars du réseau.

Dans un premier temps, nous détaillons les processus d'observation et de chronométrie des pulsars, pour nous pencher sur un cas particulier avec le pulsar J1614-2230. Puis, nous présentons les ondes gravitationnelles et leurs sources ainsi que les différentes méthodes de détection. Nous décrivons tout particulièrement la méthode de chronométrie d'un réseau de pulsars appliquée à la recherche d'un signal en provenance d'un système binaire de tous noirs supermassifs. Ensuite, après avoir détaillé les outils statistiques et numériques utilisés, nous appliquons notre méthode à l'injection d'un tel signal dans les observations réelles faites dans le cadre de l'EPTA. Enfin, nous présentons les limites supérieures sur l'amplitude d'un signal en provenance d'un système binaire obtenues sur ces données sans injection grâce à notre méthode en fonction de la fréquence et de la position de la source.

Mots clés : onde gravitationnelle, pulsar, réseau de pulsar

## **A Method for Searching Single Gravitational Wave Sources with a Pulsar Timing Array**

The existence of gravitational waves, ripples in space-time itself, has been predicted but their detection remains elusive. Multiple techniques exist for searching for them, including ground-based kilometer long inteferometers. In this thesis, we present an alternative approach, based on the monitoring and precise timing of radio pulses from an array of millisecond pulsars. A gravitational wave will perturb the propagation of those radio pulses, causing them to reach the Earth with a certain delay. By searching for correlations in the arrival times of the pulsations from different pulsars, we can in principle infer the presence of gravitational waves from observations.

We begin by giving an overview of pulsar observations and timing. We illustrate those principles with a practical example : the study of the millisecond pulsar J1614-2230. In the second part we describe gravitational waves, the sources that create them, and the various detection methods. Then, we focus on the pulsar timing array technique, and its potential application to the search for gravitational waves from supermassive black hole binary system. We pursue with a detailed description of the statistical and numerical tools that we used in the present work, and present the results of a search ofr an injected signal in the real EPTA data set. Finally, we employ our new method to derive upper limits on the amplitude of a putative signal in the same EPTA data set, as a function of the frequency and sky location of the supermassive black hole binary system.

Keywords : gravitational wave, puslsar, pulsar timing array

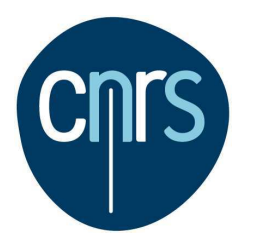

**Laboratoire de Physique et Chimie de l'environnement et de l'espace 3A Avenue de la Recherche Scientifique 45071 Orléans Cedex 2**

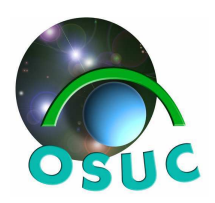